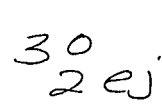

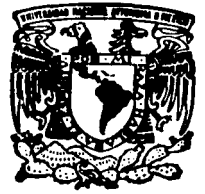

### UNIVERSIDAD NACIONAL AUTONOMA DE MEXICO

ESCUELA NACIONAL DE ESTUDIOS PROFESIONALES "ARAGON"

INGENIERIA EN COMPUTACION

# FALLA DE ORIGEN

### EL PRECOMPILADOR PRO\*C

## <sup>T</sup>E s 1 s

QUE PARA OBTENER EL TITULO DE INGENIERO EN COMPUTACION p R E S E N T  $A$ MANUEL ANTONIO LOPEZ GUERRERO

> ASESOR DE TESIS: ING. LUIS LORENZO JIMENEZ GARCIA

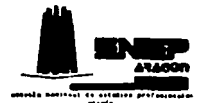

SAN JUAN DE ARAGON, EDO. DE MEX. JULIO, 1995

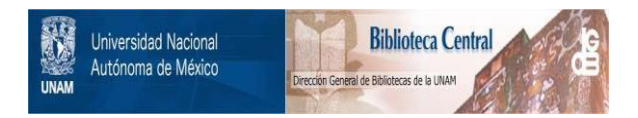

### **UNAM – Dirección General de Bibliotecas Tesis Digitales Restricciones de uso**

## **DERECHOS RESERVADOS © PROHIBIDA SU REPRODUCCIÓN TOTAL O PARCIAL**

Todo el material contenido en esta tesis está protegido por la Ley Federal del Derecho de Autor (LFDA) de los Estados Unidos Mexicanos (México).

El uso de imágenes, fragmentos de videos, y demás material que sea objeto de protección de los derechos de autor, será exclusivamente para fines educativos e informativos y deberá citar la fuente donde la obtuvo mencionando el autor o autores. Cualquier uso distinto como el lucro, reproducción, edición o modificación, será perseguido y sancionado por el respectivo titular de los Derechos de Autor.

A mis padres, con todo mi amor. respeto y cariño porque gracias a ellos he alcanzado una de mis<br>mayores metas.

A mis hermanos Carmen, Irma, Armando, Eduardo Martha y Moisés por su cariño, apoyo y comprensión.

A mis abuelitos y tíos porque siempre he recibido sus palabras de aliento.

A Silvia con todo mi amor, por tu apoyo y porque en ti encontré una pareja maravillosa.

A mis sobrinos Pabel y Nadia porque los quiero como dos hermanos mas.

A todos mis amigos y compañeros de la escuela que siempre estuvieron conmigo.

A la Escuela Nacional de Estudios Profesionales Aragón por darme la oportunidad de lograr ser un profesionista.

#### **INDICE**

#### INTRODUCCION

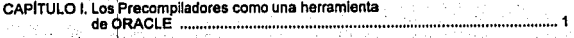

CAPITULO 11. ~rgl ~entós de SOL en u~ Precómpllador ••• , ............................... ,,.~ ........ 19

. '· '·,.<'.. ~ .. ·,\·~ ,.,. .. · .. '·,. ;· . ·, . ", CAPITUL.o 111. EllPreco~p~lado'. p~·c · ................ , ..•........ :··;···'···········.·;··························43

CAPITULO IV: A~llcaclon. del Pro'C a un Sl~tema de Costos · ......................................... 72

CONCLUSIONE .:.: ......................................................................................................... 137

APENDICEA

APENDICE B

**BIBLIOGRAFÍA** 

### INTRODUCCIÓN

En el presente trabajo se muestran las características del precompilador Pro•c que lo han convertido en una herramienta muy poderosa en el desarrollo de programas de diversa índole,

En general, el precompilador Pro·c nos permite combinar dos aspectos importantes en la programación, como lo son las Bases de Datos y los lenguajes de alto nivel. El objetivo es mostrar como se lleva a cabo esta vinculación entre los argumentos y funciones de SOL con las Instrucciones de un programa escrito en lenguaje C.

El precompllador es una herramienta de programación de la Base de Datos Relacional ORACLE. Dentro de esta existen precompiladores para varios lenguajes de alto nivel, por ejemplo C, COBOL o FORTRAN llamados Pro<sup>+</sup>C, Pro<sup>+</sup>COBOL y Pro<sup>+</sup>FORTRAN respectivamente. Por ser el tema del presente trabajo solo se desarrollo el tema correspondiente al precompilador Pro•c.

Al ser el precompilador Pro<sup>+</sup>C una herramienta de la Base de Datos ORACLE, en el capítulo I se dan las características principales de esta Base de Datos, como los son sus estructuras de archivos y de memoria, y su Sistema Manejador de Bese de Datos Relacional ADBMS.

Como todo OAACLE tiene varias limitaciones, como por ejemplo, el número de procesos simultáneos, número de cursores abiertos, nümero de archivos de la Base de Dalos que se pueden crear son definidos en el archivo init.ora y no pueden pasar de ciertos valores. También se tienen limitaciones por el sistema operativo como puede ser que el tamaño máximo de un archivo en UNIX es de 2Gb, el numero de usuarios que depende de la licencia que se tenga.

En el capltulo JI se trata el tema del Lenguaje Estructurado de Consulta (SOL), como el lenguaje através del cual se accesa a la información contenida en la Baso de Datos. Este capitulo os importante, ya que los argumentos y funciones de SOL son parte fundamental en la construcción de un Pro·c, ya que através de estos se extrae la Información de la Base de Datos y es utilizada por las instrucciones en lenguaje C para realizar procesos y entregar información.

En el capítulo III se trata más a fondo el funcionamiento del Pro<sup>+</sup>C, se mencionan sus • caracteristlcas principales, se dan cinco ejemplos básicos para la comprensión de los principales comandos utilizados, se muestran las rutinas que los programas utilizan para el manejo de errores y por último los procesos de compilación y precompilación. Este capítulo sirve como base para el siguiente cap/lulo donde se muestran programas mas elaborados.

El capitulo IV es una aplicación del Pro•c, es decir, se muestran los programas desarrollados en Pro•c que componen la parte fundamental de un sistema. Este sistema está formado por programas en Pro·c. programas en C, pantallas desarrolladas en sqlforms, que es otra herramienta de ORACLE y programas en lenguaje de control de UNIX llamado shell que son básicamente programas con comandos de Sistema Operativo. En este capítulo se muestran los programas en Pro<sup>\*</sup>C y en el Apéndice B se muestran todos los demás programas.

En el Apéndice A se muestran las estructuras de las tablas utilizadas por el sistema del capítulo IV, y que atreves de las cuales se obtleno lada la Información para los procesos *y* los reportes.

Para poder trabajar con el Precompilador Pro°C es necesario tener instalada la Base de Datos<br>ORACLE en nuestro equipo y tener instalado el compilador de C.

A continuación se muestra un cuadro con las plataformas donde puede ser instalado ORACLE y los requerimientos de espacio y memoria necesarios.

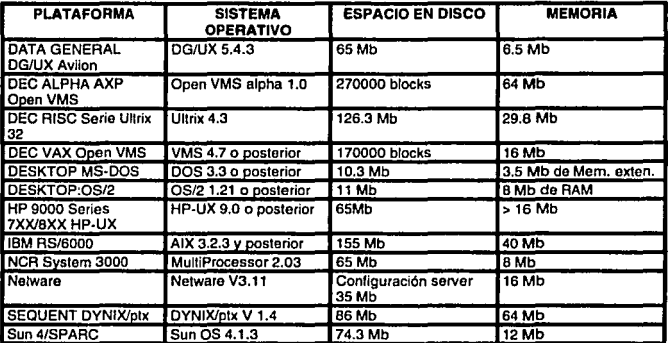

### CAPITH O 1

#### Los Precompiladores como una Herramienta de ORACLE

#### 1.1 Qué es un Precompllador?

Un preccmpllador es una interfase entre un lenguaje do alto nivel (como ol e, FORTRAN, Pascal, Cobol, etc.) y la Base de Datos Relacional ORACLE (que proviene de la palabra oráculo).

Usando un precompilador es posible desarrollar una aplicación on un lenguaje de alto nivel que contenga argumentos escritos en lenguaje SOL El Lenguaje Estructurado de Consulta (Structured Ouery Language SOL), es un lenguaje para accesar a la información que se encuentra en una Base de Datos Relacional.

ORACLE provee una interfase para programadores de aplicaclones que es la interfase de precompiladores. El precompilador traduce los argumentos de SOL que aparecen en el prograrra dentro del código fuente, que puede ser compilado y ligado con las apropiadas librerias para generar un código ejecutable.

Usando la herramienta de ORACLE que es el precompllador, se pueden desarrollar aplicacloncs que combinen la potencia de un lenguaje de alto nivel, con la facilidad de un lenguaje de base de datos, en este caso SOL, que accesa y manipula datos de ORACLE.

El precomilador acepta el programa fuente como entrada, traduce los argumentos de SOL y genera y modifica el programa fuente, el cual puede ser compilado ligado y ejecutado, como se muestra en la figura 1.1

SI se quiere trabajar con datos de una Base de Datos Relacional ORACLE, es necesario usar un lenguaje para manlpular esos dalos, este lenguaje es el SOL, este fuo seleccionado porque es flexible, poderoso y fácil de entender. El lenguaje SOL es un lenguaje no estructurado, se puedo especificar quo es lo que se quiere sin especificar como hacerte. La mayoría de los comandos son muy parecidos al inglés y es fácil de manipular un dato o muchos a la vez.

Para poder realizar una aplicación basada en precompiladores es necesario:

·Conocer conceptos y terminología sobre la Base de Datos Relacional ORACLE.

·Tener conocimiento sobre Lenguaje Estructurado de Consulta SOL.

·Tener conocimiento de un lenguaje de programación de alto nivel como C, FORTRAN, Pascal, etc.

A lo largo do este capítulo se exponen algunos concepto relacionados a ORACLE y algunos aspectos de su funcionamiento que ayudaran a comprender como trabajan los precompiladores y algunas tareas que realizan.

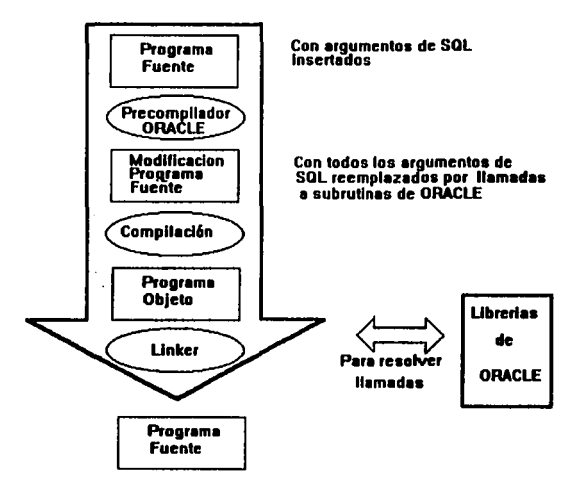

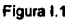

#### 1.2 Introducción al ORACLE

Con el paso del liempo, el sistema manejador de base de dalos relacional se ha convertido en el camino más aceptado para manejar datos. Los sistema relacionales ofrecen los siguientes beneficios:

- fácil acceso a lodos los datos
- flexibilidad en el modelado de los datos
- reducido almecenamlento de dalos y redundancia
- independencia de almacenamiento flsico y diseno lógico de datos
- alto nivel en la manipulación de datos

ORACLE fue la primer companla en ofrecer un Manejador de Base de Dalos (DBMS) comercialmente, *y* apartir de entonces ha realizando continuamente innovaciones en el campo de los Manejadores de Bases de Dalos (RDBMS). ORACLE ofrece un RDBMS que es portable, compatible y conectable que lo convierte en una poderosa herramienta para los usuarios.

 $\overline{2}$ 

Una base de datos es una colección de datos que puede ser tratada como una unidad. Una base de datos consiste de archivos de sistema operativo. Flsicamente, son archivos de la base de datos y archivos llamados de redo iog. En forma lógica, los archivos de base de datos contienen el diccionario de tablas y los usuurios de estas, y los archivos de redo iog contienen los datos recuperados. Una base de **datos requiere una o más copias de los archivos de control, estos archivos de control contienen la**  información que identifica y describe el resto de la base de datos. La figura 1.2 muestra las partes que se requieren en una base de datos ORACLE.

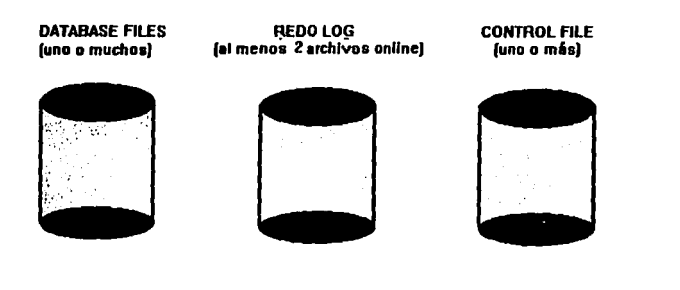

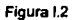

Un sistema de base de datos ORACLE puede ser configurado para proveer un alto rango de servicios. En todas las configuraciones , un usuario puede accesar la base de datos (la base de datos y los archivos de redo log). La figura 1.3 muestra un sistema de base de datos disenado para ser accesado **por muchos usuarios concurrentemente.** 

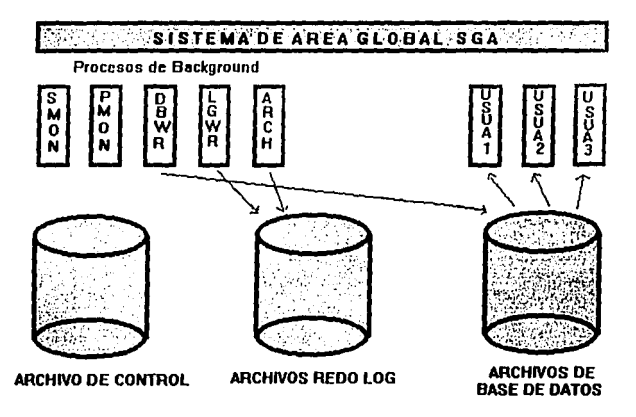

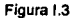

Una instancia de ORACLE son los mecanismos para accesar *y* controlar la base de datos. Una Instancia puede ser Inicializada independientemente de una base de datos (esto es que puede lnlclalizarse sin tener montada o abierta una base de datos). Una Instancia puede abrir más de una base de datos.

**Una Instancia consiste de** :

- una área de memoria compartida llamada Area Global del Sistema (System Global Area SGA) que **permite la comunicación entre los procesos.**
- cinco procesos de background (procesos DBWR,LGWR,SMON,PMON *y* ARCH) que son **compartidos por todos /os usuarios.**

Todas las Instancias necesitan accesar el código del RDBMS de ORACLE. Este código puede ser **comparido por multiples instancias. Todas las instancias que se encuentren en un mismo CPU deben tener distintos nombres. Los nombres de las instancias se especifican cuando el software de ORACLE es instalado. Una base de datos puede ser accesada por una Instancia, o con un mismo sistema operativo, por multipfes instancias simultáneamente.** 

#### t.3 Sistema Manejador de Base de Datos RetaclonalORACLE (RDBMS)

Un Manejador de Base de Dalos Realacional RDBMS es un programa de software que : almacena, **recupera** *y* **modifica datos; mantiene la consistencia de los datos; resuelve problemas de concurrencia; regula el acceso a los datos.** 

Un ROBMS tiene las siguientes caracterlsticas:

- Representación de datos en forma de tablas
- Utiliza el lenguaje de cuarta generación SOL
- Capacidades relacionales completas, establece automáticamente todas las relaciones
- Maneja todos los operadores relacionales
- Flexibilidad, fácil modificación de datos *y* facilidad al cambiar la estructura de los datos
- Diccionario de datos Integrado

El Sistema Manejador de Base de Datos Relacional (Relational Database Management System RDBMS) es la parte más importante de ORACLE. Incluye el manejador de la base de datos *y* varias herramientas para proporcionar ayuda a Jos usuarios *y* al administrador de la base de datos en el mantenimiento. monitoreo *y* uso de los datos .

El nUcleo del RDBMS es el kernel. El kernel realiza las siguientes tareas:

- maneja el almacenamiento *y* definición de los datos
- controla *y* limita el acceso a los datos
- permite respaldar *y* recuperar los datos
- interpreta los argumentos de SQL.

Una parte del kernel es el optimizador. El optimlzador examina rutas de acceso alternativas a Jos dalos para buscar la ruta optima que resolvera la consulta.

#### 1.4 Estructures de archivos.

Generalmente solo al administrador de la base de datos (DBA) le concierne lo referente a los archivos físicos; los usuarios de la base de datos raramente necesitan conocer acerca de los archivos flslcos. Los archivos flsicos son los archivos del sistema operativo que permiten operar el sistema de base de datos deORACLE.

El mlnimo numero de grupos de archivos que se requieren para una base de datos de ORACLE se muestran en la figura 1.4

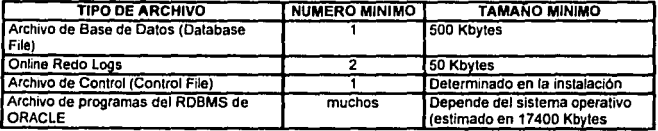

#### Figura 1.4

las estructuras f/s1cas son como los archivos del sistema operativo, son almacenados en un medio de almacenamiento tangible. como cinta magnética, unidad de disco o disco flexible. A cada archivo le corresponde una localidad de espacio asignado por el sistema operativo. El DBA es el encargado de las unidades de espacio físicas. Por ejemplo, es el encargado de asegurarse que los archivos puedan almacenar todos los datos de la base de datos, y anadir otro archivo cuando es necesario.

Las estructuras lógicas también corresponden a unidades de espacio, pero son independientes de las localldades de espacio flslco. Una tabla lógica, por ejemplo puede ocupar varios archivos . Un ejemplo de estructuras lógicas en ORACLE son las tablas y los tablespaces.

Las estructuras lógicas están mas relacionadas con los datos,por ejemplo la rapidez con la cual un dato es regresado en una consulta a una tabla puede estar en función de en cuél tablespace se encuentra la tabla y cuantos Indices han sido creados de la tabla.

#### Archivos de Base de Datos (Database Files)

Una base de dalos de ORACLE consiste en uno o més archivos de base de datos. Estos archivos contienen todos los datos de la base de datos. Algunas caracterlsticas de los archivos de base de datos son:

- El archivo puede ser asociado con una o més bases de datos.
- Uno *o* más archivos ffslcos forman la unidad lógica de almacenamiento de la base de datos llamada tablespace.
- Todos los archivos de base de dalos deben estar accesibles cuando una instancia esta activa.
- El funcionamiento de la base de datos es más óptimo si cada archivo de base de datos está localizado de forma contigua en el espacio del disco; sin embargo, los archivos de base de datos no necesitan estar contiguos.
- Una vez creados los archivos de base de datos no deben cambiar de tamano.

El primer archivo de base de datos creado en el tablespace se llamada SYSTEM. Multip/es archivos de base de datos pueden anadlrse al tablespace.

El archivo de base de datos llamado SYSTEM debe ser de al menos 500 Kbytes para contener:

- el diccionario de datos Inicial
- el segmento de rollback inicial

El RDBMS maneja los archivos de base de datos en unidades conocidas como blocks. Los blocks de la base de datos típicamente estan enytre 2 Kbytes o 4 Kbytes. A menos que la mayoría de los registros sean muy largos o muy cortos , el tamano del block no debe cambiarse.

Todos los archivos de base de datos en un tablaspace pueden ser borrados de la base de datos usando el argumento de SOL DROP TABLESPACE. Después de borrar el lablespace se pueden borrar los archivos de base de datos usando Jos camandos del sistema operativo.

#### Archivos do Control (Control Fiias)

Siempre que una base de datos esta abierta, uno o mas archivos de control estan trabajando. Un archivo de control es un pequeño archivo en binario llamado ORACLE DCE. Un archivo de control es asociado a solo una base de datos.

Los archivos de control son creados durante la creación de la base de dalos. Los archivo de control deben estar siempre accesibles, este es requerido cuando una instancia empieza a trabajar y accesa a fa base de datos.

Los archivos de control contienen información acerca de la base de datos que es requerida por la base de datos para ser accesada por una instancia. Los archivos de control contienen la siguiente información:

- ·el nombre de la base de datos
- ·el nombre de los archivo redo lag
- fecha de creación de la base de datos

El nombre de la base de datos aparece en el parámetro DB\_NAME del archivo llamado INIT.ORA o es el que se da cuando se usa en el comando de creaciOn de la base de datos CREATE DATABASE. El archivo INIT.ORA es el archive dende se guardan todos los parámetros de la base de datos y es leido cada vez que la base de datos es inicializada.

Los archivos de control son automáticamente modificados por ORACLE; no pueden ser editados porque son actualizados continuamente cuando se esta usando la base de datos, estos deben estar disponibles en cualquier momento siempre que la base de datos este abierta.

Se recomienda que se tengan multiples copias de los archivos de control. Se recomienda también tenerlos en discos separados, esto reduce el riesgo de que cuando ocurra una falla se pierdan todos los archivos de control. La única desventaja que se tiene cuando existen varios archivos de control es que cuando se realizan ciertas operaciones que actualizan los archivos de control, estas actualizaciones deben hacerse en todas las copias afectando el óptimo rendimiento de la base de datos. Lo más recomendable es que se tengan dos copias de los archivos de control en dos diferentes discos.

Los nombres de los archivos de control se encuentran en el parámetro CONTROL\_FILES del archivo INIT.ORA. Este parámetro da una lista uno o más de los archivos de control, por default la lista contiene solo un nombre. Se puede cambiar el parámetro solo cuando la base de datos está inactiva. Esto se hace para anadir mas archivos de control, para cambiarles los nombres o para cambiar su localización.

En el proceso de inicializar una instancia ésta reconoce y da mantenimiento a los archivos de control, pero no puede crear uno nuevo. Para anadir un archivo de control, se debe copiar el archive de control en un nuevo archivo y anadir los nombres de los archivos de control en la lista del parámetro CONTROL\_FILE. Dar de baja la base de datos (shutdown) e inicializarla (startup) para que reconozca los nuevos archivos de control.

Por los regular los archivos de control son pequeños. Lo que determina su tamaño son dos parámetro del INIT.ORA el LOG\_FILES *y* el DB\_FILES.

#### Archivos Redo Log

Los archivos redo log son una serie de archivos del sistema operativo, externos a la base de datos y que registran los cambios en la base de datos durante sus transacciones. Existen dos tipos de redo logs: los archivos redo lag en llnea (online) *y* los archivos redo log fuera de linea (offline) 7 민준이는 어려워.

Los archivos redo log online son un conjuntos de archivos en los cuales son escritas las transacciones cada vez que una transacción de la base de datos es aceptada (comm1t) Los archivos redo log son usados en las operaciones de recuperación para restablecer archivos de la base de datos perdidos. Si la base de datos no puede escribir en los archivos redo log online, el RDBMS manda un mensaje de error.

Los archivos redo log offline son copias de los archivos redo log online que han sido salvados o archivados en disco o cinta. Ambos los archivos online y offline son utilizados en la recuperación de archivos de la base de datos en caso de falla. El uso de los archivos redo log offline es opcional.

Es recomendable que cada base de datos tenga al menos dos archivos redo log online.

Los archivos red log online son una parte escencial del RDBMS del ORACLE porque son los únicos archivos en los cuales las transacciones son escritas al ser aceptadas (commit). Es decir, una transacción es aceptada completamente hasta que la transacción es escrita en el archivo redo log online.

Al guardar todas las transacciones aceptadas de la base de datos los archivos redo lag online son muy útiles cuando una instancia falla y se quiere restablecer.

El archivo redo log siempre contiene al menos dos archivos de sistema operativo llamados online redo log. Los archives redo lag online son creados al mismo tiempo que la base de datos es creada. Cuando se usa el comando CREATE DATABASE, se pueden especificar:

- el número de de archivos redo logs online que se quieran usar
- el tamano de los archivos
- el lugar donde estaran los archivos.

En la slntáxls de la creación de la base de datos se especifica el lugar, el nombre y el tamano de los archivos redo log como se muestra en la figura Y.5

#### CREATE DATABASE nombre ... LOGFILE 'path/ONELOG.RDO' SIZE 50000, 'path/TWOLOG.RDO' SIZE 50000;

Figura 1.5 . - ·. .. Donde "nombre" es el nombre de la base de datos, "path" es la ruta dondé ~e eco~ir~ra· ~I aíc~Jvo redo log, ONELOG y TWOLOG son los nombres del primer archivo redo. log y. del segundo <sup>\*</sup> respectivamente y SIZE especifica el tamano del archivo en bytes. *:* . '.', :···

Hay dos factores que limitan el número de archivos redo log que se pueden anadir a la base de datos:

- MAXLOGFILES, es un argumento opcional que se puede usar cuando se crea la base de datos con CREATE DATABASE

- el parametro LOG\_FILES del archivo INIT.ORA.

El parámetro MAXLOGFILES especifica el máximo número aboluto de archivos redo log, este máximo está sujeto al limite de números de archivos que tiene ORACLE y que es de 256.

El actual nümero máximo de archivos redo log es establecido en el parámetro LOG\_FILES del archivo INIT.ORA. Este limite tiene efecto siempre que una instancia esta abierta hasta que es cerrada, el default es 16. El parámetro LOG. FILES puede reducir temporalmente el límite establescido en MAXLOGFILES pero nunca aumentarlo.

El uso de LOG\_FILES y MAXLOGFILES es opcional. Si ninguno de los dos es usado ORACLE toma el limite de 256 archivos. El mlnimo de archivos redo log es dos.

Los archivos redo log no necesariamente tienen que ser del mismo tamaño. Sin embargo, para garantizar que los puntos de chequeo ocurran a intervalos regulares y el funcionamiento del sistema sea el óptimo, todos los archivos redo log online deben ser del mismo tamano. El tamano de los archivos redo log esta dado en bytes. El tamano mlnimo de un archivo redo tog es de 50 kilobytes.

Los archivos redo log en una base de datos deben estar en diferentes discos por dos razones:

- ·para reducir el riesgo de perder toda la base de datos
- y los archivos redo log en caso de una falla
- para reducir la contención del disco {durante la alta actividad de la base de datos los archivos redo log son accesados frecuentemente).

Cada vez que una transacción es aceptada, el Log Writer (LGWR) escribe la información acerca de las transacciones, de los buffers redo log del SGA para activar los archivos redo log online. Todos los cambios de la base de datos están almacenados en un archivo redo log online en forma de entradas de redo.

Una entrada de redo contiene información que puede ser usada para reconstruir todos los cambios hechos en Ja base de datos, estos cambios son los de los bloque de datos y de Jos bloque de rollback.

El RDBMS usa los archivos redo log online en forma circular; cuando un archivo se llena el LGWR comienza a escribir en el siguiente archivo redo log. Cuando el último archivo redo lag disponible se llena, el RDBMS regresa al primer archivo redo log y comienza a escribir en el, y el ciclo se repite nuevamente. El punto en el que el RDBMS termina de escribir en un archivo redo log y comienza a escribir en el siguiente es llamado log switch. El archivlo redo log online que está siendo accesado por el LGWR es llamado archivo activo redo log.

La escritura circular de los archivos redo log se muestra en la figura I.6

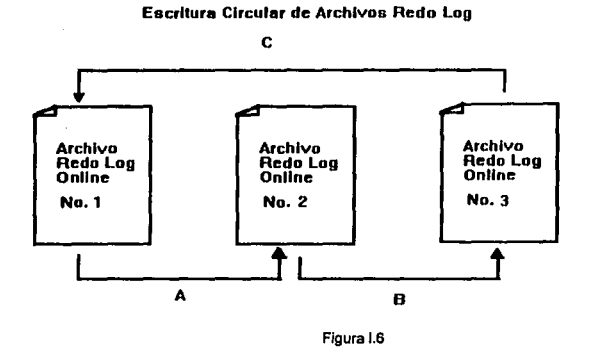

Cuando el archvlo Redo Log Onllne No. 1 se llena, ocurre un log switch (A) *y* el LGWR comienza a escribir en el Redo Log Onllne No. 2. Cuando el archivo Redo Log Onllne No.2 se llena, otro log switch ocurre (B) *y* el LGWR comienza a escribir en el archvlo Redo Log Onllne No.3 , cuando este es llenado, ocurre el tercer log switch (C) *y* el LGWR comienza a sobreescribir el archivo Redo Log Online No.1

#### Segmentos de Rollback

Un segmento de rollback puede almacenar un numero limite de transacciones. Este número está en función de la Información almacenada de las transacciones activas en los segmentos de rollback. Cuando una transacción comienza se empieza a escribir la Información en Jos segmentos de rollback. Esta Información no es borrada de los segmentos de rollback hasta que se acepta la transacción o se da la orden de rollback.

Cuando se crea una base de datos usando el comando CREATE DATABASE, un segmento de roliback inicial es creado usando los parámetros por default. Un solo segmento es apropiado para sistemas pequenos . por ejemplo, bases de datos que tienen un solo tablespace. Sin embargo, para fa mayorfa de los sistemas de base de datos, es deseable que se anadan mas segmentos de rollback para dar servicio a todos los usuarios, para soportar la actividad de las transacciones, o para permitir múltiples tab/espaces.

to

#### CREATE ROLLBACK SEGMENT;

Una vez que un segmento de rollback es creado la base de datos se debe desactivar y restaurar para que el segmento de rollback pueda ser usado.

Para delerminar los segmentos de rollback que tendrá la base de datos el DBA debe considerar:

- .. cuantos segmentos de rollback usara
- cuanto espacio es reservado para cada segmento
- en que tablespace deberá residir el segmento de rollbacK
- cuanto espacio es o será dedicado a los segmentos de rollback
- cual es el porcentaje y el máximo numero de transacciones concurrentes
- cuales son los requierimientos de oplimlzación

Al Incrementar el número de segmentos de rollback se reduce la contención para los bloques de segmentos de rollback, es decir entre mas segmentos de rollback se tengan se puede almacenar mas Información de las transacciones que no han sido aceptadas ( no han dado commlt).

El espacio reservado para los segmentos de rollback es fijo. El número esperado del total de transacciones concurrentes está en función de los usuarios de la base de datos y del volúmen de actividad. Asf el número total de segmentos de rollback debe ser el necesario para dar soporte al máximo número de transacciones simultáneas. El número de segmentos de rollback se puede calcular mediante la siguiente expresión:

#segmenlos= 2x(max # lransacclones I (!amano del bloque) /32)

Esta expresión es el resultado de multiples pruebas y es recomendable para el cálculo de segmentos de rollback en una base de datos.

Los segmentos de rollback son agrupados en bloques llamados extents. Todos los segmentos de rollback deben ser del mismo tamaño y se debe procurar tener el número de segmentos de rollback necesarios para contener la información de las transacciones. En el caso de que el espacio disponible no alcance a guardar toda la información de las transacciones la transacción terminara can error.

#### t.5 Estructuras de Memoria

Las operaciones del ROBMS de ORACLE dependen de las estructuras de memoria y de los procesos. Todas tas estruciuras de memoria residen en la memoria principal del sistema en el que se encuentra la base de datos. Los procesos son trabajos o tareas que realizan las operaciones en memoria. Estas operaciones Incluyen los procesos de los usuarios y los cinco procesos de background: el Escritor de Archivos de Base de Datos (Database Writer DBWR), el Escritor de Archivos Redo Log (LOg Wnler LGWRJ, el Monttor de Sislema (System Monilor SMON), el Monllor de Procesos (Process Monilor PMON), y el Archivador (Archiver).

Las estructuras de memoria, los procesos de usuario y Jos cinco procesos de background se muestran en la figura 1.7.

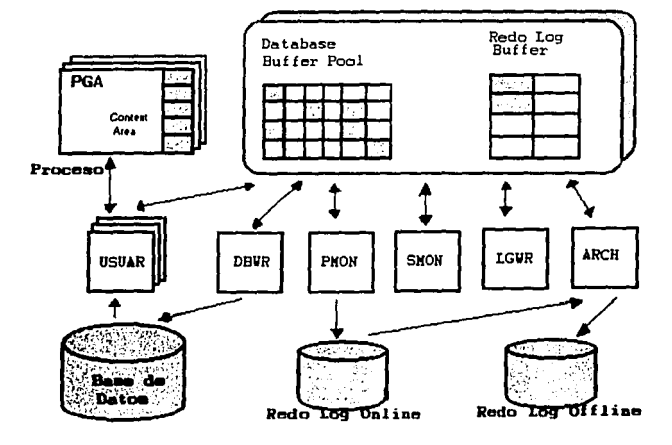

#### SISTEMA DE AREA GLOBAL (SGA)

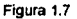

**Las estructuras da, memoria tienen los siguientes propósitos:** 

- almacenar el código de programas ejecutables
- **almacenar los datos necearios durante la ejecución de los programas (por ejemplo. los renglones regresados en una consulta)**
- **almacenar Información que es transferida entre procesos** *y* **memoria periférica (por ejemplo, bloques**  de la base de datos que se transfieren del disco alprograma)
- **almacenar Información que es compartida y comunicada entre los procesos de ORACLE**

Existen varias estructuras básicas de memoria asociadas con el RDBMS de ORACLE. Estas Incluyen el Sistema de Area Global (System Global Area SGA), los Buffers de la Base de Datos *y* los Buffers de Redo Log, el Area Global de Programas (Program Global Areas PGA) *y* el Area de Contexto (Context Area).

#### Sistema de Area Global (SGA)

El Sistema de Area Global (System Global Area SGA) es un conjunto de buffers compartidos que contienen datos y control de información para una base de datos ORACLE. El SGA es escrito solo por el RDBMS, y no por los usuarios. El SGA contiene:

• buffers de la base de datos

- buffers de redo log
- el diccionario de la base de datos

El RDBMS de ORACLE reserva un SGA cada vez que una instancia es Inicializada, y termina de usarla cuando fa instancia termina. Es decir, cada vez que una Instancia es Inicializada cuenta con su propio SGA. Los datos del SGA son compartidos por todos los usuarios que esten conectados en ese momento a la base de datos.

El tamano del SGA es detennlnado cuando la instancia se Inicializa; una vez que el SGA es reservado, su tamano no cambia. El comando SHOW SGA nos muestra el tamano del SGA. El tamano del SGA depende de los parametros establecidos en el archivo INIT.ORA.

#### Buffers de la Base de Datos y Buffers Redo Log

El SGA contiene dos areas de buffres: un buffer de base de datos de reserva y un buffer de redo lag. El buffer de base de datos de reserva contiene a su vez dos tipos de bloques: los bloques de segmentos de datos y los bloque de segmentos de rollback.

Durante el curso de una transacción, los cambios en los datos no son escritos inmediatamente en los archivos de la base de datos (database files). Antes de esto hay tres acciones que se realizan:

1. Cada argumento ejecutado en la transacción modifica un bloque de segmento de datos en el buffer de base de datos de reserva. Cada bloque de datos que reside en los buffers de reserva corresponde al bloque de datos de los archivos de la base de datos.

2. Mientras tanto, la información que puede ser usada para deshacer una transacción es almacenada en un bloque de rollback dentro del buffer de base de datos de reserva. Asl, ésta información puede ser utilizada despues de producirse una lectura de otro usuario a esos datos (lo que se conoce como consistencia de datos), o esos datos pueden usarse en caso de que la transacción necesite un rollback.

3. Un registro de cada cambio hecho al bloque de datos y a los bloques de rollback durante los pasos 1 y 2 es guardado en un buffer redo /og. Cada vez que una transacción es aceptada, la Información de Jos buffers de redo log es escrita en los archivos redo log.

Como la cantidad de espacio en los buffers de reserva es limitado, los buffers deben volver a usarse, por eso, su contenido es escrito en el disco por el OBWR. Cuando no hay espacio en los buffers de la base de dalos, los buffers que han sido menos recientemente usados son escritos en los archivos de la base de datos tanto si han sido aceptados o no. Los bloque mas recientemente usados no son escritos en la base de datos hasta que son aceptados.

segmento de rollback durante las transacciones. Cada vez que una transacción es aceptada la información de los buffers redo log es escrita en los archivos de redo log.

#### Area Global de Programa (PGA)

El Area Global de Programa (Program Global Area PGA) es un buHer de memoria que contiene datos e Información de control para un solo proceso de usuario.

Cada proceso de usuario tiene un PGA . Usualmenle, el ROBMS de ORACLE crea un PGA cuando un usario se conecta a ORACLE. El PGA contiene información acerca de le conexión del usuaro con la base de datos ORACLE, y mantiene la Información para que el usuario pueda comunicarse con la base de datos.

El PGA es un érea de memoria no compartida. Un PGA es reservada pera cada usuario que se conecta a ORACLE. El PGA es exclusivo para el proceso de usuario y es leido y escrito solo por el código de ORACLE en nombre del usuario.

Usalmente, el PGA es reservado al tiempo de conexión; si no hay suficiente memoria al tiempo que se conecta el usuario ocurre un error, al ocurrir esto el usuario no se conecta a la base de datos hasta que haya memoria disponible. El tamaño del PGA varía de acuerdo al sistema operativo.

#### Area de Contexto (Context Area)

Todos los argumentos de SQL usados en un proceso de un usuario requiere de un érea de contexto. Un área de contexto es un buffer de memoria creado para retener y procesar Información acerca de la ejecución de un argumento de SQL.

El ROBMS de ORACLE automáticamente abre un área de contexto cada vez que un argumento de SQL requiere de uno, y lo cierra cuando el argumento es ejecutado. Además, los programas pueden expllcitamente abrir y cerrar éeas de contexto.

Cada proceso de usuario tienen un grupo de éreas de contexto, estas son asociadas con el PGA. Las áreas de contexto contienen toda la estructura de los datos necesaria para ejecutar un argumento de SOL, Incluyendo:

- el texto del argumento de SOL
- una traducción del argumenlo de SOL
- un registro del resultado y algunos valores Inmediatos
- un lnfonne del estado de la lnrormaclón usada para ejecutar el argumento
- control de lnfonnación usada para el ordenamiento de la Información

Un cursor es un puntero a un área de contexto, o el nombre para un área de contexto especifica. Las Interfases de programación como los precomplladores ofrecen un mayor control de los cursores. En el desarrolo de programas en precompiladores, un cursor es un recurso disponible para programar y puede ser especlficamente usado para el análisis gramatical de argumentos de SOL en una aplicación.

Las éreas de contexto comienzan tomando un tamano y crecen dinámicamente si se necesita més espacio. La cantidad de espacio inicialmente reservado para el área de contexto se establece con el parémelro CONTEXT\_INCR del archivo INIT.ORA.

ţ

Una vez que el érea de contexto es reservada, esta puede ser usada al hacer el anéllsls gramatical de subsecuentes argumentos de SQL en un particular cursor. El cursor no se libera hasta que es cerrado.

#### **L6 Estructura de Procesos**

Un proceso es un mecanismo en el sistema operativo que puede ejecutar una serie de pasos. Algunos sistemas operativos usan el tennino tarea o trabajo.

La estructura de procesos de un sistema, por ejemplo, la del RBDMS de ORACLE es importante porque éste define como pueden ocurrir múltiples actividades y como son llevadas a cabo.

#### Proceso de Usauario.

Los procesos de usuarios existen en todos los sistemas de bases de datos. Un proceso de usuario es Invocado al momento de correr un programa de aplicación, como un programa en Pro•c, o una herramienta como SQL\*DBA. Un proceso de usuario es creado normalmente cunado un usuario se conecta y comienza a trabajar.

Los procesos de usuario se comunican con la base de datos através del programa de Interfase. El programa de interfase es una interfase entre los programas del usuario y los programas de ORACLE. El programa de Interfase realizo las siguientes tareas:

- provee una barrera de seguridad, prevenlendo accesos destructivos de los usuarios a la base de datos
- actua como un mecanismo de comunicación, para rormatear requisiciones de Información, pasar datos, detectar y regresar mensajes de errores .
- realiza conversión y transformación de datos, particular· mente entre diferentes tipos de computadoras o para tipos de datos de programas de usuarios externos.

Los programas de ORACLE realizan tareas en nombre de los programas del usuario, por ejemplo, extraen registros de un bloque do datos.

#### Procesos de una Tarea.

En los sistemas de una tarea, el programa del usuario, el programa del kernel de ORACLE y el programa de Interfase corren en el mismo proceso. En el sistema de una tarea, el programa de interfase es el responsable do le separación y protección del código de ORACLE, y es el responsable del peso de datos entre el usuario y ORACLE.

El sistema de una tarea de ORACLE se utiliza en sistemas operativos que puedan soportar una separación entre los programas de usuario y los programas de ORACLE en un solo proceso. Esta separación es requerida para asegurar la integridad de los datos.

Algunos sistemas operativos no pueden preveer esta separación y tienen que correr en procesos de dos tareas para prevenir datos a ORACLE por programas de usuarios.

#### Proceso de dos Taress

En los procesos de dos tareas ORACLE ubica los procesos del usuario y los procesos de ORACLE en procesos separados. En los sistemas de una tarea, el programa de interfase realiza la comunicación entre los dos programas, el de usuario y el de ORACLE. Sin embargo, en los sistemas de dos tareas se usan fas procesos del sistema operativo en el que corre la base de datos para realizar la comunicación entre los programas de usuario y los programas de ORACLE.

El m6todo de separación de procesos para correr los programas de usuario es llamado proceso "shadOW". En un sistema de dos tareas, todos los procesos conectados a ORACLE tienen un proceso "shadow".

El sistema de dos tareas también se usa cuando los programas del usuario corre en una computadora local y los programas de ORACLE *y* de la base de datos astan en una computadora remota.

Un RDBMS de ORACLE puede trabajar en proceso simple o en multiproceso. SI en el archivo INJT.ORA. el panlmetro SINGLE\_PROCESS esta en estado verdadero (TRUE), el sistema trabaja como proceso simple; si es falso {FALSE) trabaja en multiproceso.

En la mayorfa de los sistemas, una Instancia ORACLE puede Jnfclalizerse como proceso simple o como multiproceso Independientemente de como rue Instalada o de como fue inicializada la última vez. Sin embargo en los sistemas que no soportan múltiples procesos o memoria compartida, ORACLE puede correr solo como proceso simple (por ejemplo, ORACLE Instalado en MS-DOS basado en computadoras personales).

#### Proceso Simple.

Un proceso simple de ORACLE (llamado single user) es un sistema de base de dalos que puede ser accesado por solo un usuario; múltiples usuarios no pueden accesar la base de datos concurrentemente.

ORACLE corre en computadoras personales como proceso simple, porque el sistema operativo MS· DOS no es capaz de correr como multiusuario. Los procesos simples Implican Instancias simples: la base de dalos no puede estar abierta para otras Instancias.

Los procesos simples no pueden usar los cinco procesos de background que son usadas en el mulllproceso. Los procesos simples son menos óptimos y menos poderosos que el multiproceso.

#### Multiproceso.

Un sistema ORACLE de multiproceso (llamado mulli user) puede ser usado por mas de un usuario o aplicación. La mayorla de las bases de datos trabajan como multiproceso, porque uno de los prtnclpales beneficios de las bases de datos es el manejo de los datos por múltlpfes usuarios al mismo tiempo.

Un sistema multiproceso requiere de los cinco procesos de background para cada usuario de la base de datos.

#### Procesos de Background

Para atender a todos los usuarios, el sistema ORACLE de multiproceso utilizan algunos procesos adicionales llamados procesos de background. Su proceso es mejorar el funcionamiento de la base de dalos por la consolidación de algunas funciones que deben ser tomadas por los múltiples programas de ORA.CLE que corren para cada programa de usuario.

Los procesos de background asíncronamente realizan lecturas y escrituras a la base de datos, y realizan el proceso de monitoreo para proveer un gran paralelismo para mejorar el funcionamiento y seguridad de la base de datos.

Cada Instancia de ORACLE puede usar los cinco procesos de background. El nombre de estos procesos son : el Escritor de Archivos de Base de Datos (Dalabase Writer OBWR), el Escritor de Archivos Redo Log (Log Writer LGWR), el Monitor de Sistema (System Monitor SMON), el Monilor de Procesos (Process Monitor PMON), y el Archivador (Archiver). Si múltiples instancias comparten la base de datos, cada instancia tiene su propio grupo de procesos de background.

En muchos sistemas operativos los procesos de background son creados automáticamente cuando la Instancia es Inicializada. En otros sistemas operativos los procesos son creados como parte de la lnstalació de ORACLE.

cuando es deseable que muchas Instancias de ORACLE esten corriendo en una misma computadora, ORACLE cuenta con un mecanismo para nombrar las instancias. Los nombres de los procesos de background son prefijados con un identificador de Instancia para distlngir el grupo de procesos para cada Instancia. Por ejemplo para una instancia llamada lNSUNO existen los procesos llamados:

- ORA\_INSUNO\_DBWR
- ORA\_INSUNO\_LGWR
- ORA\_INSUNO\_SMON
- ORA\_INSUNO\_PMON
- ORA\_INSUNO\_ARCH

#### Escritor de Base de Datos (DBWR)

El propósito del DBWR es escribir los bloques modificados de los bulfers de la base de datos a la base de datos. Los bloques son escritos en el orden correcto pasra mantener la Integridad de la base de datos. El proceso pare escribir asegura que siempre existan buffers disponibles para escribir, si un buffer se necesita, los buffers menos recientemente usados son escritos en la base de datos.

El OBWR no necesita escribir los bloque cuando una transacción es aceptada, la Integridad de los datos esta garantizada por la escritura de los bloques aceptados en los archivos redo log onllne, en *vez* de que se escriban los datos a la base de datos cada vez que una transacción es aceptada.

#### Escritor de Archivos Redo Log (LGWR)

El proceso LGWR escribe las entradas a los archivos redo lag en el disco. La Información en los redo Jog es generada en los buffers del SGA. Cuando una transacción es aceptada, el LGWR escribe la lnfonnación de los redo log en los archivos redo log online (algunas veces, si se necesiten mas buffers, el LGWR escribe la información de los redo log aunque la transacción no haya sido aceptada; esta información se hace permanete solo si la Información es aceptada después). El LGWR asegura el fdcll flujo de los datos del buffer al disco sin retrasar los procesos que generan la nueva información que esta entrando a los redo log.

#### Monitor del Sistema (SMON)

El propósito del SMON es realizar la recuperación de la instancia. Es usado cuando se inicializa la instancia y realiza las apropiadas recuperaciones en caso de una falla de CPU. El SMON también es responsable de limpiar los segmentos temporales que no astan en uso y pmra la recuperación de los pasos de la transacción perdida durante la falla de la instancia.

El SMON se acliva regularmente para checar le base de dalos, y puede ser llamada por otro proceso detecta la necesidad de utilizar el SMON.

#### **Monitor de Procesos (PMON)**

**El propósfo del PMON es el de realizar el proceso de recuperación cuando un proceso de usuarto**  falla. El PMON es responsable de limpiar y liberar los recursos del proceso que fueron usados. Por ejemplo, inlclallza a condiciones Iniciales las tablas de.la transacción adiva, libera candados, borra los ldenliflcadores de proceso de la lista de procesos activos de ORACLE.

Igual que el SMON, el PMON se adlva regularmente para realizar el chequeo y puede ser llamado por otro proceso que detecte la necesidad de usarlo.

#### **Archivador (ARCH)**

El proceso ARCH copia el archivo redo log onllne a disco cuando esta lleno. El ARCH se activa solo **cuando los redo log son usados.** 

### **CAPITULO 11**

### **Argumentos de SQL en un Precompllador**

#### 11.1 lnlroduccl6n al SQL

El SQL es un lenguaje para accesar a la Información almacenada en Bases de Datos Relacionales. La palabra SQL está fonnada por las siglas de Structured Query Language. es decir, Lenguaje Estructurado de Consulta.

El concepto de Base de Datos Relacional surgió de la necesidad de sustentar los conceptos de un modelo relacional de datos y de un sublenguaje para acceder a ellos basados en el cálculo de predicados. Estas Ideas fueron desarrolladas postertonnente en los laboratorios de IBM dando lugar a un lenguaje llamado SEQUEL y a un prototipo de sistema relacional llamado system R. Al evolucionar SEQUEL su nombre fue cambiado por SQL. A partir de entonces aparecen múltiples productos de **bases de datos basados en SQL, esta tendencia hada su uso generalizado en la Industria se vio**  consolidado al ser adoptado por el Instituto Amertcano de Nonnas (ANSI, Amertcan Natlonal Standards lnslltute), que ha desarrollado y publicado unas especificaciones para este lenguaje, Después fueron aceptadas por la ISO (International Standars Organization).

El SQL es un lenguaje no estructurado potque:

.. **procesa grupos de registro en vez de uno solo a la vez** 

- **provee navegación automática de los datos** 

SQL pennlte trabajar con datos estructurados . En vez de manipular un solo registro, se pueden manejar grupos do registros, la fonna más común de grupos de registros son las labias. Todos los argumentos de SOL aceptan grupos de datos de entrada y regresan grupos de datos de salida. Las **propiedades do SQL pennlten que el resultado de un argumento de SQL sea usado como la entrada de**  · otro argumento de SOL.

**SQL no requiere que se especifique el modo de acceso a los datos. Todos los argumentos de SQL**  utilizan el opllmlzador de consulta, que es una porción del RDBMS, que delennina la fonna más rápida de accesar los datos. El optimizador de consulta conoce que índices existen y usa estos índices de la **manera más apropiada cuando accesa una tabla, para el usuario no es necesario conocer si una tabla tiene Indices o que tipo de Indices tiene esa tabla.** 

**SQL provee argumentos para una variedad de tareas que lnduyen:** 

- **consultas de datos**
- $\cdot$  insertar, modificar, y borrar renglones en una tabla
- **crear, modificar, y borrar objetos de la base de datos**
- **controlar el acceso a la base de datos y a los objetos de la base de datos**
- **·garantizar la consistencia de la base de datos**

İ i

**En un programa en Pro\*C estan presentes instrucciones ael lenguaje de alto nivel en el que se este**  trabajando (ya sea e, COBOL,Pascal,etc) y argumentos de SOL que permiten accesar y manipular tos datos de la Base de Datos.

En este capitulo se da una Introducción a to que es el Lenguaje Estructurado de Consulta SOL , los tipos de datos que maneja, las funciones y comandos con los que cuenta, y que en el cuerpo de un programa ProºC estan presentes para lnteraduar con las Instrucciones de un lenguaje de alto nivel, y que luego será compilado para generar un código ejecutable el cual se corre de la misma forma que un programa en c.

#### **11.2 Conceptos Básicos**

**El modelo Entidad-Relación categoriza todos los elementos de un sistema como entidades (una**  persona, un lugar , o una cosa) o una relación entre entidades. Ambas construcciones son **representadas por una misma estructura llamada tabla. Los aruumentos de SQL actuan sobre los datos de la base de datos y estos se encuentran 8'macenados en las tablas.** 

**Una tabla es una estructura de da1os que contienen los datos en una base de datos relacional. Una tabla está compuesta por Wumnas y renglones. Esta puede representar una simple entidad, por ejemplo, una tabla puede representar una lista de productos de una empresa. Las tablas pueden representar también ooa relación entre dos entidades, por ejemplo. puede representar una relación entre empleados y los trabajos que realizan.** 

Con un buen diseño las tablas pueden representar una entidad y describir la relación entre una entidad y otra. La tabla PROFESOR describe los profesores que laboran en una escueta, en esta tabla **se lnduye la columna GPO que representa la relación entre los profesores y los grupos donde Imparten**   $l$ as clases. La figura **II.1 nos muestra la tabla de profesores** con sus columnas y renglones.

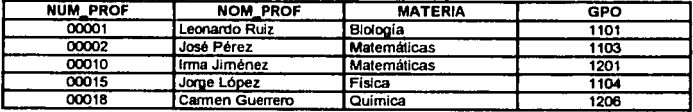

Figura 11.1

**Las caractristlcas de las tablas son:** 

The control of confinence of the control of the following of the of Kine Enforcement

- Et formato columna/renglón de una tabla resulta famlllar para visualizar tos datos,

para representar la relación entre los datos.

• Las lablas üstán bien relacionadas, porque la teoria relacional está fundada en el álgebra relacional y cálculos relacionales.

Cada columna en una tabla representa uno y solo un atributo de una entidad. El nombre de una columna debe Indicar su significado. Una columna no debe tener un significado confuso, por lo tanto no se debe usar una columna para representar múltiples atributos.

Los renglones almacenan los datos de una tabla. Cada renglón representa una ocurrencia de una entidad o la relación representada por la tabla, no debe haber renglones duplicados en una tabla, ya que eso significa que se tiene información redundante.

Ademés de las tablas hay otros objetos de la base de datos sobre los que pueden actuar los comandos de SQL. Uno de estos objetos son las vistas las cuales son una consulta a ciertas columnas de una tabla. Una vista contiene solo ciertas columnas de una tabla y en ella no se almacenan registros ya que solo es una consulta a la tabla de la cual se forma. Frecuentemente es usada de la misma forma que una tabla. Una vista es una tabla virtual, tiene las siguientes caracteristicas:

- Se ve como una tabla, pero no existe como tal
- Sus datos se derivan de las 1ablas
- No almacenan datos
- Provee simplicidad, para ver exactamente lo que se necesita
- Provee seguridad para prevenir que usuarios no autorizados vean ciertas columnas o renglones de las tablas

Otros objetos de la base de datos son Jos sinónimos que son Imágenes de las tablas. y hacen referencia a ellas. Los sinónimos por si mismos lampoco almacenan registros. Si una labla tiene que ser usada por varios usuarios, se les crea a cada uno un sinónimo que es usado como si fuera una tabla.

#### 11.3 Tipos de Datos Manejados en SQL

Los términos literal, constante y valor tienen el mismo significado en ORACLE, ellos representan una parte de la Información. Los caracteres y literales de fechas son encerradas entre apóstrofes. Las apóstrofes habilitan a ORACLE para distinguir los nombres de los objetos de la base de datos de los caraderes y literales de fecha.

Las variables son utilizadas para almacenar una literal. Las variables se manejan de la misma manera que cuando se programa en algún lenguaje y en cualquier momento una variable puede estar vacla o puede contener una literal.

Cada variable o literal manipulada por el RDBMS de ORACLE tiene un tipo de dato, los tipos de datos establecen ciertas propiedades de los valores. Estas propiedades causan que ORACLE trate un tipo de dato diferente de otra tipo de dato. Por ejemplo se pueden realizar operaciones aritméticas con valores tipo numéricos y no con valores de tipo caracter.

Los tipos de datos también restringen los rangos de valores que las variables pueden contener.

**Un valor en la base de datos asume el tipo de dato basado en el tipo de dato de la columna a la cual**  pertenece. A cada columna de una tabla se le asigna un tipo de dato y consecuentemente.cada valor perteneciente a una columna asume el tipo de dato al que pertenece la columna. ORACLE asigna **autométlcamente el tipo de dato a valores que no pertenecen a la base de datos basado en el contexto**  en el que se este usando la variable. Por ejemplo, si se inserta el siguiente dato '01·ENE-93' dentro de una columna de una tabla, ORACLE toma la cadena de caracteres como un valor tipo DATE después de que ha verificado que es una fonma válida de fecha.

Generalmente una expresión no puede mezclar tipos de datos, es decir, no se pueden multiplicar dos variables numéricas y restarte un variable tipo caracter. Sin embargo, ORACLE puede convertir un tipo de dato en otro si es posible, por ejemplo si la variable '50' fue declarada como tipo caracter, ORACLE **puede convertlrta autométlcamente a tipo numérica si esta es usada en una expresión numérica.** 

#### Tipo de Dato Caracter (CHAR)

El Upo de dato CHAR es usado para manipular palabras y cadenas de texto. Todos los tipos de **textos pueden ser almacenados en variables tipo CHAR, pero solo numeros pueden ser almacenados**  en variables numéricas (NUMBER).

El dato es almacenado en una variable de caracter con valores de ASCII o EBCDIC, el uso de caracteres no estandares puede reducir la portabilidad de los datos.

Actualmente, los tipos de datos CHAR y VARCHAR son equivalentes. Estos tipos de datos son usados para almacenar datos de tipo CHAR (alfanuméricos). Se pueden usar las palabras CHAR o **VARCHAR Indistintamente, con el mismo efecto.** 

**El máximo número de caracteres que pueden ser almacenados en una columna definida como**  CHAR o VARCHAR es 255. La máxima longitud que puede tomar una columna definida como CHAR es especificada en la creación de la tabla.

Algunos ejemplos de variables tipo CHAR son: 'NOMBRE','EDAD'. '123', etc.

#### Tipo de Dato Numérico (NUMBER)

El tipo de dato NUMBER es usado para almacenar números. Números o casi cualquier magnitud puede ser almacenada con una presidón ambien de 38 dígitos. El rango de los números que puede almacenar es de 1.0 x 10 <sup>-129</sup> a 9.99 x 10 <sup>124</sup>.

**Cuando se especifica IMl campo numérico es recomendable especificar el máximo número de dlgítos y de lugares decimales. El especificar el máximo número de digitos a ser almacenados en una columna no Implica que todos los valores tengan una cierta longitud. SI el valor excede la máxima preslción**  regresa un error. Si un valor excede la máxima escala, este valor es redondeado. Un tipo de dato NUMBER puede ser especificado con los patámetros de preSlción y escala (número de dlgilos a la derecha del punto decimal), la escala eslá en el rango de -84 a 127. La figura 11.1 mueslra los datos que **pueden ser almacenados en una variable tipo NUMBER con diferentes factores de escala.** 

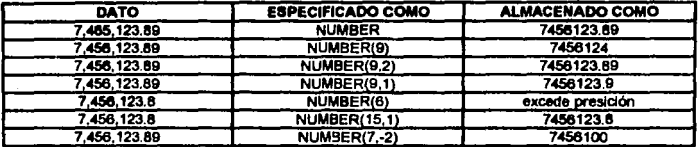

#### Figura 11. 1

SI la escala es negativa , el dato es redondeado el número de lugares especificados a la Izquierda del punto decimal, si se especifica por ejemplo (10,-2) significa que se redondea a cien.

ORACLE también maneja el concepto de número de punto fiotan1e con el tipo de dato FLOAT. Un valor del tipo de dato FLOAT puede especificar el punto decimal en cualquier lugar desde el primero hasta el último dígito.

**Un número puede ser representado en forma exponencial. Un número exponencial es un número**  seguido por una E, un signo y un dígito de 1 a 28. Por ejemplo el número 347289 se representa como 3.47289E+5, el número 0.0635 se representa como 6.35E-2.

Por compatibilidad con otros sistemas de bases de datos , ORACLE permite la sintáxis de casi<br>quier variedad de tipos de datos incluyendo DECIMAL, INTEGER, REAL v cualquier variedad de tipos de datos incluyendo DOUBLE\_PRECISION.Todas las formas de tipos de datos numéricos estan almacenados en el mismo formato Interno de ORACLE.

#### Tipo de Dato Fecha (DATE)

El tipo de dato DATE es usado para almacenar una lecha e Información de tiempo. La fecha *y* el tiempo se pueden representar en tipos de dalos CHAR o NUMBER, ORACLE asocia propiedades **especiales a los vaJores de DATE.** 

Para cada valor de fecha la siguiente información se puede almacenar:<br>\* Centuria

- 
- 'Año
- **•Mes**
- 'Ola
- 'Hora
- 'Minuto
- •segundo.

El tiempo es almacenado en el formato de 24 horas. Por default, el tiempo en un campo DATE es 12:00:00 am que serla media noche. La focha por default en un campo DATE es el primer dla del actual mes. La función SYSDATE da la fecha y la hora actual. El formato estandard para la fecha es DD-

MON-YY, como por ejemplo 01-ENE-93. Para Insertar valores que no llenen el formato estandard de ORACLE se utiliza la función TO\_DATE.

No se pueden multiplicar o dividir fechas, pero se pueden sumar o restar constantes de números a las fechas, como por ejemplo SYSDATE + 1 es mariana, y SYSDATE - 7 es una semana antes. ORACLE maneja varias funciones para operaciones comunes entre fechas, como la función ADD\_MONTHS, que pennlle sumar los meses de una fecha, o la función MONTHS\_BETWEEN que da el número de meses entre dos fechas, la porción fracdonal representa los 31 dlas del mes.

#### Tipo **ele** Dato LONO

Una columna definida como LONG puede almacenar variables de cadenas de caracteres con una longitud de aniba de 65,535 caracteres. Los datos tipo LONG son Iguales a los tipo VARCHAR excepto que almacenan valores mas grandes. Los datos lipa LONG pueden ser usados para almacenar arreglos **de caracteres.** 

Los datos de lipa LONG estan sujetos a unas restricciones. Solo una columna lipa LONG es pennlllda por tabla. No se pueden usar columnas tipo LONG en:

- \*índices
- •clausulas WHERE, GROUP BY,CONNECT BY o DISTINCT
- •funciones (como SUBSTR o INSTR)
- •expresiones.

#### Tipo **da** Dalo ROWD

Asociada con todos los renglones de una tabla en una flase de datos esta una pseudo-columna que corresponde a la dirección de cada renglón. Esta dirección puede ser obtenida mediante una consulta **usando la palabra reservada ROVVID. Como se muestra en la figura 11.2 , seleccionando et ROV\110 en una consulla, se obtiene una representación en hexadecimal de la dirección de cada renglón**  selecionado.

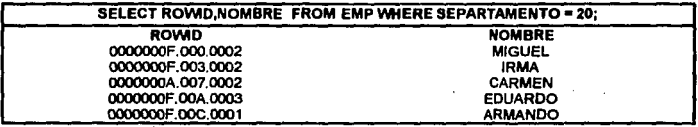

#### Figura 11.2

El ROWID está confonnado por tres partes que son necesarlas para localizar el renglón:

- el bloque en el archivo de la base de datos
- el renglon en el bloque (el primer rengló es el O)

- en que archivo de la base de datos está (el primero es el 1).

El ROWID lleno muchos usos Importantes, son una forma rápida para accesar un renglón particular, **pueden usarse para ver como son almacenados los renglones** *<sup>y</sup>***son el Identificador único que puede tomar un renglón en una tabla.** 

Los identificadores ROWID permanecen contantes durante el tiempo de vida del renglón. Sin embargo, no debe tomarse el ROWID como una llave primaria, es decir, como un campo de la tabla<br>que no cambia, Un ROWID puede cambiar si se borra el rengión y reinserta otro, también al borrar un rengión ORACLE puede reasignar el ROWID a un nuevo rengión que se inserte después.

Los ROWID pueden usarse en las dausulas SELECT y WHERE de una consulta, estos no son almacenados en la base de datos y por lo tanto no modifican el dato. No se puede modificar, insertar o borgr un valor de ROVAD.

#### 11.4 Convwal6n **de** Tipo• **de** O.toe

La dáusula WHERE y expresiones do consultas pueden hacer referencia a dlforenlos tipos de datos en las comparaciones. En este caso, ORACLE puede convertir los tipos de datos para poder realizar I• consulta. Por ejemplo en los siguientes casos ORACLE realiza las conversiones automállcamente:

SELECT NOMBRE FROM EMP WHERE NOMBRE= 135

SELECT NOMBRE FROM EMP WHERE NUM\_EMP = '345'

SELECT NOMBRE FROM EMP WHERE FECHA = '20-APR-93'

SELECT NOMBRE FROM EMP WHERE ROWID = '00002514.0001.0001'

Para realizar la conversión ORACLE puede convertir una constante al tipo de dalo definido para la columna do la labia, convertir los valores de la columna al Upo do dalo do la constante *o* convertir el lipa de dalo de una columna al lipa de dato definido para otra columna.

**La figura 11.3 muestra las funciones más comunes para convertir un valor de un tipo de dato a otro.** 

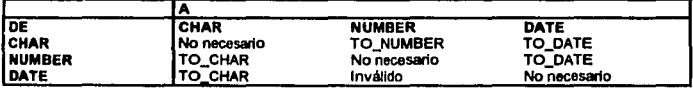

#### Figura 11.3

La conversión de datos depende del contexto en el que se este trabajando. Algunas veces se puede hacer una conversión automática y algunas veces se deberá especificar explicitamente la conversión usando las funciones de SQL por las siguientes causas:

.. **Los argumentos de SQL son más fáciles de comprender cuando se usa una conversión de datos** explicita.

- **La conversión automática puede tener efectos negativos, particularmente si un tipo de dato de una Wumna es convertido al mismo que al de alguna constante.** 

- Los algoritmos para conversiones implicitas estan sujetos a cambio entre las versiones de los prnduclos de ORACLE.

#### 11.S Funciones da SQL

Las funciones nos permiten modificar valores, combinar valores para crear nuevos valores, cambiar formato de valores. Se pueden utilizar en cualquier tipo de consulta, incluyendo las más complejas. Una ventaja de una función es que puede regresar un valor basado en múlliples argumentos.

Una función tiene el siguiente formato:

#### **FUNCION (argumento)**

Una función puede tener más de un argumento:

#### FUNCION (arg 1, arg 2, ..., arg N)

Por ejemplo:

substr(nombre, 1,8)

El primer argumento de una función de SQL es siempre el valor al cual se le aplica la función. Existen varios tipos de funciones.

De acuerdo a los renglones que afedan las funciones se clasifican en:

Funciones INDIVIDUALES Funciones GRUPALES

En las funciones individuales cada renglón es evaluado por separado, la función se aplica a cada renglón de la tabla.

Las funciones de grupo evalúan conjuntos de renglones y regresan un valor único.

De acuerdo a su tipo de valor las funciones se claslflcan en;

Funciones CHAR Funciones NUMERICAS Funciones DATE

**Funciones Tipo CHAR** 

Algunas de las funciones tipo CHAR (caracter) mas comunes de SQL son:

#### INITCAP(argumento)

Pone en mayúscula la primera letra de cada palabra. Por ejemplo, si se aplica la funcion a una **columna que contenga nombres se oblendria lo siguiente:** 

#### INITCAP(nombre)

josé lópez se convierte en José López EDUARDO JIMENEZ se convierte en Eduardo Jiménez<br>IRMA querrero se convierte en Irma Guerrero se convierte en Irma Guerrero

#### LENGHT(aroumento)

Calcula el número de caracteres de una cadena. Por ejemplo:

LENGHT(ALUMNO) = 6 LENGHT(AUTOMOVIL) = 9

#### SUBSTR(arg1,arg2,arg3)

Muestra una subcadena dependiendo de los parámetros arg2 y arg3. Si la función se aplica a una columna de estados nos daría los siguientes resultados.

SUBSTR(eSlado, 1,3)

Chihuahua regresa la cadena Chi<br>Morelos regresa la cadena Mor regresa la cadena

Lo que nos dice la función es que de la columna estados nos regrese a partir del primer caracter los siguientes tres.

SUBSTR(estado,3,3)

Chihuahua regresa la cadena lhu<br>Morelos regresa la cadena rel regresa la cadena rel

Esta vez la función nos regresa a partir del tercer caracter nos regresa los siguientes tres.

#### **LOMR(orgumento)**

convierte todos los cmacteres de la cadena en minúsculas. Aplicando esta función a la columna de ocupaciones lenemos lo siguiente:

#### LOWER(ocupación)

OBRERO regresa la cadena obrero Oficinista regresa la cadena oficinista

#### **UPPER(argumento)**

Convierte todos los caracteres de la cadena en mayúsculas. Aplicando esla función a la misma columna de ocupaciones oblenemos los siguientes resultados.

#### UPPER(ocupación)

obrero regresa la cadene OBRERO Oflcinisla regresa la cadena OFICINISTA

#### **TRANSLATE(char, from,** to)

Regresa la cadena de caracteres char reemplazando todas las ocurrencias de from con el correspondiente caracter en to.

#### TRANSLATEfHOLAI AQUll','I','-')

Regresa la siguiente cadena: HOLA- AQUI-

#### REPLACE(arg1, arg2, arg3)

Regresa la cadena de caracteres especificada por arg1, con todas las ocurrencias de arg2 reemplazadas por arg3, si no se especifica arg3 todas las ocurrencias de arg2 son borradas. SI ambos arg1 y arg2 no son especificados, la función regresa un nulo.

#### REPLACE('JACK & JUE','J','BL')

**La función entrega la siguiente cadena de caracteres:** 

Argumentos de SQL en un Precompilador

#### BLACK&BLUE

#### Funclonea Tipo NUMBER

Utilizando funciones numéricas se pueden efectuar operaciones sobre un conjunto de valores de una<br>tabla o vista. Algunos ejemplos de funciones numéricas son:

#### ABS(argumanto)

Retoma el valor absoluto del mgumento entre los paréntesis, este valor puede ser una variable, una oolumna o una operacion. Por ejemplo, en una tabla de empleados donde se tengan columnas de comisiones y salarios se puede aplicar esta función.

#### ABS(COM·SAL)

En este ejemplo la función ABS nos da el valor aboluto de la diferencia entre la comisión y el salario.

#### ROUND(arg1,arg2)

ROUND regresa arg1 redondeado a arg2 lugares a la derecha del punto decimal; si arg2 es omitido, son O lugares, arg2 puede ser negativo para redondear los dígitos a la izquierda del punto decimal, aro 2 **debe ser entero** 

 $ROUND(15.193.1) = 15.2$ 

#### SIGN(argumonto)

Es1a lundón regresa un ·1, o o +1 dependiendo del valor del dato. Por ejemplo;

SIGN(COM-SAL)

Puede regresar lo siguiente:

SIGN = -1 si COM-SAL <O  $SIGN = 0$  si  $COM-SAL = 0$ SIGN = +1 si COM-SAL >O

#### NVL(arg1,arg2)

NVL permite un manelo apropiado de valores nulos. Si no se usa la función NVL al sumar un valor nulo con una cantidad el resultado será nulo. El parámetro arg1 es el nombre de una columna. Si arg1 mes nulo NVL regresa su valor. SI arg1 es nulo NVL regresa el valor de arg2.

Nvl(COM,O) + SAL

SI el valor de COM mes nulo NVL regresa la suma de COM+SAL, si COM es nulo NVL regresa la suma de O + SAL.

#### CEIL(arg1)

Redondea al número inmediato mayor o igual a arg1). Por ejemplo:

 $CEIL(15.7) = 16$ 

#### FLOOR(arg1)

Redondea al número Inmediato Igual o menor que arg1

FLOOR(15.7) = 15

#### MOD(arg 1, arg2)

Regresa el residuo que resulta de dividir arg1 entre arg2. SI erg2 es O regresa arg1.

 $MOD(7,5)=2$ 

#### POWER(arg1, arg2)

POWER regresa el erg 1 elevado a la potencia especificada por arg2. arg2 debe ser entero, de lo contrario regresa un mensaje de error.

POWER(3,2) = 9

#### SQRT(arg1)

Regresa la raiz cuadrada de arg1; si arg1 < 0 regresa un nulo.

 $SORT(25)=5$
# Funclonea Tipo DATE

Las funciones tipo DATE se especifican para valores de tiempo, estas funciones se especifican de la misma forma que las funciones CHAR, con el nombre de la función seguido por sus argumentos entre paréntesis.

# ADD\_MONTHS(arg1, arg2)

Esta función suma un número determinado de meses arg2 a una fecha arg1. Por ejemplo:

ADD\_MONTHS(fec\_ini,6)

Suma 6 meses a la fecha especificada en fec\_ini

# MONTHS\_BETWEEN(arg1, arg2)

Calcula el numero de meses entre dos fechas arg1 y arg2.

MONTHS\_BETWEEN(fec\_ini,fec\_fin)

# NEXT\_DAY(arg1, arg2)

Encuentra la lecha del siguiente dla arg2 a partir de la fecha arg1. Por ejemplo:

NEXT\_DAY(fec\_ini,'friday')

Encuentra la fecha del siguiente viernes a partir de la fecha de inicio (fec\_ini).

## TO\_CHAR(arg1, arg2)

Las fechas son desplegadas en el formato default de ORACLE, (por ejemplo, '12-JUN-93') a menos que se utilice la función TO\_CHAR.

**La recha va a ser representada como una cadena de caracteres de acuerdo al formato dado en arg2.** Los lonmatos son los siguientes:

DIA

dd número 12

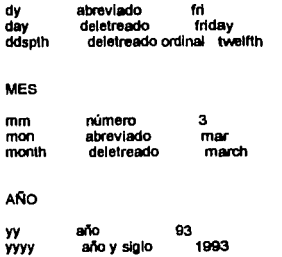

SI los formatos se presentan en mayúsrulas la salida lo refleja.

Un ejemplo de la función TO\_CHAR es:

TO\_CHAR(fec\_lnl,'Dy Mon dd,yyyy')

La función regresará un valor como Tue Jun 09, 1993

# **TO\_DATE(arg1, arg2)**

La representación Interna de una lecha va desde el siglo hasta el segundo. La función TO\_DATE convierte una cadena de caracteres de una gran variedad de formatos a un dato tipo DATE de ORACLE

TO\_DATE('070387083000' ,'MMDDYYHHMISS')

# **Funciones Grupales**

**Las funciones grupales regresan un resultado basado en un grupo de renglones. Las funciones**  grupales pueden aplicarse a culaquler valor numérico y a algunos valores lipo álar y date.

# AVG((DISTINCTjALLJ **arg1)**

Regresa el poreentaje de arg1, Ignorando valores nulos. Las opciones de DISTINCT y ALL son **opcionales y son para valores únicos y para todos los valores respectivamente** 

AVG(SAL) = 2073.1237 Es el porcentaje de la columna de salarios

# COUNT(arg1)

Obtiene el nümero do renglones de una labia, Incluyendo los duplicados *y* aquellos que son nulos. Puede combinarse con las opciones DISTINCT para eliminar los duplicados, el asterisco (\*) Implica lodos los renglones.

# MAX(arg1)

Regresa el máximo valor de arg1

MAX(SAL) = 50000 Obllene el máximo salano de la columna de salarios

# MIN(arg1)

Regresa el mínimo valor de arg1

MIN(SAL) = 10000 Obllene el mlrimo salario de la columna de salarios.

# STODEV(arg1)

Regresa la desviación eslandard de arg1, Ignorando los valores nulos

STDDEV(SAL) = 1182.50322 Calcula la desviación estandard de la columna de salanos.

## SUM(arg1)

Obtiene la suma de arg1

SUM(SAL) = 29025 Calcula la suma de los salarios de la columna de salarios.

# VARIANCE(arg1)

Regresa la varianza de arg1, Ignorando valores nulos.

J.

VARIANCE(SAL) = 1389313.87 Obtiene la varianza de la columna de salarios.

## 11.1 Comondo1 **do** SQL

**Los comandos de SQL se utilizan para crear, almacenar, cambiar, recuperar y mantener la**  Información de la Base de Datos ORACLE.

Un comando de SQL se guarda en una parte de la memoria llamada SQL Buffer, en donde se queda hasta que un nuevo comando es introducido.

## Comando CREATE TABLE

El comando CREATE TABLE es usado para crear una tabla que es la estructura básica para **almacenar Información en una Base de Datos ORACLE. La slntáxls de este comando es:** 

CREATE TABLE nombre **(columna1 Tlpo\_columna, columna2 Tlpo\_columna,** 

~olumnan **Tlpo\_columna)**  PCTFREE n PCTUSED n INITRANTS<sub>n</sub> MAXTRANTS<sub>n</sub> TABLESPACE tablespace STORAGE(INITIAL n NEXT n MINEXTENTS n MAXEXTENTS n PCTINCEASE n)

El parámetro PCTFREE se refiere a la cantidad de espacio reservado en todos tos bloques de una tabla para posibles modificaciones de los datos de una tabla. El PCTFREE es especificado como un entero positivo de O a 100 que Indica el porcentaje de bloques que deben ser reservados para futuras modificaciones de los renglones en los bloques.El valor por default es 10.

PCTUSED especifica el espacio mínimo que ORACLE puede reservar para cada bloque de una tabla. El PCTUSED se especifica como un entero positivo de O a 100, el default es 40. Un valor alto de PCTUSED puede resuilar en un uso más eficiente del espacio en una tabla, pero reduce el óptimo **funcionamiento al reservar més espacio.** 

**MAXTRANS es el máximo nümero de transacciones que pueden modificar un bloque de datos concurrentemente. Cada lransacción que puede modificar un bloque de datos requiere una entrada de**  transacción. El espacio usado por una entrada de transacción depende del sistema operativo, y esusualmente 23 bytes. MAXTRANS tiene un rango de 1 a 225 y el default es 225.

INITRANS es el número inicial de entradas de transacción que puden ser reservadas para cada bloque. Tiene un rango de 1 a 225 y el default es 1. Cuando el número de transacciones concurrentes excede el número especificado en el INITRANS. las entradas de transacciones son manejadas por el pirimetro MAXTRANS.

T ABLESPACE es el nombre del tablespace en el cual la tabla será creada. SI no se especifica el tablespace la tabla es creada en el tablespace especificado por default para cada usuano.

STORAGE controla el espacio reservado para cada tabla. El STORAGE debe ser tal no se tenga que no sea necesano alladlr espacio frecuentemente. El STORAGE tiene varias cláusulas que son: INITIAL, es el tamallo en bytes del primer extent cuando el objelo es creado, el INITIAL por default es 10240 bytes, el mínimo INITIAL es 4095 bytes y el máximo 4095 megabytes. El NEXT es el tamaño en bytes de los subsecuentes extents, el default es 10240, el mínimo es 2048 bytes *y* el máximo 4095 megabytes. MAXEXTENTS especifica el número máximo de extents lnduyendo el primero, que puede ser reservado. El delault es 99 extents. El MINEXTENTS es el número mínimo de extents que pueden ser reservados. El PCTINCREASE es el porcentaje en que los extents van a crecer, el PCTINCREASE por default es 50.

Por ejemplo para crear una tabla donde se lleve el registro de los empleados de una empresa el **comando CREA TE seria como se muestra a continuación.** 

CREATE TABLE EMPLEADO (FICHA NUMBER(6) NOT NULL, NOMBRE CHAR(15), DEPTO CHAR(15), FECHA DATE, SALARIO NUMBER(10,2), COMISION NUMBER(10,2)) PCTFREE 10 PCTUSED 40 INITRANS 1 MAXTRANS 225 TABLESPACE personal STORAGE(INITIAL 30K NEXT 10K MINEXTENTS 1 MAXEXTENTS 5 PCTINCREASE 5)

Esta tabla tiene cinco columnas la primera de ellas es la FICHA y debe ser no nula, es dedr, siempre debe existir, los parámetros de PCTFREE, PCTUSED, INITRANS y MAXTRANS son los de dalaull ya **que se considera que la tabla no tendrá muchos cambios en cuanto al tamaño de los datos. Los**  parámetro del STORAGE no son muy grandes ya que para es1e ejemplo se considera que la tabla no *aecerá* **mucho, es decir, que no se insertarán muctlos registros que sobrepasen el espacio inicial de**  30K, en caso contrario se tendría el NEXT de 10K y un máximo de 5 extents con un porcentaje de crecimiento de 5 por ciento.

## Comando SELECT

U1illzando SOL se puede consultar la Base de Datos de muchas formas. A pesar de que SOL es flexible, su sintáxis es muy específica. La sintáxis de una consulta es:

**SELECT columna1, columna2, coulumna3, ... , columnaN** FROM tabla1, tabla2, tabla3, ..., tablaN (WHERE condiciones) **[OROUP BY columna1, columna2, columna3,** ... , **columnaN)**  [HAVING condiciones grupales] **[ORDER BY columna1, columna2, columna3,** ... , **columnaN)** 

SELECT especifica las columnas de una tabla, vista o sinónimo seleccionadas. Utilizando el asterisco (•) se selecclonan lodas las columnas de una labla. SI se quiere allerar el order de las columnas regresadas se especifica en el orden en que aparecen en el SELECT.

FROM especifica las tablas, vistas o sinónimos de donde se va a realizar la consulta. Mas de una tabla especifica un join, es decir una consulta donde se toman datos de varias tablas.

WHERE especifica las condiciones para ser usadas en la selecclón. Estas condiciones pueden contener subconsullas (subquenes) es decir SELECT dentro de un WHERE. Esta clausula puede no Ir, en este caso Ja conulta no tendña condiciones.

GROUP BY, HAVING son usadas para desplegar una información sumarizada de un grupo de renglones que tienen los mismos valores en uno o más campos.

ORDER BY especifica el orden en el cual los renglones de una tabla van a ser regresados o desplegados.

A continuación se describe la tabla EMPLEADO figura II.4 a partir de la cual se ejemplifican varias formas de hacer una consulla.

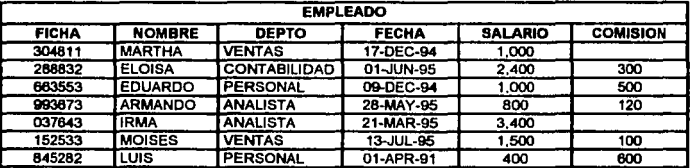

#### Figura 11.4

Para selecclonar todas las columnas y todos los renglones de la tabla EMPLEADO el comando SELECT queda como:

SELECT •

#### FROM EMPLEADO

Si se quiere seleccionar solo el nombre y el departamento la consulta queda como:

SELECT NOMBRE, DEPTO FROM EMPLEADO

Para seleccionar los nombres, departamento y salarlo de los empleados que trabajan como analistas  $|a\>$  consulta queda como:

SELECT NOMBRE, DEPTO, SALARIO FROMEMP WHERE DEPTO ='ANALISTA'

SI **se quiere seleccionar todos los datos de los empleados que ganen menos de 1,000, que los agrupe y ordene por número de empleado** 

SELECT• FROM EMPLEADO WHERE SALARIO> 1000 ORDER BY NUMERO GROUP BY NUMERO

**Seleccionar los nombre de los empleados que comiencen con A** 

SELECT NOMBRE FROM EMPLEADO WHERE NOMBRE llke 'A%'

**Para obtener el número de trabajadores y la suma de los salarios la consulta queda como:** 

SELECT COUNT(\*), SUM(SALARIO) FROM EMPLEADO

Seleccionar el nombre y la lecha de contratación de los empleados que no tengan comisión, y que **los ordene por orden alfabético.** 

SELECT NOMBRE, FECHA, COMISION FROM EMPLEADO WHERE COMISION IS NULL

#### ORDER BY NOMBRE

Si se quiere seleccionar la suma de salados por departamento que sea mayores a 10,000, y el nombre de los empleados por departamento, la consulta queda como:

SELECT NOMBRE,DEPTO, SUM(SALARIO) FROM EMPLEADO GROUP BY DEPTO, NOMBRE HAVING SUM(SALARIO) > 10000

Se use la cláusula HAVING por que se utiliza la función grupal SUM como una condición.

otra forma de consulta es cuando se tienen vanas condiciones, por ejemplo para seleccionar los trabajadores que ganen mas de 1,500 y que haywi sido contratados en mayo., ordenar1os en forma deaeclente por su número.

SELECT NUMERO, NOMBRE, SALARIO, FECHA FROM EMPLEADO WHERE SALARIO > 1500 ANO FECHA llke '%MAY%' ORDER BY NUMERO DEC

Comando INSERT

El comando INSERT allade regls1ros a una tabla especifica. La slntáxls del comando es:

INSERT INTO nombre\_tabla [col1, col2, col3, ... , coln] VALUES(val1, val2, val3, ..., valn)

Los valores a ser insertados deben estar separados por coma, los valores deben coincidir con el tipo de datos de la columnas de la tabla a la que se Insertan. Los valores tipo CHAR y DATE deben es1ar entre apóstrofes.

**Las columnas se especifican en caso de que los datos se Inserten solamente en algunas columnas**  de la tabla, o para Introducir los datos en alguna secuencia especifica. En caso de quo se vaya a **Insertar en todas las columnas** *y* **en el orden en que estan en la tabla no se especifican las columnas,**  ~ola **tabla.** 

Por ejemplo para Insertar un dato en la tabla EMPLEADO de la figura 11.4, el comando INSERT quedaría como:

INSERT INTO EMPLEADO VALUES(2412BB,'JORGE' ,'VENTAS' ,'23-DEC-93',3000,210)

Se muede utilizar el comando INSERT con un query para seleccionar renglones de una tabla e insertarios en otra, el query sustituye la cláusula VALUES. Por ejemplo si se tuviera otra tabla llamada EMP con las columnas NUMERO, NOMBRE, SAL se puede utilizar el comando INSERT como:

INSERT INTO EMPLEADO (FICHA,NOMBRE,SALARIO) SELECT NUMERO NOMBRE SAL FROMEMP WHERE SAL < 1000

Se pueden insetlar valores nulos a columnas de una tabla (a menos que NOT NULL este especlflcado para esa columna cuando la tabla fue creada).

En la labia EMPLEADO existen trabajadores sin comisión, es decir esta es nula. Para insertar un empleado sin comisión el comando queda de la siguiente forma:

INSERT INTO EMPLEADO VALUES(1237&4,'MANUEL','PERSONAL','12-JUL-93',20000,NULL)

# Comando DELETE

El comando DELETE borra los renglones de una tabla dejando la estructura de la misma. Con este comando se pueden borrar todos los renglones de una tabla o renglones específicos.

El comando DELETE tiene la siguiente sintáxis:

## DELETE FROM nombre\_table [WHERE condicion]

Por ejemplo para borrar todos los registros de la tabla EMPLEADO de la figura 11.4 el comando quedaría de la siguiente forma:

DELETE FROM EMPLEADO

Se pueden borrar renglones que cumplan ciertas condiciones, por ejemplo para borrar todos los **empleados del departamento de personal quedaría como:** 

DELETE FROM EMPLEADO WHERE DEPTO ='PERSONAL'

Comando DROP

Con el comando DROP se bonan todos los registros de una labia y también la estructwa de la tabla. El espacio que se tenía reservado para la tabla queda disponible para ser usado nuevamente.

El comando tiene la sintáxis que se muestra a continuación.

## DROP TABLE nombre\_tabla

Para dropear la tabla EMPLEADO el comando sería:

DROP TABLE EMPLEADO

Comando UPDATE

Este comando nos sirve para modificar los datos en una tabla. La sintáxis es la siguiente:

UPDATE nombre\_tabla **SET columna = valor [, columna = valor ...]** [INHERE condicione•)

Tomando la tabla EMPLEADO de la figura 11.4, si qulsleramos cambiar todas las comisiones de los empleados y que ninguno tuviera comisión, el comando UPDATE quedaría de la siguiente forma:

UPDATE EMPLEADO SET COMISION IS NULL

Con la dáusula WHERE se modifican renglones especlfioos, por ejemplo para cambiar el salario de los trabajadores do la tabla EMPLEADO y que oste sea Igual a 3000 siempre y cuando hayan sido contratados en diciembre de 1993. El comando quedarle como:

UPDATE EMPLEADO SET SALARIO = 3000 WHERE FECHA LIKE '%DEC-94'

Para cambiar el salario y la comisión de los trabajadores del departamenlo de venias y que su ficha comience con 3,el nuevo salarlo sera Igual a 2500 y la comisión Igual a 300. El comando UPDATE se usará de la sigulenlo forma.

UPDATE EMPLEADO

SET SALARIO = 2500, COMISION = 300 WHERE DEPTO = 'VENTAS' ANO FICHA LIKE '3%'

## Comando COMMIT

El com1ndo COMMIT se utiliza para salvar todos los cambios de una lransacclón y con esto marcar el fin de la lransacción.

Un• lransacción (o unidad lógica de trabajo) es una secuencia de comandos de SQL que ORACLE trala como una unidad. Una transacción comienza después de un COMMIT, ROLLBACK o después de la conexión a la Base de Dalos. Una lransacclón lenmlna con un COMMIT, ROLLBACK o cuando se desconecta de la Base de Dalos.

Una Inserción (INSERn,un borrado (DELETE) o un cambio (UPDATE) a una labia no se hace permanente hasta que el trabajo es salvado en la Base de Datos (COMMIT). Hasta que el trabajo es **salvado, únicamente el usuario que hizo los cambios los puede ver, todos los demás usuarios ven los** datos como estaban al momento del último COMMIT. La sintáxis es la siguiente:

# COMMIT (WORK]

La palabra WORK puede o no Ir.

#### Comando ROLLBACK.

El comando ROLLBACK cancela lodos los cambios pendlenles regresando al eslado en que estaba **la Información al momento del únlmo COMMIT. La slntéxls es:** 

# ROLLBACK

# **CAPITULO 111**

# **El Precompilador Pro\*C**

## **111.1 Características de un Precompilador**

Un precompilador es una herramienta de programación que nos permite combinar argumentos de SQL con un programa de alto nivel. Existen seis precompiladores disponibles en ORACLE que soportan los siguientes lenguajes de alto nivel.

-Ada -e -FORTRAN -Pascal .pl.JI -COBOL

Los precomplladores combinan el poder *y* la flexibilidad del lenguaje SQL dentro de los programas de aplicación. Además, los precomplladores pennlten el monlloreo de los recursos. la ejecución de los argumentos de SQL, e Indicadores de tiempo de ejecución.

Através de la precompilación se añaden pasos al proceso de desarollo de aplicaciones, este paso es el de traducir cada argumento de SQL en varias llamadas ORACLE al lenguaje de alto nivel.

En general los precompiladores tienen ciertas características que permiten:

- Desarrollar una apllcaclón en cualquiera de los seis lenguajes de programación mencionados **ooteriormente.**
- Utilizar los estándares ANSI para los argumentos de SQL en un lenguaje de alto nivel .
- .. **Tomar las ventajas de los argumentos de SQL en técnicas avanzadas de programación.**
- Diseñar *y* desarrollar apllcaclones para usuarios
- Conversión automática entre típos de datos de ORACLE y los tipos de datos de los lenguajes de alto nivel.
- Provee ullles opciones de programación en linea *y* comandos en linea.
- Precomplla por separado múltiples módulos del programa. *y* los liga dentro de un programa ejecutable.
- Provee un chequeo completo de slntáxls *y* semántica para argumentos de SQL.
- Manejo de errores *y* advertencias en el Ares de Comlnlcaclón de SQL (SQLCA) *y* el aruumento WHENEVER

## III.2 Introducción al Pro°C

El término de "'argumentos de SQL" se refiere a comandos o sentencias de SQL que están dentro de un programa de aplicación. El programa hosl es el programa donde se desarrolla la aplicación, *y* el lenguaje en el que es escrito el programa es el lenguaje host y por último una variable host es aquella **variable donde se almacenara o de donde se tomara algun valor dentro de un Pro•c.** 

El término de "argumentos de SQL" se refiere a comandos o sentencias de SQL que están dentro de un programa de aplicación. El programa host es el programa donde se deserrolla la aplicación, *y* el lenguaje en el que es escrito el programa es el lenguaje host y por último una variable host es aquella variable donde se almacenara o de donde se tomara algun valor dentro de un Pro<sup>+</sup>C.

Cualquier argumento valido de SOL puede ser ejecutado en un programa en Pro•c. Las lineas de programación pueden aparecer en cualquier parte del programa.

Para minimizar las diflcuttades que se puedan presentar para Identificar argumentos de SOL dentro da un programa, todos los argumentos de SQL comienzan con las palabras EXEC SQL.

Usando el precompilador se aHade un paso dentro del proceso de programación normal. La secuencia normal de eventos en la escritura *y* ejecución de un programa en C as la siguiente :

1. Escribir al programa en C.

2. Compilar el programa, dando como resuttado un archivo objeto de salida.

- 3. Ligar el archivo objelo (link), resultando el archivo ejecutable.
- 4. Correr el programa para realizar al trabajo deseado.

Si se incluyen argumentos en Pro•c en el programa original se debe incluir un paso adicional, como se muestra a continuación.

- 1. Escribir el programa en Pro<sup>+</sup>C.
- 2. Precompilar el programa usando Pro•c, resultando un archivo de salida.
- 3. Compilar el programa, resultando un archivo objeto.
- 4. Ligar (link) el archivo objeto, resultando el archivo ejecutable.
- S. Correr el programa para realizar el trabajo deseado.

La figura III.1 muestra un esquerna del desarrollo de un programa en Pro°C.

Como se puede observar en la figura, el resullado de la precompllaclón es un programa fuente modificado que puede ser compilado normalmente.

#### 111.3 Elementos de un Programa en Pro°C

Un programa en Pro•c está formado por dos partes, ambas requeridas por el precompilador:

- ·El Prólogo de la Aplicación
- El Cuerpo de la Aplicación

El Prólogo de la Aplicación define variables y realiza una preparación general del programa en Pro°C. El Cuerpo de la Aplicación comprende básicamente las llamadas de Pro°C, incluyendo los argumentos de SOL para manipular los datos de la base de datos.

#### El Prólogo de la Aplicación

Al principio de todos los programas en Pro"C esta el Prólogo de la Aplicación, el cual consta de tres partes:

1. La sección DECLARE, para declarar las variables host.

2. El argumento INCLUOE SQLCA, que declara el Area de Cominicaciones de SQL, el cual provee el manejo de errores.

3. El argumenlo CONNECT, para conectorse al RDBMS de ORACLE

Solo los argumentos de programación en C pueden precedir estos argumentos en un programa en Pro•c.

En la sección DECLARE (sección de Declaración) todas las variables host que pueden ser usadas en el programa en C son declaradas. La sección DECLARE comienza con el argumento:

#### EXEC SQL BEGIN DECLARE SECTION;

y termina con el argumento

#### EXEC SQL END DECLARE SECTION:

Entre estos dos argumentos se declaran las variables host que van a ser ocupadas en el programa.

Solo una sección BEGIN/END DECLARE es permitida por unidad de precompilación, pero un programa puedo tener varias unidades de precompllaclón Independientes.

SI se hace referencia a una variable host dentro de un argumento EXEC SQL en el programa y no ha sido declarada en la DECLARE SECTION aparecerá el siguiente mensaje cuando el programa es precompllado:

Undeclared host variable a at line b in file c

donde a es el nombre de la variable, bes el número de la línea en la cual fue usada la variable, y e es el nombre del archivo.

Una variable host debe ser declarada para cualquier valor que pueda tomar, ya sea en un argumento SOL o en algún argumenlo de programación en C. Los tipos de datos deben ser declarados usando el lenguaje host en la DECLARE SECTION, on esto ceso el lenguajo host es el C. Estos tipos de datos no necesariamente deben ser Iguales a los tipos de datos usados en OAACLE cuando el dato fue definido; OAACLE puede realizar todas las posibles conversiones entre los tipos de datos de C y los tipos de datos deORACLE.

Un ejemplo de la DECLARE SECTION usando columnas de la tabla EMPLEADO (Ver APENDICE A) se muestra a continuación.

## EXEC SQL BEGIN DECLARE SECTION

int sal; *r* salario de empleado  $\gamma$ char nombre[20]; / 1 nombre del empleado•¡ lnt comm¡ *r* comisión del empleado•/

EXEC SQL END DECLARE SECTION

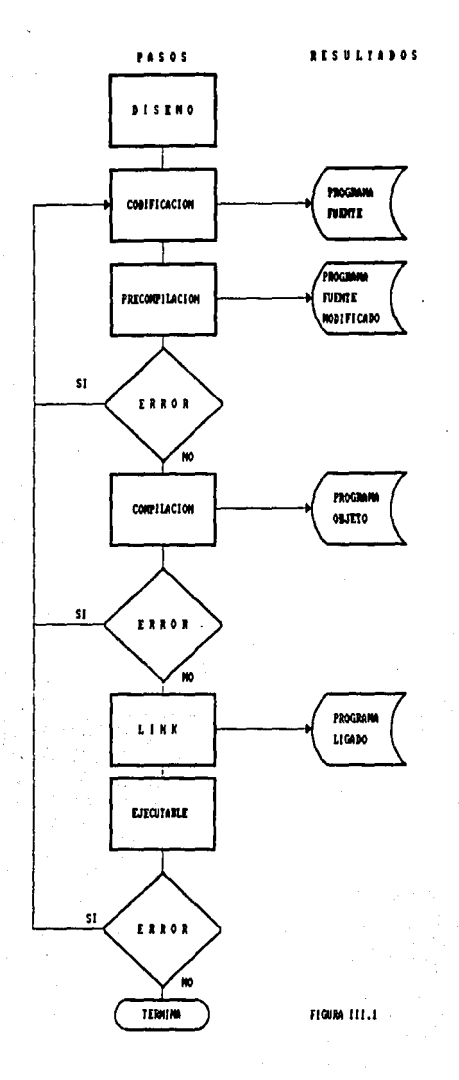

En el ejemplo se declararon tres variables host sal, nombre y comm, las cuales pueden aparecer en un argumento SOL en cualquier parte del programa (en el cuerpo de la aplicación). Por ejemplo:

#### EXEC SQL SELECT SALARIO, NOMBRE, COMISION INTO :ul,:nombre, :com FROM EMPLEADO WHERE NOMBRE = :nombre:

Una variable host:

 $\cdot$  debe ser explícitamente declarada en la sección DECLARE.

- debe ser usada en el mismo formato, mayúscula o minúscula en el que fue declarada.

·debe ser precedida por dos puntos (:) en el argumento SOL

- no debe ser precedida por dos puntos (:) en un argumento de C.

- no debe ser una palabra reservada.

- puede tener asociado un indicador de variable.

Un indicador de variable es una variable opcional que corresponde uno a uno con una variable host declarada en la sección DECLARE. Este Identificador de variable es usado principalmente para tratar con valores nulos. Estos son usados para almacenar campos individuales que regresan código que Indican •valor nulo regresado• o •campo de caracter truncado•.

Pueden declararse punteros a variables en la sección DECLARE de la misma forma que se declaran en C, usando un asterísco (\*) y el nombre de la variable, como se muestra en el siguiente ejemplo:

## EXEC SQL BEGIN DECLARE SECTION

lntl,J, •ptr; char \*cp;

# EXEC SQL END DECLARE SECTION

Cuando se usa en un argumento SOL ,el nombre de la variable debe ser prcedlda por dos puntos (:) no por un asterisco, el asterfstlco es implícito.

SELECT INTFIELD INTO:ptr FROM ....;

Para los punteros tipo caracter, el tamaño es tomado del tamaño del tipo de base especificado en su declaración. Para punteros tipo caracter, el objeto al que se hace referencia es asumido para ser una cadena terminada en nulo, cuyo tamaño es determinado por la función de longitud de cadena strlen (string length ).

Si un puntero a una variable caracter es usado como una variable host de entrada, su longitud es determinada por una llamada a la función strlen.

El Pro•c permite usar el pseudotipo VARCHAR para cadenas de caracter con longitud variable. Esta es solo referida en la sección DECLARE • Un ejemplo de una variable declarada como VARCHAA se muestra a continuación.

#### EXEC SOL BEGIN DECLARE SECTION

#### VARCHAR jobDesc[40]:

#### EXEC SOL END DECLARE SECTION

Las variables VARCHAR nunca están terminadas en nulo. Una cadena de caracteres puede definirse de dos lormas:

char slr{100]; *reamo* arreglo de caracter •/ char •str ,.como puntero de cadena *•¡* 

Cuando se define como arreglo, la longitud es determinada por la dimensión de la cadena (100 en el ejemplo).

Las variables tipo VARCHAR son redefinidas en los argumentos de SOL poniendo el nombre de la variable precedida por dos puntos, de la misma forma que las demas variables. Por ejemplo la variable declarada anteriormente puede usarse como:

#### EXEC SOL SELECT JobDeac INTO :jobDeac FROM EMPLEADO;

jobDasc.len=atrlen(iobDesc.arr);

EXEC SOL SELECT ... INTO ... FROM EMPLEADO WHERE jobDesc= :jobDesc;

Cuando una variable VARCHAR es usada como salida de una variable host (par ejemplo la variable de la cláusula INTO), la longilud del campo es eslableclda por el RDBMS de ORACLE. Cuando es usada como una variable hosl de onlrada (por ejemplo en la cláusula WHERE) la longllud debe especificarse en el programa.

#### Area de Comunicaciones de SOL (SOLCA)

Todos las programas en Pro•c deben incluir en el Prólogo de la Aplicación una referencia al Area de Comunicaciones de SQL, esto se hace incluyendo la siguiente linea:

## EXEC SOL INCLUDE SQLCA;

El argumento EXEC SOL INCLUDE es usado para incluir otros archivos en el programa en Pro•c. Esle argumento reemplaza el #include de C para el manejo de compatibilidad de lenguaje.

El programa en Pro•c debe eslar habilitado para localizar el archivo SOLCA al momento en que se lleva a cabo la precompilación. El SOLCA contiene definiciones de variables usadas para comunicarse con ORACLE. Cuando el programa es precompilado, ORACLE sustituye algunas variables del lenguaje

host en lugar del argumento INCLUDE. Estas declaraciones habilitan a ORACLE para luncionar como interfase con el programa, pasando lnfonnaclón durante la ejecución del programa acerca del estado de varias operaciones.

El SQLCA Incluye lnfonnaclón como:

- bencleraa de advertencia
- códigos de error
- tex1o de diagnóstico.

Por ejemplo, se puede checar si el argumento de SOL se ejecutó satisfactoriamente, y si asf sucedlo, cuantos renglones fueron insertados, borrados o modificados. O si por el contrario un argumento de SQL terminó con error, obtener información sobre lo que está pasando.

Con el SQLCA el programador tiene la opción de tomar diferentes acciones en varios puntos del progranna, basado en la relroallmentaclón ractvida de ORACLE hacerca del trabajo que se esté realizando.

Por default, un programa en Pro<sup>+</sup>C puede ignorar errores y continuar procesando cuando es posible. Usando variables Incluidas en el SQLCA, un programador puedo tener el control de la acción tomada bajo ciertas circunstancias.

Por ejemplo, con el argumento WHENEVER se puede Indicar la acción a tomar después de detectar un error. una advertencia, o un evento en particular. La acción puede incluir detener el programa, tomar otra acción, o continuar si es posible.

#### Dos de las variables más importantes del SOLCA son:

• sqlca.sqlcode. Esta variable almacena el códglo que resulta, después de la ejecución de todo argumento de SQL. El código es un entero que Indica cómo se está ejecutando un argumento. Un cero en el sqlca.sqlcode indica una ejecución exitosa. Un valor negativo indica un error de ORACLE. Un valor positivo Indica ejecución exitosa con un código de estado (por ejemplo, fin de archivo). Actualmente está disponible un código positivo; 1403 que indica "registro no encontrado", o "último registro seleccionado".

- sqlca.sqlwarn. Es1a variable es actualmente un arreglo de e banderas de advertencia. El primer elemento, sqlca.sqlwarn(O], el segundo como sqlca.sqlwarn[1), etc., y son usadas como Indicadores de cualquier problema.

ORACLE utiliza otra libreria que es el Area de Comunicaciones ORACLE ORACA, el ORACA solo puede ser usada si la definición del ORACA es incluida dentro del argumento EXEC SQL INCLUDE, y la opción ORACA = YES es seleccionada.

El ORACA incluye la siguiente información:

• orastxt. Texto del Actual Argumento de SOL. Usado especialmente cuando un error es encontrado. Asl el programador puede revisar el texto del argumento que es analizado por el ADBMS de OAACLE, el texto que es analizado por el precompilador (como el CONNECT, FETCH. COMMIT). Al menos los primeros 70 caracteres del argumento de SQL serán desplegados en el ORACA.

• orasfnm. Nombre del Archivo con Error. Si múltiples archivos son precompilados para una aplicación, el ORACA puede identificar en cuál archivo ocurrió el error.

oraslnr. Número de Unea con Error. Identifica el número de la línea con error en el archivo.

El uso del ORACA es opcional, para usar el ORACA se debe realizar lo siguiente:

1. Usar la opción de la línea de comando: ORACA • YES (El defauH es no).

2. Añadir la siguiente linea en el programa:

EXEC SQL INCLUDE ORACA

3. Definir las banderas deseadas en las opciones de ORACA.

#### Conexión a ORACLE (CONNECT)

Todos los programas en Pro"C deben conectarse al RDBMS de ORACLE antes de poder accesar los datos de ORACLE. Para la conexión se utiliza el argumento:

#### EXEC SQL CONNECT :oracleld IDENTIFIED BY :oraclepassword:

#### ó

#### EXEC SQL CONNECT :oracleld;

• El argumento CONNECT debe ser el primer argumento del SOL ejecutable que debe ser Incluido en el Pro'C. Solo argumentos declaralivos o código de lenguaje C pueden precedlr lógicamente al argumento CONNECT.

• SI el password es proporcionado por el usuario deben utilizarse variables host para el usuario y el password de ORACLE (:oracleid, :oraclepasswd).

• Ambas variables host deben ser declaradas como de longitud fija o como variables de cadena de caracter. Las cadenas de longitud fija deben estar rellenadas a la derecha con blancos (hasta 20 caracteres).

• Ambas variables host deben ser Inicializadas entes de que el argumento CONNECT se ejecute.

• A pesar de que el CONNECT es el primer argumento ejecutable no Indica que sea el principio de una unidad de trabajo. El próximo argumento encontrado en el programa puede ser el comienzo de la unidad de trabajo.

Para Inicializar las variables, el programador puede hacelo dentro del programa o aceptando los valores desde el teclado.

#### El Cuerpo de la Aplicación

El Cuerpo de la Aplicación contiene argumentos de SOL para consultar y manipular los datos almacenados en la base de datos ORACLE. Estos argumentos son llamados argumentos de Manipulación de Datos (Data Manipulation Langiage DML). El Cuerpo de la Aplicación puede contener también varios argumentos DDL (Data Definition Language), los cuales son usados para crear o definir estructuras, como tablas, vistas o índices.

Cuando es ejecutado un argumenlo de manipulación de dalos como un INSERT,UPDATE o DELETE nos importa el grupo de valores de cualquier variable hosl de entrada. Cuando se ejecula un argumenlo SELECT sin embargo, también es de interes el número de registros que regresa la consulta.

Las consultas de SOL pueden ser clasificadas como: consultas que sólo regresan un valor y consultas que regresan más de un valor.

Las consultas que regresan más de un valor requieren cursores explícitamente declarados. Un cursor identifica Jos renglones que actualmente esté regresando la consutta.

Los siguientes argumentos de SOL nos permilen definir *y* manipular un cursor explícito.

DECLARE. Declara el nombre del cursor OPEN .EJecuta la consulta e Identifica el grupo de columnas sobre las que se hace la consulla FETCH .Regresa cada renglón y los lntriduco en las variables de salida uno por uno CLOSE .Deshabilita el cursor

Realizar una consulta es muy común dentro de una aplicación en Pro•c, para realizar una consulta se ejecuta un argumento SELECT. Por ejemplo para una consulta sobre la tabla EMPLEADO de la figura II.4 del Capitulo 2 se utiliza la siguienle sintáxis:

### EXEC SQL SELECT NOMBRE,DEPTO,SALARIO INTO :nom\_emp,nom\_dpto,:aal FROM EMPLEADO WHERE FICHA = :ficha:

los nombres de las columnas y las expresiones que siguen a la palabra SELECT forman la lista de selección, En este ejemplo la lista de selección contiene tres datos. Bajo las condiciones especificadas en la cláusula WHEAE, ORACLE regresa valores do columnas a las variables hosts en la cláusula INTO.

El número de datos en la lista de selección debe ser igual al número de variables hosts en la cláusula INTO, las variables host son utilizadas para almacenar los valores regresados en el SELECT.

Este es el caso simple, cuando una consulta regresa solo un renglón. Sin embargo, si una consulta regresa más de un renglón, debe efectuarse un FETCH de registros usando un cursor.

Se puede utilizar el argumento INSEAT para añadir renglones a una tabla. En el siguienle ejemplo se añade un renglón a la tabla EMPLEADO.

#### EXEC SQL INSERT INTO EMPLEADO (NOMBRE,DEPTO,SALARIO) VALUES (:nom\_emp,:nom\_dpto,:sal);

C.da columna especificada en la lista de columnas debe pertenecer a Ja tabla nombrada en la cláusula INTO. La clausula VALUES eapecffica el renglón de valoras a ser Insertados. Los valores pueden ser constantes. variables host, expresiones de SQL, o pseudocolumnas como USER o SYSDATE.

El número de valores en la cláusula VALUES debe ser Igual al número de columnas en la lisia de columnas. Se puede omitir la lista de columnas si la cláusula VALUES contiene valores para cada una de las columnas de la tabla.

Un subquery o subconsulta es una variación del argumento SELECT. Los subquerles son usados para:

- ·suplir valores para comparaciones en las cláusulas WHERE, HAVING, o argumentos como SELECT, INSERT o DELETE.
- definir el grupo de renglones a ser insertados por un argumenlo CAEATE TABLE, o INSEAT.
- definir valores para la cláusula SET de un argumento UPDATE.

A continuación se mueslra el uso de un subquery en lugar de la cláusula VALUES de un INSERT para copiar los renglones de una tabla a otra.

#### EXEC SQL INSERT INTO EMPLEAD02(NOMBRE,DEPTO,SALARIO) SELECT NOMBRE,DEPTO,SALARIO FROM EMPLEADO WHERE DEPTO  $=$ :num\_dpto:

Se puede utilizar el argumento UPOATE para cambiar los valores de columnas específicas en una tabla. Para modificar el salario de un empleado en especial se utiliza el siguiente argumento UPOATE.

#### EXEC SQL UPDATE EMPLEADO SET SALARO = :sal, COMISION = :com WHERE NOMBRE = :nom\_emp;

Se utiliza la cláusula opcional WHEAE para especificar las condiciones bajo las cuales un renglón es modificado. la cláusula SET lista el nombre de una o más columnas las cuales serán modificadas. Se puede usar un subquery para proveer estos valores, como se muestra a continuación.

#### EXEC SQL UPDATE EMPLEADO SET SALARIO= (SELECT AVG(SALARI0)'1.1 **FROM EMPLEADO** WHERE DEPTO = :nom\_dpto) WHERE NOMBRE = :nom\_emp;

De la misma forma que el SELECT o el INSERT se utiliza el argumento DELETE para borrar renglones de una tabia.

Por ejemplo, para borrar los empleados de un departamento específico se podría utilizar el siguiente argumento.

#### EXEC SOL DELETE FROM EMPLEADO WHERE DEPTO - :nom\_dpto;

La cláusula WHERE es utilizada para seleccionar, modificar o borrar renglones de una tabla que cumplan con ciertas condiciones. SI se omite la cláusula WHERE todos los renglones de la tabla son procesados. Es decir, si se quiere borrar toda la Información de la tabla EMPLEADO se tendría lo siguiente:

## EXEC SOL DELETE FAOM EMPLEADO;

Cuando un subquery regresa múltiples renglones se debe definir explfcltamente un cursor que permita:

- ·procesar todos los renglones regresados par el query
- tener conocimiento de que renglón se esté proceasando actualmente.

Un cursor Identifica el renglón actual del grupo de renglones regresados por un query, esto nos permite procesar un renglón a la vez. Los siguientes argumentos nos permiten definir y manipular un cursor:

- ·DECLARE
- ·OPEN
- ·FETCH
- ·CLOSE

Primero se utiliza el argumento DECLARE para nombrar el cursor *y* asociarlo con el query.

El argumento OPEN ejecuta el query e Identifica todos los renglones que cumplen con la condición del query. Estos renglones forman un grupo llamado grupo activo del cursor. Después de abrir el cursor. este se puede usar para recuperar los renglones regresados por el query asociado.

Los renglones del grupo activo son recuperados uno por uno. El argumento FETCH es usado para recuperar el actual renglón en el grupo activo. Se puede ejecutar el FETCH repetitivamente hasta que todos los renglones sean recuperados.

Cuando el FETCH haya terminado de recuperar todos los renglones el cursor se deshabilita con el arcumenlo CLOSE.

El argumento DECLARE define un cursor por su nombre y le asocia un query, como en el siguiente ejemplo:

## EXEC SQL DECLARE emp cursor CURSOR FOR

#### SELECT NOMBRE,DEPTO,SALARIO FROMEMP WHERE DEPTO  $=$  nom\_dpto:

El nombre del cursor es un identificador usado por el precompilador y no debe estar definido en la DECLARE SECTION. El nombre del cursor no debe tener guiones, puede ser de cualquier longitud, pero solo los treinta primeros caracteres son significativos. Para ser compatibles con ANSI, los nombres de los cursores no deben ser mayores de 18 caracteres.

El argumento SELECT asociado con el cursor no debe Incluir la cláusula INTO, ya que esta cláusula y la llsla de variables host de salida son parte del argumento FETCH.

Por ser declarativo, el argumento DECLARE debe preceder físicamente (no solo lógicamente) a cualquier otro argumento SOL que haga referencia al cursor, una referencia anterior no esta permltkla.

Los argumentos de control del cursor (DECLARE, OPEN, FETCH y CLOSE) deben estar todos en la misma unidad de precompllaclón, es decir no se puede declarar un cursor en un archivo A y abrir1o en el archivo B.

En un archivo se pueden declarar muchos cursores si es necesario, pero no deben declararse dos cursores con el mismo nombre.

El argumento OPEN ejecuta el query e identifica el grupo activo • El cursor llamado emp\_cursor queda abierto con el siguiente argumento:

#### EXEC SQL OPEN emp\_curaor;

La posición de un cursor cuando es abierto (OPEN) es justamenlo antes del grupo activo, sin embargo ningUn renglón es regresado en este punto.

Una vez que el cursor esta abierto, las variables host de entrada no son reexaminadas hasta que se vuelva a abrir el cursor.

Generalmente un cursor debe cerrarse (CLOSE) después de haber1o abierto. Sin embargo si se especifica MODE= ORACLE (valor por default), no es necesario cerrar un cursor despues de reabrirlo.

Se utiliza el argumento FETCH para recuperar los renglones del grupo activo y especifica las variables host da salida que pueden contener el resultado de la consulla.

La cláusula INTO y la lista de valores forman parte del argumento FETCH. En el siguiento ejemplo se realiza el FETCH INTO de tres variables host:

# EXEC SQL FETCH emp\_cursor

# INTO :nom\_emp, :nom\_dpto, :sal;

El cursor debe haber sido previamente declarado (DECLARE) y abierto (OPEN).

La primera vez que se ejecuta el FETCH. el cursor mueve el primer renglón en el grupo activo y éste se convierte en el renglón actual. Cada vez que se ejecuta el FETCH, el cursor avanza al siguiente renglón del grupo activo, cambiando el renglón actual.

El cursor solo puede moverse hacia adelante en el grupo activo. Para recuperar un renglón que ya paso por el FETCH, debe reabrirse el cursor, y comenzar nuevamente con el primer renglón del grupo activo.

El FETCH puede ejecutarse varias veces, éste debe oslar asociado solo a un grupo do variables host de salida. Si se intenta asignar un FETCH a diferentes variables host de salicfase pueden obtener resultados no esperados.

Si se quiere cambiar el grupo activo, primero deben asignarse nuevos valores a las variables host de netrada, y entonces reabrir el cursor.

Si el grupo activo esta vacío, o no contiene más rengiones, el FETCH regresará el código de error "no data lound". En un programa el argumenlo WHENEVER NO DATA FOUND detecta esta condición de que no existen mas renglones, *y* de acuerdo a esto se pueden tomar diferentes caminos, como por ejemplo, cerrar el cursor o detener el programa.

A continuación se presentan varios ejemplos senclllos de programas escrilos en Pro•c, donde se muestran la mayoría de los conceptos vistos hasta ahora.

*r* Ejemplo 1 Programa en Pro•c que realiza una conexión a la Base de Datos \*/

#lnclude <stdio.h>

EXEC SOL BEGIN DECLARE SECTION;

VARCHAR uld(20]; VARCHAR pwd(20];

EXEC SOL END DECLARE SECTION;

EXEC SOL INCLUDE SOLCA;

maln(argc,argv) lnt argc; char "argvil: ( strcpy(uid.arr,argv(1)); rCopla el Usuario\*/ uld.lon=strien(uld.arr); strcpy(pwd.arr,argv(2]); /'Copia el Password"/

pwd.len=strlen(pwd.arr);

EXEC SOL CONNECT :uid IDENTIFIED BY :pwd;

printf(" Conectado a ORACLE usuario: %s\n",uid.arr);

EXEC SQL COMMIT WORK RELEASE; / 'Realiza un **commir/** 

exil(O); ) **rTermlna el programa•/** 

*r* Ejemplo 2 Programa en Pro"C que crea una tabla•¡

**#/nclude <Sldio.h>** 

EXEC SOL BEGIN DECLARE SECTION; /"Inicia secclon de **declaraclon de variables•/** 

VARCHAR uld(20); VARCHAR pwd(20];

EXEC SQL END DECLARE SECTION; PTermina Seccion de declaracion  $\gamma$ 

EXEC SOL INCLUDE SOLCA;

maln(argc,argv) **lntargc¡**  char \*argv[]; (

strcpy(uld,arr,aregvj1)); uid,len=strien(uid.arr); strcpy(pwd.arr,argv(2)); pwd.len=strlen(pwd.arr);

EXEC SOL CONNECT :uld IDENTIFIED BY :pwd;

**printt(• Conectado a ORACLE usuario: %s\n·1uld.arr);** 

EXEC SOL CREATE TABLE EMPLEADO ( FICHA number(6), NOMBRE char(15), DEPTO char(15), FECHA date, SALARIO number(10,2}, COMISION number(10,2});

printl("Tabla creada \n");

EXEC SOL COMMIT WORK RELEASE;  $ext(0)$ ; )

*r* **Ejemplo 3 Programa en pro•c que inserta datos en**  la tabla EMPLEADO •/

**#lnclude <stdio.h>** 

EXEC SOL BEGIN DECLARE SECTION;

VARCHAR uldf201: VARCHAR pwd[20); VARCHAR nombre[15); VARCHAR deplo(15): VARCHAR fecha<sup>[15]</sup>; lnl ficha; **lnt respuesta; f/oat salario; floal comlsion;** 

EXEC SOL END DECLARE SECTION;

EXEC SOL INCLUDE SOLCA;

maln(argc,argv) **lnt argc;**  char *\*argvD*:  $\overline{\phantom{a}}$ strcpy(uid.arr,aregv[1]); uld.len=slrlen(uid.arr);

strcpy(pwd.arr,argy(2)); pwd.len=strlen(pwd.arr);

EXEC SOL CONNECT :uld IDENTIFIED BY :pwd:

printf(\* Conectado a ORACLE usuario: %s\n\*,uid.arr);

whilo(1)  $\mathbf{I}$ 

printf("Dar la ficha del empleado (o 0 para salir): "): respuesta = scanf("%d",&ficha);<br>if(respuesta == EOF II respuesta == 0 II ficha == 0) **break;** 

printf("Dar el nombre del empleado: "); **scanf(9%s•,nombre.arr); nombre.lcn=slrlen(nombre.orr);** 

 $\cdots$ 

printf("Dar el departamento del empleado: "); scan1('%a',depto.arr); depto.len= slrien(deplo.arr):

printf("Dar la fecha de contratacion: "): scant("%s",fecha.arr); lecha.len=strlen(lecha.arr):

prinU("Dar el salario del empleado: '): scant('%f',&salario):

printf("Dar la comision del empleado: "); scanf("%I",&comision):

*r* Insana los datos en la tabla EMPLEADO '/

EXEC SOL INSERT INTO EMPLEADO VALUES(:ficha.:nombre,:depto,:fecha, **:salario,:comlsion);**  EXEC SOL COMMIT WORK;

printl<sup>e</sup> Empleado %s insertado \n\n",nombre.arr): }

EXEC SOL COMMIT WORK RELEASE; exit(0); )

*r* Ejemplo 4 Pro'C que entrega un repone do la labia EMPLEADO. Despliega el nombre, el **departamento y el salario, ordenado por departamenlo <sup>y</sup>salario. El departamento debe ser dado como dalo desde el teclado . En este ejemplo se utlllza un cursor•/** 

**#!nclude <stdio.h>** 

FILE "salida:

EXEC SOL BEGIN DECLARE SECTION

VARCHAR uid[20}; VARCHAR pwd[20j: **inl licha;**  VARCHAR nombre[15]: VARCHAR depto[15]; VARCHAR lecha(15}; **lloat salario,comision; int respuesta;** 

EXEC SOL END DECLARE SECTION:

*S1* 

# EXEC SOL INCLUDE SOLCA;

maln(argc,argv) **lnt argc;**  char <sup>\*</sup>argv[]; ( strcpy(uld.arr,argy(1)); uld.len=strlen(uld.arr); strcpy(pwd.arr,argv[2]); **pwd.len=strlen(pwd.arr)¡** 

*r* **Cuando encuentra un error va a la etiqueta error\_oracle•/** 

EXEC SQL WHENEVER SQLERROR GOTO error\_oracle;

EXEC SOL CONNECT :uld IDENTIFIED BY :pwd;

printf(" Conectado a ORACLE usuario: %s\n",uid.arr);

*r* Abre el archivo de salida reporte.lis •¡

if((salida=fopen('reporte.lis','w'))=•NULL)

{<br>printf("NO PUEDO ABRIR ARCHIVO DE SALIDA reporte.lis\n"); **goto error\_oracle;**  )

printf("Dar el departamento del empleado: "); scanf("%s",depto.arr); depto.len=strten(depto.arr);

*r* **Declara el nombre del cursor como cursor1** •/

EXEC SOL DECLARE cursor1 CURSOR FOR SELECT NOMBRE,DEPTO,SALARIO FROM EMPLEADO WHERE DEPTO  $=$ :depto ORDEA BY DEPTO,SALAAIO;

EXEC SQL OPEN cursor1: *r* Abre el cursor \*/

*<sup>r</sup>***Cuando no encuentra mas datos detiene termina el programa•¡** 

EXEC SOL WHENEVER NOT FOUND STOP;

fprintf(salida,"NOMBRE DEL EMPLEADO \t\t DEPARTAMENTO \t\t SALARIO \n\n"); for(;;)

SK

( . **rRegresa los renglones del cursor y los introduce**  en las variables hosl '/

EXEC SOL FETCH cursor1 INTO :nombre,:depto, :salario: fprintf(salida.<sup>\*%</sup>\*10s \t\t\t %-10s \t\t %6.2f \n<sup>\*</sup>, nombre.arr,depto.arf,salario); ١ EXEC SOL CLOSE CURSOR curso1: /"Cierra el cursor•/ EXEC SOL WHENEVER SOLERROR CONTINUE; EXEC SOL COMMIT WORK RELEASE: exit(O); error\_oracle: EXEC SOL WHENEVER SOLERROR CONTINUE: printf("Error %s \n",sqlca.sqlerrm.sqlerrmc);

EXEC SOL ROLLBACK WORK lclose(salida); exil(O)

 $\mathbf{I}$ 

El reporte quedaria como:

## NOMBRE DEL EMPLEADO DEPARTAMENTO SALARIO

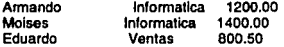

#### 111.4 Detección y Corrección de Erroreo.

Un programa de aplicación es más seguro si contiene rutinas para el manejo y corrección de errores.

Una parte importante de todo programa debe ser dedicada al menaje de errores. El principal beneficio de realizar un manejo de errores es que le permite al programa continuar con su operación cuando se presenle un error.

Los errores se presentan por fallas en el diseño, por código erroneo, fallas de hardware, por coneciarse con un usuario inválido, etc.

Nunca os posible anticiparse a todos los posibles errores, pero se debe realizar un manejo de los errores que se puedan presentar para conocer su significado y poder tomar una deslclón en caso de que se presenten.

Para el precompilador Pro'C de ORACLE el manejo de errores significa detección *y* recuperación de argumentos de SOL que tengan un error en su ejecución.

Se puede realizar también el manejo de mensajes de advertencia, como "valor truncado" y cambios de estado como "fin de datos". Esto es especialmente importante cuando se raliza un chequeo de errores y advertencias después de la ejecución de cualquier argumento de SOL. Es decir, un argumento INSEAT,UPDATE o OELETE pueden fallar después de procesar todos los dalos elegibles en una tabla, y al realizar un chequeo de los mensajes de error o advertencia se toma una desiclón del camino a seguir dependiendo de estos mensajes.

OAACLE modifica el SOLCA (Area de Comunicaciones de SOL) después de ejecutar un argumento de SOL. ORACLE regresa el código almacenado en el SOLCA y de acuerdo a este código en el programa se puede delermlnar el resultado del argumento SOL.

El resultado del argumento de SOL se puede revisar de dos formas:

- con un chequeo implícito a través del argumento WHENEVER

- con un chequeo explícito de las variables del SQLCA

El argumento WHENEVER realiza un chequeo de las variables del SQLCA. Generalmente se utiliza el argumenlo WHENEVER porque es más fácil de usar y es más portable.

Cuando se necesila más información sobre los errores en tiempo de ejecución que la que proporciona el SOLCA puede usarse el ORACA (Arca de Comunicación ORACLE). El ORACA conllene lnlormaclón hacerca de .los argumento de SOL, grupos de opciones, etc.

Todos los argumentos ejecutables de SOL regresan un código de estado que es almacenado en la variable SQLCODE *y* la cual es leida implicitamente con el argumento WHENEVER.

Un código de estado cero significa que OAACLE ejecutó el argumento sin detectar un error o una advertencia. Un código de estado positivo significa que ORACLE ejecutó el argumento pero detecto una advertencia. Y, un código de estado negativo significa que ORACLE no pudo ejecutar el argumento porque encontró un error.

Los mensajes de error de ORACLE están compuestos de Jos siguientes elementos:

Banderas de Advertencia. Las banderas de advertencia son almacenadas en las variables de SOLCA, de la SOLWARN(1) hasta la SOLWARN(B), la cual puede sor leída expllcltamente o implícitamente. Estas banderas son usadas para condiciones en tiempo de ejecución y que ORACLE no las considera como errores. Por ejemplo, ORACLE asigna una bandera de advertencia cuando se presenta un valor truncado de una columna a una variable host.

Conleo do Renglones Procesados. El número de renglones procesados por un argumento SOL ejecutable es almacenado en In variable SQLERR0(3) do SQLCA. Estrictamente hablando esta variable no significa que exista un error, pero puede ser do gran ayuda para realizar ciertas tareas en el programa. Por ejemplo, si se espera que de una tabla se borren 10 renglones, y despucs de realizar el borrado, y al revisar la variable SOLERRD(3) se observa que en realidad se borraron 75 renglones, se pueden tomar dileronlos alternativas, como dar un rollback al borrado o revisar la cláusula WHERE para determinar si osta correcta la condición para el borrado.

Texto del Mensaje do Error. El código y el mensaje de orror do OAACLE son almacenados en la variable SOLERRMC. Al menos los primeros 70 caracteres del lexto son almacenados en esta variablo.

Todos los programas en Pro<sup>+</sup>C deben utilizar el SQLCA para proveer un análisis y manejo de errores. Los campos del SOLCA contienen errores, advertencias y estados de información actualizados por ORACLE siempre que un argumento de SCL es ejecutado. Asl, el SCLCA siempre refleja el resultado de la última operación de SOL. Para determinar el resultado se revisan las variables en el SOLCA, estas variables son:

SQLCAID. Este campo tipo caracter es inicializado por SQLCA para identificar el Area de Comunicaciones de SOL.

SQLABC. Es un campo tipo entero donde se guarda la longitud, en bytes, de la estructura de datos de SCLCA.

SOLCODE. Es un campo tipo caracter y es donde se guarda el código de estado del argumento SQL más recientemente ejecutado. Este código de estado, que indica el resultado de la operación de SQL puede ser cualquiera de los siguientes:

• O significa que ORACLE ejecuto el argumento sin detectar un error o una advertencia.

• >0 significa que ORACLE ejecuto el argumento pwero detecto una advertencia. Esto ocurre cuando OAACLE no puede encontrar algún renglón que cumpla con la condición especificada en la cláusula WHERE, o cuando un SELECT INTO o un FETCH no regresan ningún renglón.

• <0 Significa que OAACLE no pudo ejecutar el argumento porque hubo un error, ya sea en la base de datos, en el sistema, en la red o en la aplicación. Como puede ser un error grave, cuando ocurre, por lo regular se debe dar un rollback a la transacción.

SQLERRM.Es un subregistro que contiene los siguientes dos campos:

• SOLERRML. Es un campo entero que almacena la longitud del texto de mensaje almacenado en SOLERBMC.

• SOLERRMC. Es un campo tipo caracter que almacd"na el mensaje correspondiente al código de error almacenado en SQLCODE. Este campo puede almacenar hasta 70 caracteres.

SCLERRD.Es un arreglo tipo entero do 6 elementos, de los cuales solo el SOLEAR0(3) esta disponible, y los restantes eslan reservados para uso futuro.

• SQLERAD{3}. Este campo almacena el número de renglones procesados por el argumento de SOL más recientemenle ejecutado. El contador es cero después del argumento OPEN y se Incrementa al ejecutar el FETCH. Para un argumento INSERT, UPDATE, DELETE o SELECT INTO, el contador refleja el número de renglones procesados

SQLWARN. Es un arregio tipo caracter de 8 elementos, el cual asigna una 'W' como bandera a las variables. Por ejemplo, una bandera de advertencia 'W' se asigna a una variable cuando ORACLE asigna un valor truncado a una variable host de salida. Los campos de esta variable son los siguientes:

• SOLWARN(1). Esta bandera se activa cuando alguna otra bandera de advertencia es activada.

• SOLWARN(2). Es una bar.dera que se activa si un valor de una columna es truncado y se le asigna a una variable host de salida. Esto se aplica a dalos tipo caracter. OAACLE trunca ciertos datos numéricos sin activar esta bandera de advertencia.

• SQLWAAN(3). Esta bandera no esta actualmente en uso.

• SOLWARN(4). Esta bandcrn so activa si el número de columnas de una lista de selección no es igual al número de variables host de salida de la cláusula INTO.

• SOLWARN(S). Esla bandera so activa si lodos los renglones de una tabla son procesados por un argumento UPDATE o DELETE sin una cláusula WHERE. Una argumento UPDATE o DELETE es llamado incondicional si no existe una condición que restrinja el número de renglones procesados. Por lo regular aplicar un UPDATE o DELETE a toda la tabla es inusual, por lo que ORACLE activa una bandera de advertencia. Con esta información se puede efectuar un rollback a la transacción si es necesario.

Las bandera SQLWARN(6), SQLWARN(7) y SQLWARN(B) no astan actualmente disponibles.

Por default, el precompilador Pro<sup>+</sup>C ignora condiciones de error y advertencia, y continúa procesando si es posible. Para una revisión automática y un posible manejo de errores, es necesario utilizar el argumento WHENEVER.

Con el argumento WHENEVER es posible detectar condiciones anormales y lomar acciones apropiadas basadas en condiciones específicas. El argumento WHENEVEA tiene !a siguiente slnláxls:

# EXEC SOL WHENEVER condición acción;

El argumento WHENEVER permite tomar diferentes acciones cuando ORACLE detecta un error, una advertencia, o una condición •not found·. Esta acciones implican detener el programa, Ir a un argumento etiquetado, o continuar con la ejecución del programa si es posible.

ORACLE realiza un chequeo automálico del SOLCA para cualquiera de las siguientes condiciones:

• SOLERROA. Se activa cuando el sqlca.sqlcode es negativo

• SQLWARNING. Se activa cuando el sqlca.warn[O] es 'W'.

• NOT FOUNO. Es regresado cuando ORACLE no encuentra renglones que cumplan con la condición delWHERE.

Cuando ORACLE detecta alguna de estas condiciones el programa toma alguna de las siguientes acciones:

• que vaya a la etiqueta que cierro el cursor (close\_cursor) si no encuentra datos que cumplan con las condiciones del WHERE.

·que continúe can el siguiente argumento si detecta una bandera de advo11encla.

·que vaya a la etiqueta que contiene la rutina para el manejo de errores (rutlna\_error).

En el cuerpo del programa se deben tener los slguienles argumentos despúes del argumento ejecutable.

# EXEC SOL WHENEVER NOT FOUND GOTO cloae\_curoor; EXEC SOL WHENEVER SOLWARNING CONTINUE: EXEC SOL WHENEVER SOLERROR GOTO rutina\_error:

 $\ddot{\phantom{a}}$ 

También es posible ulilizar el argumento WHENEVEA para detectar un error al conectarse a Ja base de datos, por ejemplo:

EXEC SOL WHENEVER SOLERROR GOTO error\_conexlon; EXEC SOL CONNECT :username IDENTIFIED BY :pasaword;

error\_conexlon: stop¡ exlt¡

Como el argumento WHENEVER es un argumento declarativo, su alcance es determinado por su posición física dentro del programa. no por su posición lóglca, es decir, no por el flujo lógico del programa. El argumento WHENEVER va al principio del primer argumento ejecutable sobre el cual se quiera realizar algun chequeo de error.

Un argumento WHENEVER tiene efecto hasta que se encuentre otro argumento WHENEVER que realize un chequeo por la misma condición.

En el siguiente ejemplo, el primer argumento WHENEVEA SOLERROR se aplica solo al CONNECT. El segundo argumento WHENEVER SQLERROR se aplica tanto al UPDATE como al OROP, sin Importar el GOTO del paso1 al psao3.

pseo1: EXEC SQL WHENEVER SQLERROR STOP; EXEC SQL CONNECT :username IDENTIFIED BY :password:

GOTO paso3;

paso2: EXEC SQL WHENEVER SQLERROR CONTINUE; EXEC SQL UPDATE EMPLEADO SET SALARIO $=$  salario<sup>\*</sup>1.1;

...

paso3: EXEC SQL DROP TABLE EMPLEADO1;

El programa debe estar preparado para una condición de fin de datos cuando se utiliza un cursar. SI el FETCH no regresa datos, el programa deberá saltar a la etiqueta especificada donde se utiliza el argumento CLOSE con lo cual se cierra el cursor.

EXEC SQL WHENEVER NOT FOUND GOTO clerra\_cursor;

 $\ddot{\phantom{a}}$ 

cierra cursor:

EXEC SQL CLOSE clerra\_curaor;

Cuando se necesita más información acerca de los errores en tiempo de ejecución y los cambios de estado , se utilizan las variables de ORACA.

El ORACA contiene grupos de opciones, estadísticas de sistemas, el nombre del archivo donde ocurrio el error, localización del error en el archivo, etc.

Las variables del ORACA a través de las cuales se realiza un diagnóstico son:

*h)* 

ORACAID. Es un campo tipo caracter que asigna un Identificador al Area de Comunicaciones del ORACLE (ORACA).

ORACCHF. SI se define la variable ORADBGF, esla variable habilita el chequeo de la consistencia del cursor antes de cualquier operación de éste.

Estas variables pueden tomar los siguientes valores:

O • Deshabilita el chequeo de la consistencia del cursor (valor por defauh)

1 • Habilita el chequeo de la consistencia del cursor.

ORAOBGF. Esta variable permite escoger todas las opciones de depuración de errores y toma uno de los siguientes valores:

O, Deshabilita las operaciones de DEBUG (opción por delault)

1 , Habilita todas las operaciones de DEBUG.

ORATXTF. Esta variable nos permite especificar c,1 que momento guardar el texto del argumento de SQL que se este manajando. Puede tomar los siguientes valores:

O. Nunca guarda el texto del argumento de SQL (valor por defaulf)

1 • Guarda el texto del argumento de SOL solo en la variable SQLERROR.

2, Guarda el texto del argumento de SOL en las variables SOLERROR o SOLWARNING.

3, Siempre guarda el texto del argumento de SQL que se este procesando.

El texto del argumenlo de SQL es guardado en un registro del ORACLA llamado ORASTXT.

ORAHOC. Es un campo tipo entero que guarda el máximo número de cursores que pueden ser abiertos (MAXOPENCURSORS) durante la ejecución del programa.

ORAMOC. Registra el máximo número de cursores abiertos requeridos por el programa. Este número puede ser tan grande como el ORAHOC.

ORANPR. Es un campo tipo entero que registra el número de argumentos de SQL a los que se requiere hacer un análisis gramatical (parseo) de parte del programa.

OAANEXT. Registra el número de argumentos del SQL ejecutados por el programa.

En resumen, se puede realizar un a revisión de errores con las variables del SQLCA, el valor de sus variables. O también utilizando el argumento WHENEVER preguntando por una condición de error.

A continuación, algunos ejemplos donde se muestra el uso de variables que nos ayudan a detectar y corregir errores en programas Pro°C.

*r* Ejemplo 5 modificación al ejemplo 4. En caso de existir.un error desplloga la descripción del error, el argumento de SOL donde ocurrfo el error, la linea del error y el Identificador de proceso que se le asigna al programa  $\prime\prime$ 

#ínclude <stdio.h>

FILE •salida:

64 .

# EXEC SOL BEGIN DECLARE SECTION

VARCHAR uid(20); VARCHAR pwd(20]; int ficha: VARCHAR nombre(15); VARCHAR depto(15]; VARCHAR lecha(15); **float salario,comlslon; in1 respuesta: lnta:** 

EXEC SOL END DECLARE SECTION;

EXEC SOL INCLUDE SQLCA;

maln(argc,argv) lnlargc; char \*argvO: ( strcpy{uld.arr,argv(1)); uid.len=strlen(uid.arr); strcpy(pwd.arr,argv[2]); pwd.len=strten(pwd.arr);

EXEC SOL WHENEVER SOLERROR GOTO error\_oracle:

EXEC SOL CONNECT :uid IOENTIFIED BY :pwd;

printf(" Conectado a ORACLE usuario: %s\n",uld.arr);

EXEC ORACLE OPTION (ORACA=YES);

**oraca.orahchf=1: rHabilita variables para el•¡ oraca.oradbgt .. 1; rmanejo de errores•¡ oraca.oracchf=1: oraca.oraslxtf=3;** 

if((salida=lopen('reporte.lis','w'))==NULL)

( printf('NO PUEDO ABRIR ARCHIVO DE SALIDA reporte.llsln']; **goto error\_oracle:** 

)

printf("Dar el departamento del empleado; "); scanf("%s",depto.arr); depto.len=strten(depto.arr);

EXEC SOL DECLARE cursor1 CURSOR FOR SELECT NOMBRE,DEPTO,SALARIO FROM EMPLEADO

6S

WHERE DEPTO = : depto ORDER BY DEPTO,SALARIO;

EXEC SQL OPEN cursor1;

EXEC SQL WHENEVER NOT FOUND no\_mas;

forintl(salida."NOMBRE DEL EMPLEADO VN DEPARTAMENTO VN SALARIO \n\n");  $for$  $(i)$ 

( EXEC SQL FETCH cursor! INTO :nombre,:depto, **:salario,:a;** 

*r* **Se agrego la variable •a• para provocar el error•/** 

fprintl(salida."%-10s \t\t\t %-10s \t\t %6.2f \n", **nombre.arr,depto.arr,salario};** 

J

**no\_mas:**  EXEC SQL CLOSE CURSOR curso1; EXEC SOL WHENEVER SOLERROR CONTINUE: EXEC SQL COMMIT WORK RELEASE; exit(O);

**error\_oracle:** 

)

EXEC SQL WHENEVER SQLERROR CONTINUE; **sqlca.sqlerrm.sqlerrmc[sqlca.sqlerrm.sqlemnl]='\O'; oraca.orastxt.orastxtc[oraca.orastxt.orastxtl}='\0'; oraca.orasfnm.orasfnmc[oraca.orasfnm.orasfnml)='\O';**  printf("\n\nError encontrado %s \n\n", sqlca.sqlerrm.sqlerrmc); printf("Argumento de SQL con error:\n \"%s...\"\n\n", **oraca.orastxt.orastxtc); printf(9en la linea %d del programa con** Id: **%s.\n•, oraca.oraslnr,oraca.oraslnm.oraslnmc);**  EXEC SQL ROLLBACK WORK lclose(salida); exil(O)

**Al agregar en el FETCH la variable a que no ha sido seleccionada, se provoca un error que debe ser**  detectado por al WHENEVER desplegando en la pantalla el siguiente mensaje

Error encontrado ORA-01007; variable not in select list

**Argumento SOL con error:**
"SELECT NOMBRE,OEPTO,SALARIO FROM EMPLEADO WHERE DEPTO=:b1 ORDER BY DEP ... "

en la linea 77 del programa con id: 18269.pc.

**El número del error ORA·01007 es el código del error** *y* **la descripción que despliega nos dice el error que se presento.** 

/" Ejemplo 6 Modificaclon al ejemplo 5. Entrega el reporte de la tabla EMPLEADO.(reporte.lls) **SI no se presenta un error manda a un archivo de salida aparte (resuhado.lis) el último argumento de SOL ejecutado por el programa** *y* **el número de renglones procesados. En caso de existir un error manda al archivo de salida (resultado.lle) el argumento de SOL donde se presento el error, la //nea del error y el identificador de proceso que se Je asigna al programa** *•¡*  **#lnclude <stdio.h>** 

FILE "salida; FILE **\*estadis**;

EXEC SOL BEGIN DECLARE SECTION

VARCHAR uid[20]: VARCHAR pwd[20J; lnt ficha; VARCHAR nombre[15J; VARCHAR depto[15]: VARCHAR fecha<sup>[15]</sup>; **float salario,comlsion; lnt respuesta:** 

EXEC SOL END DECLARE SECTION;

EXEC SOL INCLUDE SOLCA;

**main(argc,argv) lnt argc;**  char <sup>\*</sup>argvII:  $\mathbf{f}$ strcpy(uid.arr,argvf1)); uid.len=strten(uld.arr): strcpy(pwd.arr,argv[2J); pwd.lon=strten(pwd.arr);

EXEC SOL CONNECT :uld IDENTIFIED BY :pwd;

EXEC ORACLE OPTION (ORACA=YES):

**oraca.orahchfa 1; oraca.oradbgf• 1:** 

67

```
oraca.oracchf=1; 
oraca.orastxtf=3; 
  prinlf(" Conectado a ORACLE usuario: %sln',uld.arr); 
  H((salida=fopen('reporte.iis",•w•))==NULL) 
    {<br>printf("NO PUEDO ABRIR ARCHIVO DE SALIDA reporte.lis\n");
    gato error_oracle; 
    ) 
  ll((sallda=fopen('resultado.lls','w'))==NULL) 
   {<br>printf("NO PUEDO ABRIR ARCHIVO DE SALIDA resultado.lis\n");
    goto error_oracle; 
    ) 
  printf("Dar el departamento del empleado: '); 
  scant(•%s•,depto.arr); 
  depto.len=strien(depto.arr); 
  EXEC SOL DECLARE cursor1 CURSOR FOR 
     SELECT NOMBRE,DEPTO,SALARIO 
     FROM EMPLEADO 
     WHERE DEPTO = : depto
     ORDER BY DEPTO,SALARIO; 
  EXEC SOL OPEN cursor1; 
  EXEC SOL WHENEVER NOT FOUND no_mas; 
  forintf(salida,"NOMBRE DEL EMPLEADO \t\t DEPARTAMENTO \t\t SALARIO \n\n");
  for(i)( 
EXEC SOL FETCH cursor1 INTO :nombre,:depto, 
                      :salario; 
     lprinlf(salida,'%-10s 111111%-10s1111 %6.21 In", 
         nombre.arr,depto.arr,salario); 
    H
no_mas: 
   fprintf(estadis,"\n\nUltimo argumento de SQI ejecutado;\n%s \n",oraca.orastxt.orastxtc);
   forintflestadis,"Consulta %d renglon%s \n*,sqlca.sqlerrd[2],(sqlca.sqlerrd[2] == 1) ? " : "es");
   EXEC SOL CLOSE CURSOR curso1; 
   EXEC SOL WHENEVER SOLERROR CONTINUE; 
   EXEC SOL COMMIT WORK RELEASE; 
   exit(O);
```
**error\_oracle:** 

EXEC SOL WHENEVER SOLERROR CONTINUE; **sqlca.sqlernn.sqlerrmc(sqtca.sqlerrm.sqlerrml]='\O'¡ oraca.orastxt.orastxtc{oraca.orastxt.orastxtl)='\0';** 

oraca.orasfnm.orasfnmc[oraca.orasfnm.orasfnmlJ='\O'; forintt("\n\nError encontrado %s \n\n", sqlca.sqlerrrn.sqlerrrnc); fprintf("Argumento de SQL con error:\n \"%s...\"\n\n", oraca.orastxt.orastxtc); fprintf("en la linea %d del programa con id: %s.\n",<br>EXEC SOL ROLLBACK WORK fclose(salida); exit(O)

oraca.oraslnr,oraca.orasfnm.orasrnmc);

<sup>1</sup>

Cuando no se presenta ningún error, el programa deja de salida el archivo reporte.lis con el resuftado de la selección de datos de la tabla EMPLEADO. Además crea el archivo resultado.lis con la siguiente Información:

Ultimo argumento de SOL ejecutado 'SELECT NOMBAE,DEPTO,SALARIO FAOM EMPLEADO WHEAE DEPTO=:b1 OADEA BY DEP •• ."

Consulta 3 renglones

Si se presenta algún error no manda nada al archivo reporte.lis y en el archivo resultado.lis manda lo siguiente:

Error encontrado ORA-01007: variable not in select list

Argumento SOL con error: 'SELECT NOMBRE,DEPTO,SALARIO FROM EMPLEADO WHERE DEPTO=:b1 OADER BY DEP •• ."

en la linea 77 del programa con id: 18269.pc.

#### 111.5 Requlaltoa para EJecutar un Pro•c

Durante la precompilación, el Pro<sup>+</sup>C genera una secuencia de código de lenguaje C que reemplaza los argumentos de SOL que se encuentran en el programa. El Pro•c puede desplegar mensajes de error y tomar alguna acción de acuerdo al tipo de error detectado.

El principal requisito para correr un Pro•c es tener el archivo de enlrada para ser precompllado. El unlco argumento requerido es el nombre del archivo, esto asumiendo que se está usando la convenslón normal para los nombres de los archivos, es decir, que la extención del programa es \*.pc\*. Si se utiliza otra extensión se debe especificar el lenguaje host (C) que se esta empleando.

the model who have a complete the property of property and contact the contact of

SI el sistema operativo utiliza directorios o rutas (paths) se debe asegurar que estos esten disponibles, que existan y que se tengan privilegios de acceso y escritura sobre ellos.

Pro<sup>•</sup>C crea archivos temporales durante su ejecución, esta ejecución sera abortada si no puede abrir los archivos temporales. Por ejemplo, si existe poco espacio en el directorio donde se esta llevando a cabo la precompilación se pueden tener problemas para abrir los archivos temporales.

El comando para desplegar las opciones de precompilación es PCC, con lo cual se desplegaran los comandos, su sintáxis y los valores por default. En general su sintáxls es :

## PCC INAME = filename (opción= valor (opción = valor))

Como se dijo anteriormente solo un argumento es obligatorio: INAME = filename, si no ese esta usando la extención ".pc" se debe usar el argumento  $HOST = C$ .

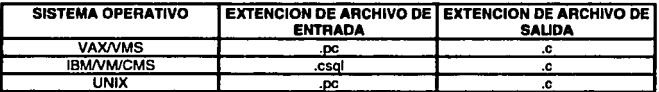

La figura III.2 muestra las extenciones por default para diferentes sistemas operativos.

#### Figura 111.2

Pro<sup>•</sup>C tiene varias opciones que pueden ser utilizadas mientras se esta realizando el proceso de precompilaclón, por ejemplo:

AREASIZE. Este parámetro especifica el tamaño del cursor que es abierto por el programa. Este valor es dado como parámetro también en el archivo INIT.OAA. Si no se especifica un tamaño en especial en el programa toma el que se especifico en el INIT.ORTA. El AAEASIZE puede ser utilizado varias veces en un programa para cambiar el tamaño a diferentes cursores. El AAEASIZE se especifica en k·bytes y el delault es 16.

ERRORS. Esta opción especifica donde se enviaran los mensajes de error. El valor por default es •yes·. Las opciones son •yes• y •no•. Si la opción es •yes• los errores son enviados a la terminal y a un archivo de salida.

HOST. Esta opción especifica el lenguaje host del programa de entrada, en este caso C. Las opciones son C, cobol *y* fortran. Esta opción es requerida cuando el archivo de englrada no tiene extenclón.

INCLUOE. Esta opción especifica la ruta para los archivos que seran precompilados, por ejemplo:

PCC INAME = abc INCLUDE =  $xxx/s/h/c$ .

and provide the service state of the

Por lo general no so utiliza este parámetro. También puede especillcarse INCLUDE = dirA tNCLUDE = dirB etc., lo que significa que se buscara primero en el directorio local, despuós en dirA, *<sup>y</sup>*finalmente en dirB.

LNAME. Esta opción es usada para dar el nombre del archivo de mensajes de salida. Este archivo es escrito en el adirectorio donde se este realizando la precompllaclón. Por ejemplo:

#### PCC INAME =  $prog1$  LNAME = salida.lis

MAXLITEAAL. Esta opción es usada para declarar ciertas restricciones de compilación con respecto a la máxima longitud de cadenas. El valor por default es 100 para lenguaje C.

MAXOPENCUASOAS. Nos permite lijar el número máximo de cursores abiertos slmuiláneamente en el programa. El máximo valor de MAXOPENCUASOAS depende del sistema operativo, por lo regular su valor es de 10.

XAEF. Esla opción especifica una sección de referencia que puede ser Incluida en el archivo de salida. El valor por default es "yes". En esta sección de referencia se incluyen variables host, nombres de cursores *y* nombres de argumentos.

# CAPITH O IV

# Apllcaclón del Pro\*C a un Sistema de Costos

## IV.I Carecterísticas del Sistema

Tomando como ejemplo un sistema de costos, en este capitulo se muestra como se aplica el precompllador Pro•c en programas que realizan procesos propios del sistema y en programas que nos entregan reportes.

Este sistema denominado Sistema de Gastos de Origen (SIGOA) se encuentra en producción en la Gerencia de Duetos *y* Terminales de PEMEX Gas y Petroqufmica Básica, donde se realizó la conversión aPro•c.

El Slslema de Gastos de Origen (SIGOA) es un subsistema del Sistema Institucional de Contabltldad de PEMEX. Surge de la necesidad de hacer mas eficiente los procedimientos de administración *y* control Interno de la lnlormaclón contable·flnanclera en cada centro de trabajo de Petróleos Mexicanos.

El objetivo de este sistema es conocer el gasto que se tiene en el centro de trabajo. A través de este sistema se puede saber cuanto gasta el centro de trabajo y cada departamento, y en que fue ese gasto.

El SIGOR presenta una información analílica del origen de los gastos aplicados a las cuentas de mayor operacionales.

Una cuenta de mayor es donde se realiza el registro del activo, pasivo o capital y se clasifican do acuerdo a su operación.

las cuentas de mayor operacionales que forman parte del SIGOR son las que a continuación se Indican:

5206 Gastos en Ventas Nacionales,

5213 Gastos Generales de Administración.

5219 Operación Gasoductos de Transportación.

5220 Gastos de Oistribuclón.

5221 Operación de Telecomunlcaclones.

5223 Operación de Servicios Médicos.

En PEMEX todo gasto esta clasificado por concepto de origen. El concepto de origen es una clasificación específica del gasto, es decir, con el concepto de origen se identifica plenamente en que se efectuó el gasto.

Como se menciono anteriormente el SIGOR tiene como fuente de Información el Sistema lnstlluclonal de Contabilidad de PEMEX, este sistema provee todos los registros de las cuentas de gastos de operación quo fueron caplurados duranle el mes correspondiente.

Aequerimlenlos de Equipo.

Esle slatema está Instalado en un equipo HP 0000/842, pudiendo ser Instalado en equipos NCR o UNJSYS. Las necesidades de Instalación de este sistema son las siguientes:

- Sistema Operativo UNIX versión 7.08 o posteriores
- Espacio en disco 23 Mbytes (como mlnlmo) .
- Dos cuentas de acceso. Una para el usuario administrador *y* la otra para el usuario operativo •
- Tener Instalada la base de datos OAACLE versión 6.0.33 o posterior.
- Son necesarios dos TABLESPACES, uno para datos y otro para Indices. El de datos de 20 Mbytes y el de índices de 5 Mbytes.
- Precompllador Pro"C versión 1.3.18 o posterior
- SQLºPlus versión 3.0.9 o posterior.
- SQLºForms versión 2.3

El sistema de Gastos de Origen está desarrollado principalmente en Pro"C, estos programas realizan la mayoría de los procesos y todos los reportes.

Además de los programas en Pro"C se realizaron shells, que son programas con comandos de UNIX, estos programas se utilizan principalmente para la ejecución de varios programas en forma encadenada.

Las pantallas de menú fueron realizadas en lenguaje C.

Las pantallas de consulta estan desarrolladas en SQL\*Forms que es una herramienta de ORACLE. Esta herramienta nos permite realizar consultas de la información contenida en las tablas, además de poder consultar, podemos insertar, modificar *y* borrar Información.

Por ser el tema del presente trabajo todos los Pro·c que realizan los procesos *y* los reportes son explicados en los puntos IV .2 y IV .3 respectivamente, los shell y programas en C se incluyen en el Apéndice A y en este capitulo solo se explican brevemente.

A continuación se muestra la secuencia que se sigue cada mes para obtener los gastos de cada departamento a través dol Sistema de Gastos de Origen.

1. El primer paso es accesar al sistema, para esto se requiere introducir la cuenta (LOGIN) *y* la clave personal de acceso (PASSWORD), presionando la tecla ENTEA. Una vez efectuados estos pasos, aparecerá en la pantalla el menú principal del SIGOR, figura IV.1.

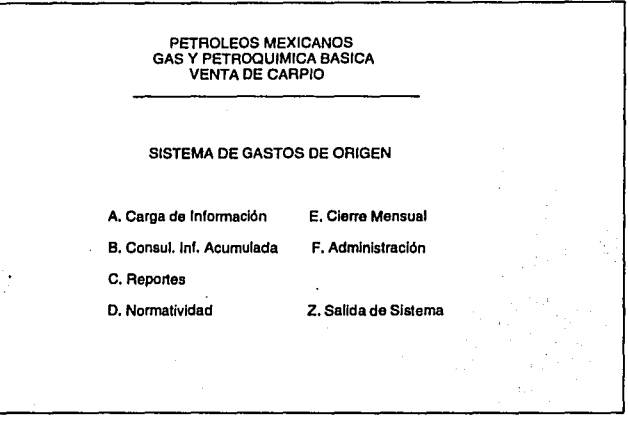

#### Figura IV.2 Menú Principal del SIGOR

2. Al seleccionar en el manú principal (figura IV.1) la opción 'A' se despliega la pantalla de **parámetros, figura IV .2, donde se pide al usuario la fecha inicial del mes que se va a procesar con el formato ODMMAA y la fecha final del mes que se va a procesar con el mismo formato.** 

**Con este proceso se carga al slslema todos los gastos de operación registrados durante el mes en el**  Sistema Institucional de Contabilidad de PEMEX (SIC). En este paso se lleva a cabo la ejecución de la **mayoría de los programas de procesos.** 

**3. Concluida la carga del SIC al sistema se realiza la consulta de la información, seleccionando en el**  menú principal del SIGOR la opción 'B' Consulta de Información Acumulada se despliega la pantalla de consultas, figura IV.3.

**Esta pantalla nos permite consultar y verificar las cifras por cuenta de mayor de la balanza mensual que corresponda contra las columnas de Importe acumulado, Importe del mes (por diferencia entre cargo y abono) y total acumulado.** 

Apilcación del Pro\*C a un Sistema de Costos

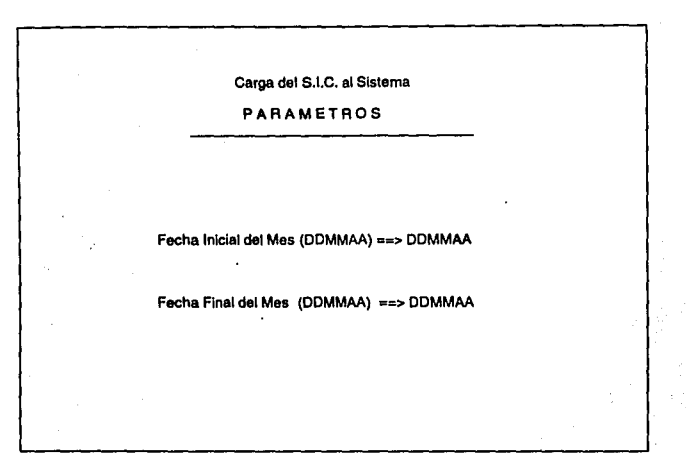

 $\overline{a}$ 

Figura IV.2 Menú de Parámetros de Selección de Información

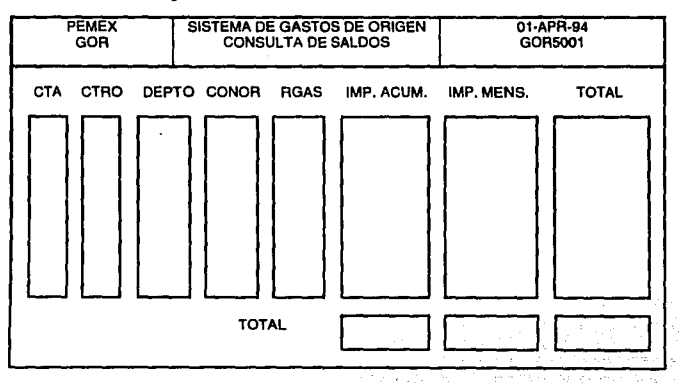

75

#### IV.3. Consulta de saldos

**4. Después de verificar que los Importes del SIGOR sean los mismos que los de la balanza mensual obtenida del SIC, seleccionar del menú principal la opción ·o• que es la pantalla de reportes, figura IV.4.** 

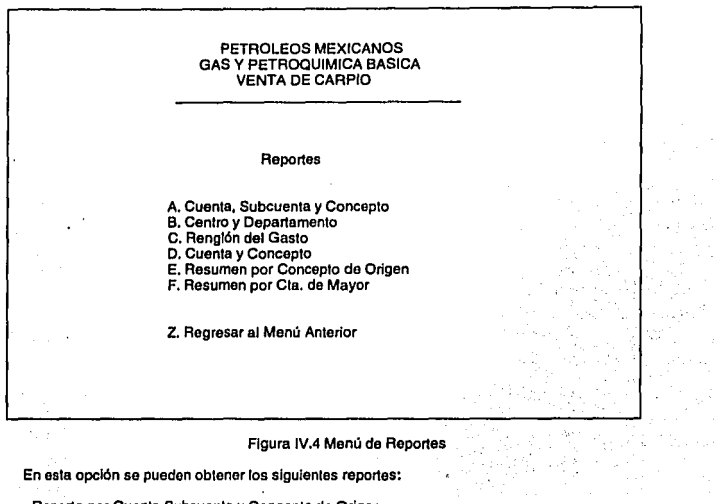

- Reporte por Cuenta Subcuenta y Concepto de Origen •
- .. **Reporte por Centro y Departamento.**
- Reporte por Renglón del Gasto.
- ·Reporte por Cuenta y Concepto de Origen.
- Reporte de Resumen por Concepto de Origen.
- **·Reporte de Resumen por Cuenta de Mayor.**

Para generar cada uno de los reportes el sistema pide los parámetro del mes correpondiente, figura IV.5. En este pantalla se pide la lecha de cierre del mes en et formato DDMMAA.

**5. Antes de ejecutar la opción de Cierre Mensual se debe hacer un respaldo de Ja Información. Para**  esto se elige la opción de Administración, figura IV.10, y después la opción "B" Exportación de la **Información del mes. Un export es una utilerfa de OAACLE la cual nos permite realizar un respaldo de la**  Información que se tiene en las tablas. Este respaldo se guarda en un archivo físico, este archivo no es

**editable y con este se realiza el lmport, que es una utilería de ORACLE que nos permite recuperar la**  Información de las tablas.

Reporte por Cuenta y Concepto PARAMETROS Fecha de Cierre del Mes (DDMMAA) ==> DDMMAA

Figura IV.5 Pantalla de parámelros para la genaraclón de reportes

**Aplicación del Pro°C a un Sistema de Costos** 

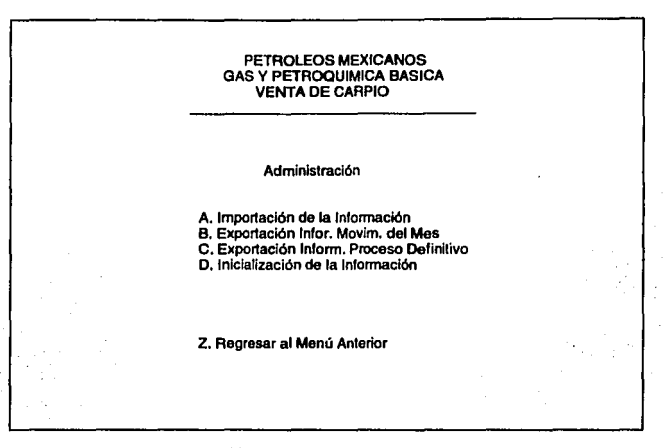

#### Figura IV.10 Menú de Administración

Teniendo el archivo que se genera con el export (extonclón ".dmp") se tiene fa estructura de las tablas **y los datos que contienen. En caso de que se pierda la Información de Ja base de datos, ésta se recupera**  realizando un lmport con el archivo '.dmp' del oxport. El export se realiza sobre fa fabla T \_GOA que es fa **que contiene la Información acumulada de los meses.** 

**Este respaldo se realiza para tener la Información antes de realizar el proceso definitivo por si se debe hacer un reproceso de la información.** ·

Al seleccionar la opción "B" aparece la pantalla de parámetros que pide la fecha de cierre del mes, figura IV.11. Esta pantalla es la misma para las opciones 'A', 'B' y 'C'.

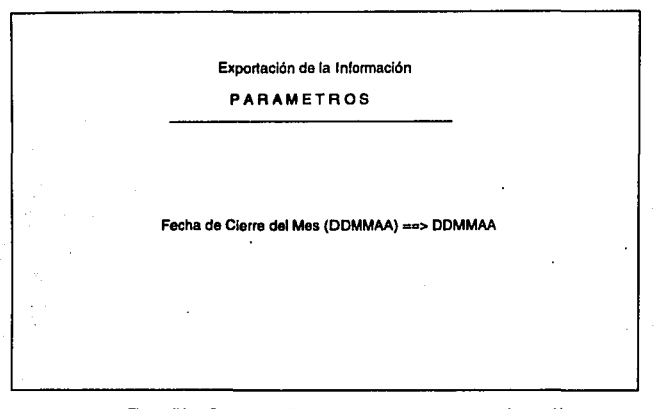

Figura IV.11 Pantalla de Parámetros para el respaldo de Información

6. Cierre Mensual, esle proceso deberá ejecutarse después de haber generado todos los reportes y validado las cifras de control. Para realizar el cierre mensual seleccionar la opción ·e• del menó principal.

Al seleccionar esta opción solo aparece una pantalla que pregunta si se desea ejecutar el proceso de cierre mensual, figura IV.6.

#### *ESTA*  SAUR *TESiS*  n de user<br>De la bibligtec b:dliuten

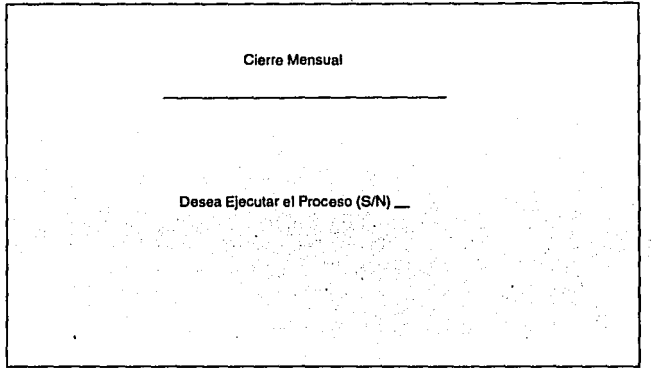

Figura IV.6 Pantalla para ejecutar el proceso de cierre mensual.

Al realizar este proceso se actualizarán los saldos acumulados, incluyendo los movimientos generados durante el mes.

Una vez ejecutado este proceso, el sistema no podrá ejecutar ningún otro, Incluyendo la opción de repoortes.

7. Después de realizar el Cierre Mensual se realiza otro respaldo de la base de datos. En la opción ·c· del menú do Administración se tiene la opción de Exportación de la Información do Proceso Definitivo. Con esta opción se respaldan la información de la tabla donde se registran los acumulados de la lnlormación que es T\_GOA, figura IV.13.

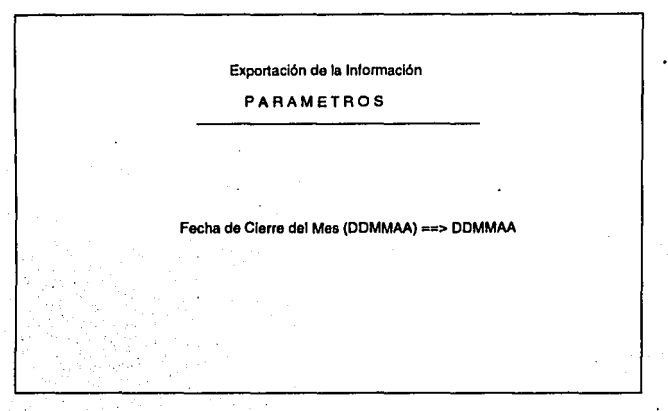

Figura IV.13 Panlalia de parámetros para\_ el respaldo de la Información del proceso definitivo

## IV.2 Programas de Proceao

Como se explicó en el punto IV.1 después de accesar al sistema de Gastos de Origen, se despliega en pantalla el menú principal, figura IV.1. Este menú es un programa en C llamado menuo.c (ver Apéndice ). Al seleccionar la opción ·A. Carga de Información•, se despliega una pantalla de parámetros donde se le pide el usuario la lecha Inicial y final del mes a procesar con el lormalo DDMMAA, llgura IV.2.

Después de dar les parámetros que se piden el realiza la carga de Información. El programa menuo.c ejecuta el shell llamado REGBA3001.exe (ver Apéndice).

El shell REGBA3001.exe se utiliza para ejecutar en forma encadenada les programas que realizan la carga de información.

El primer programa que corre este she1l es REGBA305.pc el cual carga la información proveniente de SIC a una tabla temporal. El programa REGBA3001.exe le pasa el parámetro del mes y afio de proceso en el formato MMAA, por ejemplo para enero el parámetro es 0194.

El programa AEGBA305 se muestra a continuación, en el cual se añadieron comenlarios en las partes más importanles.

*r* REGBA305.pc Realiza la carga de la tabla T\_129 º/ **FILE •mesco:** 

EXEC SOL BEGIN DECLARE SECTION; VARCHAR nomarch(9]; VARCHAR cv\_us(12]; VARCHAR passwd(12]; VARCHAR scta\_db(10],n\_doc(9],cv\_proy(9],cv\_aut(12]; VARCHAR l\_vanc(10], n\_doch[9],cv\_proyh(9],cv\_auth(12]; VARCHAR l\_vench(10], scta\_cr(10],mmyy[5],mmyy1[5]; VARCHAR mmyy2[5],alet(4],mm(3],yy(3],mes(2],mes\_anlo(5); **int cta\_dbb,t\_doc,r\_sec,n\_cenafo,n\_dep,n\_conori,n\_cta; lnt t\_doch,r\_sech,n\_cenafoh,n\_deph,n\_conorih;**  double i\_op.i\_oph.cla\_crb; **cher letra,letrah e;**  EXEC SOL END DECLARE SECTION:

EXEC SQL INCLUDE sqlca.h:

decodifica()

( **rLa función decodifica tome el parámetro de entrada mes-año mmyy y lo decodifica obteniendo por separado el año y el mes. Dependiendo del número de mes le asigna la letra que le corresponde. Teniendo el año y la literal correspondiente se la asigna a la variable mes\_anJo•/** 

EXEC SQL SELECT substr(:mmvv, 1,2) /\*Obtlene el mes\*/ INTO:mm ' FROM DUAL:

EXEC SQL SELECT substr(:mmvv,3,4) /\*Obtiene el año\*/ INTO:yy FROM DUAL:

il(strcmp(mm.arr,º01 ')==0) strcpy(mes.arr,"A"); ll(strcmp(mm.arr,'02')==0) strcpy(mes.arr,'B'); ll(strcmp{mm.arr,'03')==0) strcpy{mas.arr,'Cº); ll(strcmp(mm.arr,'04')==0) strcpy(mas.arr, 'O"); il(strcmp(mm.arr,"05")==0) strcpy(mcs.arr,'E"); il(strcmp(mm.arr,"06")==0) strcpy(mes.arr,"F"); ll(strcmp(mm.arr,"07")==0) strcpy(mes.arr,"G"); il(strcmp(mm.arr,"08")==0) strcpy(mes.arr,"H"); il(strcmp(mm.arr,"09")==0)

```
strcpy(mes.arr,"J'): 
if(strcmp(mm.arr,'10')==0) 
  strcpy(mes.arr, 'K'): 
if (strcm<sub>0</sub>(mm.arr, '11") = 0)strcpy(mes.arr,"L'): 
. if(strcmp(mm.arr,'12')==0) 
  strcpy(mes.arr,'M'):
```

```
strcpy(mes_anlo.arr,yy.arr); 
strcat(mes_anio.arr,mes.arr);
strcat(mes_anio.arr,•%•); 
mes_anlo.len=strfen(mes_anlo.arr);
```

```
\overline{\mathbf{1}}
```

```
maln(argc,argv) 
lnt argc: 
char *argv[];
 ( 
  strcpy(cv_us.arr,argv(1]): 
  cv_us.len=strlen(cv_us.arr); 
  strcpy(passwd.arr,argv(2]): 
  passwd.ten=strlen(passwd.arr);
  strcpy(mmyy.arr,argv(3]); 
 mmyy.len=slrfen(mmyy.arr);
```
EXEC SOL WHENEVER SOLERROR GOTO error\_oracle; EXEC SOL CONNECT :cv\_us IOENTIFIEO BY :passwd;

EXEC ORACLE OPTION (ORACA=YES);

**oraca.orahchf=1: rHabilita variables para** *el•¡*  **oraca.oradbgf=1; rmanejo de errores•¡ oraca.oracchf=1; oraca.orastxtf=3;** 

decodifica():

EXEC SOL DELETE FROM T\_129;/'Borra la tabla T\_129'/

**roeclaración del cursor cargo129"/** 

EXEC SOL DECLARE cargo129 CURSOR FOR SELECT :mmyy,t\_006.c1a\_dbb,t\_006.scta\_db,t\_006.n\_doc, **t\_ooo.t\_doc,1\_006.r\_sec,t\_007.n\_cenafo1**  1\_007.n\_dep,1\_007.n\_conori,1\_007.cv\_proy, t\_007.cv\_aut,L006.i\_op,'O',t\_007.f\_venc FROM t\_003,t\_006,t\_007 **WHEAE 1\_006.n\_doc like :mes\_anio**  ANO t\_006.cla\_dbb in (select n\_cla from t\_ 145 **where n\_cont = 9801)**  ANO t\_006.n\_doc = t\_003.n\_doc

Kl

AND t\_006.r\_sec = t\_003.r\_sec AND t 007.n doc = t 003.n docori AND  $t$  007. $r$  sec =  $t$  003. $r$  secori:

# EXEC SOL OPEN cargo129: /\*Abre el cursor\*/

#### EXEC SQL WHENEVER NOT FOUND GOTO fin cargo129: for(::)

l'Extrae los datos del cursor y los introduce en las variables host\*/

EXEC SQL FETCH cargo129 INTO :mmyy1,:cta\_dbb.:scta\_db, :n\_doc,:n\_cenafo,:n\_dep,:n\_conori,:cv\_proy, :cv\_aut.:i\_op.:letra.:f\_venc:

mmvv1.arr[mmvv1.len]='\0"; scta db arriscta db len]="0": n doc.arrin doc.leni=10": cv\_proy.arricv\_proy]="\0"; cy\_aut.arricy\_aut.len1="\0": f\_venc.arr[f\_venc.len]=10;

EXEC SQL INSERT INTO T\_129 VALUES (:mmvv1.:cta\_dbb. :scta\_db,:n\_doc,:t\_doc,:r\_sec, :n\_cenafo.:n\_dep.:n\_conori.:cv\_prov. :cy aut.: op.'D'.: vench

```
\overline{\phantom{a}}
```
fin\_cargo129: EXEC SQL CLOSE cargo129: /\* Cierra el cursor\*/ **EXEC SOL COMMIT:** 

EXEC SOL DECLARE debat29 CURSOR FOR SELECT :mmyy.t\_006.cta\_crb.t\_006.scta\_cr.t\_006.n\_doc. t\_006.t\_doc,t\_006.r\_sec,t\_007.n\_cenafo, t\_007.n\_dep.t\_007.n\_conori,t\_007.cv\_prov. t\_007.cv\_aut,(t\_006.i\_op)\*(-1),'H', t 007.f venc FROM t 003.t 006.t 007 WHERE t 006.n doc like mes anio AND t 006.cta dbb in (select n cta from t 145 where  $n \cdot \text{cont} = 98011$ AND  $t_006.n_0c = t_003.n_0c$ AND t\_006.r\_sec = t\_003.r\_sec AND t 007.n\_doc = t\_003.n\_docori AND  $t$  007. $t$  sec =  $t$  003. $t$  secori:

EXEC SQL OPEN debe129: /\*Abre el cursor\*/

EXEC SQL WHENEVER NOT FOUND GOTO fin\_debe129;  $for(:)$ 

84

**Apl/cacJón del Pro•c • un &•tema de Costo•** 

```
EXEC SQL FETCH cargo129 INTO :mmvv2,:cta_crb,:scta_cr,
         :n_doch,:n_cenafoh,:n_deph,:n_conorih, 
         :cv_proyh,:cv_auth,:l_oph,:letrah,:i_vench: 
   mmyy2.arr[mmyy2.len]='0';
   scta_cr.arr[scta_cr.len]=\0';
   n_doch.arr[n_doch.len]=\0";<br>cv_provh.arr[cv_provh.len]='\0";
    cv_proyh.arr[cv_proyh.len]="O";<br>cv_auth.arr[cv_auth.len]="O";
   f_vench.arrff_vench.len]='\0':
   EXEC SOL INSERT INTO T_129 VALUES (:mmvv2,:cta_crb,
              :scta_cr,:n_doch,:t_doch,:r_sech, 
              :n_cenafoh,:n_deph,:n_conorih, 
              :cv_proyh,:cv_auth,:l_oph,'H', 
              :f_vench); 
   ł
 fin_debe129: 
   EXEC SQL CLOSE debe129: / Cierra cursor debe129'/
   EXEC SOL COMMIT; 
   exit(O); 
error_oracle: 
     EXEC SOL WHENEVER SOLERROR CONTINUE; 
     sqlca.sqlerrm.sqlerrmc[sqlca.sqlerrm.sqlerrml]="\0";
     craca.orastxt.orastxtc(oraca.orastxt.orastx11]='\0'; 
     oraca.orasfnm.orasfnmc[oraca.crasfnm.crasfnml)='\0'; 
     printf("\n\nError encontrado %s \n\n",
         salca.sqlerm.sqlermc);
     printf(*Argumenlo de SQL con error.\n \*%s...\"\n\n",
         oraca.orastxt.orastxtc); 
     printf(*en la linea %d del programa con id: %s.\n*,
         oraca.oraslnr,oraca,orasfnm.orasfnmc); 
     EXEC SOL ROLLBACK WORK 
     exit(O)
```
#### <sup>1</sup>

**El programa AEGBA305.pc toma el parámetro del año y mes de cperaclon MMAA, el cual es decodificado de la siguiente forma: se toman los dos primeros dlgitos, los cuales corresponden al mes, y de acuerdo a éste se le asigna una letra. Las letras que lo asigna representan a cada uno de los meses y**  son "A", "B", "C", "D", "E", "F", "G", "H", "J", "K", "L" y "M" (por convensión la letra I es omitida), para<br>enero, febrero y así respectivamente hasta diciembre. Por ejemplo si el mes de operación es 01 (enero)<br>se le asig

**Esta asignación de una letra para cada mes se realiza porque el registro que se lleva en el sislema de contadurfa SIC se realiza a través de un Identificador que se llama número de documento, por ejemplo,** 

cuando se captura una cuenta por pagar en el SIC so le asigna un número de documento 94A152961, el cual está compuesto del año 94, el mes •A• *y* un consecutivo asignado por el sistema 152961.

Teniendo el mes y año decodificado, se procedo a seleccionar la Información de las tablas de SIC. Estas tablas son la T\_003 Movimientos Contable/Presupuestal, T \_006 Movimientos Contables (por cuenta y subcuenta) *y* T \_007 Movimientos Presupuestales So seleccionan los documentos de cargo *y* de crédito ldentlficandolos por sus cuentas de cargo *y* crédito (cta\_ddd *y* cta\_crb respectivamente).

Una vez seleccionada Ja información se Inserta en la tabla temporal T\_129 del SIGOA.

El siguiente programa que es ejecutado por GOA3001.exe es actslc.pc. Este programa corrige el centro de trabajo, el número de departamento, la cuenta de operación y la subcuenta de operación de los documentos que se cargan al SIGOA *y* que provienen del sistema de contaduria (SIC). Esta corrección se realiza porque algunos documentos de SIC son capturados en el sistema con los datos correctos *y* en el programa estos datos se comparan con un catálogo. El parámetro que se toma para realizar la comparación es la clavo de autorización, esta clavo determina que centro, departamento, cuenta *y* subcuenta le corresponde a cada documento.

El programa actslc.pc selecciona los datos de Ja tabla T\_129, do la clave de autorización toma los últimos cuatro dfgitos. Estos cuatro dfgitos representan un rango, este rango se compara con la tabla T \_CONOEP que es un catálogo de rangos. Con el rango tomado de cada número de documenros se valida el centro, departamento, la cuenta y la subcuenta. En caso de que los datos de la tabla T\_129 no coincidan con el catálogo (T \_CONDEP) se corrigen los datos.

/"actslc.pc Actualiza la tabla T\_129 con catálogos'/

#lnclude<sldio.h> FILE •mescp;

EXEC SOL BEGIN DECLARE SECTION; VARCHAR nomarch(9); VARCHAR cv\_us(12}; VARCHAR passwd(12); VARCHAR n\_doc(9),cv\_scta(10),n\_scta(10),ldrenglon(18); lnt r\_scc,n\_cenafo,n\_centr,cv\_aut,n\_cta,n\_dep,n\_conorf; lnt n\_depeco,n\_cta1: EXEC SOL END DECLARE SECTION;

EXEC SOL INCLUDE solca.h:

maln(argc,argv) intargc; char 'argv(J: { strcpy(cv\_us.arr,argv(1J); cv\_us.len=strlen(cv\_us.arr); strcpy(passwd.arr,argv(2)); passwd.len=strlen(passwd.arr);

EXEC SOL WHENEVER SOLERROR GOTO error\_oracle;

#### EXEC SOL CONNECT :cv\_us IDENTIFIED BY :passwd:

## EXEC ORACLE OPTION (ORACA=YES):

oraca.orahchf=1: /\*Habilita variables para el \*/ oraca.oradbof=1: /\*manejo de errores \*/ oraca.oracchi=1: oraca.orastxtf=3:

EXEC SOL DECLARE clave CURSOR FOR SELECT n\_doc,r\_sec,n\_cenafo,n\_dep,n\_cta,cv\_scta, n\_conori.substr(cv\_aut.8.11).rowid **FROM t 129** ORDER BY n\_doc,r\_sec,n\_dep,n\_conori;

**EXEC SQL OPEN clave:** 

EXEC SQL WHENEVER NOT FOUND GOTO fin clave:  $for(:)$ 

 $\mathbf{f}$ 

EXEC SQL FETCH clave INTO :n\_doc,:r\_sec,:n\_cenafo, :n\_dep.:n\_cta.:cv scta.:n conori.:cv aut. :idrengion:

n\_doc.arrin\_doc.len1=\0": cv\_scta.arricv\_scta.len1="\0": idrengion.arriidrengion.ieni="0":

EXEC SQL DECLARE depto CURSOR FOR SELECT to\_number(n\_centr),n\_depeco,n\_cta,n\_scta FROM t condep WHERE .cv\_aut between ran\_ini and ran\_fin;

**EXEC SOL OPEN depto:** 

**EXEC SOL WHENEVER NOT FOUND CONTINUE:** 

EXEC SQL FETCH depto INTO :n\_centr,:n\_depeco,:n\_cta, :n scta:

87

n\_scta.arr[n\_scta.len]="\0":

```
EXEC SQL UPDATE T_129 SET
     n_{c}cenafo = :n_{c}centr,
     n_dep = :n_depeco,
     n cta = :n cta.
     cv scta = : n scta
   WHERE :idrenglon = rowid;
```
ł

fin clave:

Aplicación del Pro<sup>\*</sup>C e un Sistema de Costos

EXEC SOL CLOSE clave; EXEC SOL CLOSE depto; EXEC SOL COMMIT; exit(O); error\_oracle: EXEC SOL WHENEVER SOLERROR CONTINUE; sqlca.sqlerrm.sqlerrmc[sqlca.sqlerrm.sqlerrml]="\D"; oraca.orastxt.orastxtc(oraca.arastxt.orastxtl]='\0'; oraca.orasfnm.orasfnmc[oraca.orasfnm.orasfnml}='\O'; printf("\n\nError encontrado %s \n\n", sqlca.sqlerrm.sqlerrmc); printf("Argumento de SQL con error;\n \"%s...\"\n\n", oraca.orastxt.orastxtc); printf("en la linea %d del programa con id: %s.\n", oraca.oraslnr,oraca.orastnm.orasfnmc); EXEC SOL ROLLBACK WORK exlt(O); J.

Después de corregir los documentos que están erroneos el programa GOR3001.exe elecuta el programa GOR3001.pc.

Et programa GOR3001.pc selecciona la Información contenida en la tabla T\_129 y de acuerdo a la fecha de inicio que se da como parámetro le pone la fecha de movimiento (F \_MOV) a cada número de documento.

Los datos seleccionados son insertados en la tabla T\_GOR, que contiene la información de todos los meses procesados. Después de ser insertados los datos y por convensión a nivel Institucional, los conceptos de origen {N\_ CONORI) que comiencen con oo se cambian a 06.

rGOR3001.pc Inserta de T\_ 129 en T \_GOR'/

#include <stdio.h> EXEC SOL BEGIN OECLARE SECTION;

VARCHAR cv\_us(12); VARCHAR passwd(12); VARCHAR n\_scta[10],f\_mov[10]; VARCHAR lecfin(10); int n\_cta,n\_cenafo,n\_dep,n\_conori,ren\_gas; double l\_op:

EXEC SOL END DECLARE SECTION;

EXEC SOL INCLUDE salca.h:

maln(argc,argv)

Aplicación del Pro\*C a un Sistema de Costos

int argc: char "argyfl: strcovicy us.arr.arov(1)); cy us.len=strten(cy us.arr): strcpy(passwd.arr,argv[2]); passwd.len=strlen(passwd.arr); strcov(fecfin.arr.argv[3]); fectin.len=strien(fectin.arr); EXEC SQL WHENEVER SQLERROR GOTO error oracle: EXEC SQL CONNECT :cv\_us IDENTIFIED BY :passwd: **EXEC ORACLE OPTION (ORACA=YES):** oraca.orahchf=1: /\*Habilita variables para el \*/ oraca.oradbaf=1: /\*manelo de errores \*/ oraca oracchi=1:  $0$ raca.orastxtf=3: EXEC SQL DECLARE lee\_t\_gor CURSOR FOR SELECT n\_cta, cv\_scta, n\_cenafo,n\_dep, substriload(nyl(n\_conori.'000000').6.'0' 1.4), null. sum(i op) to date(:fecfin.'ddmmvv') **FROM 1\_129** GROUP BY n\_cta,cv\_scta, n\_cenafo, n\_dep, substr(lpad(nvl(n\_conori,'000000'),6,'0' ),1,4); EXEC SOL OPEN lee t gor:

EXEC SQL WHENEVER NOT FOUND GOTO fin t gort

 $for::$ 

EXEC SQL FETCH lee\_t\_gor INTO :n\_cta, :n\_scta :n\_cenafo, :n\_dep, :n\_conori.; :ren\_gas, :i\_op, :f\_mov;

n\_scta.arr[n\_scta.len]='\0'; f.mov.arr(1\_mov.len)=10';

EXEC SQL INSERT INTO ! gor VALUES (:n\_cta, :n\_scta, :n\_cenafo, :n\_dep, :n\_conori, :ren\_gas,  $: i\_op$ ,  $: f_{\text{mov}}$ 

fin\_t\_gor: **EXEC SOL UPDATE L gor** SET n\_conori='06llsubstr(n\_conori.3.2) WHERE substr(n\_conori,1,2)='00' OR substr(n\_conori.1.2)='01':

**ApffQcldn del Pro•c •un Sl1t1ma da Co1101** 

EXEC SQL CLOSE lee\_t\_gor; EXEC SOL COMMIT; exit(O);

**error\_oracle:** 

EXEC SOL WHENEVER SOLERROR CONTINUE: **sqlca.sqlerrm.sqlerrmc[sqlca.sqlerrm.sqlerrml]='\O'¡ oraca.crastxt.orastxtc(oraca.orastxt.orastxtlJ='\O'; oraca.orasfnm.orasfnmc[oraca.orasfnm.orasfnml]='\0'¡**  printf("\n\nError encontrado %s \n\n", salca.salerrm.sqlerrmc); printf("Argumento de SQL con error:\n \"%s...\"\n\n", **oraca.orastxt.orastxtc); prlntWen la linea %d del programa con** Id: **%s.\n•, oraca.oraslnr,oraca.orasfnm.orasfnmc);**  EXEC SOL AOLLBACK WOAK exil(O)

Ï

El programa GOR7011 selecciona la información de T GOR y la compara con la información de **T \_GOA donde está la Información acumulada de los meses anteriores. SI la cuenta, subcuanta, centro,**  ser el importe del mes del registro en T\_GOA, es decir, los sustituye. En caso de no cumplir con esta condición el registro es insertado en T\_GOA.

**En el cursor tgoa se seleccionan los datos de T\_GOA y se selecciona la pseudocolumna rowid que identifica a cada renglón de una tabla, el rowid es utinzado para identificar el registro que será actualizado** 

rGOR7011.pc Compara y actualiza T \_GOA"/ #include <stdio.h> EXEC SOL BEGIN DECLARE SECTION:

VARCHAR cv\_us[12]: VARCHAR passwd[12]; VARCHAR n\_scta[10],n\_conori[5],f\_mov[10]; VARCHAR n\_scla2[10],n\_conori2[5].f\_mov2[10]; **lnl n\_cla,n\_cenafo,n\_dep,ren\_gas; double i\_op\_acu,i\_op\_mes:**  int n\_cla2,n\_cenafo2,n\_dep2.ren\_gas2; **double i\_op\_acu2,l\_op\_mos2;**  VARCHAR fecini[10]; VARCHAR idreng[18];

EXEC SOL END DECLARE SECTION;

EXEC SQL INCLUDE sqlca.h;

**main{argc,argv)** 

int argc; char "argv[]; strcpy(cv\_us.arr,argv[1]); cv\_us.len=strlen(cv\_us.arr); strcpy(passwd.arr,argv[2]); passwd.len=strlen(passwd.arr); strcpy(fecini.arr,argv[3]); fecini.len=strlen(fecini.arr); EXEC SQL WHENEVER SQLERROR GOTO error\_oracle; EXEC SQL CONNECT :cv\_us IDENTIFIED BY :passwd;

**EXEC ORACLE OPTION (ORACA=YES):** 

oraca.orahchf=1: /\*Habilita variables para el \*/ oraca.oradbol=1: /\*maneio de errores \*/ oraca.oracchf=1: oraca.orastxtf=3:

EXEC SQL DECLARE t\_goap CURSOR FOR SELECT n\_cta, n\_scta, n\_cenafo,n\_dep, n\_conori,i\_op\_mes FROM t\_goap;

EXEC SQL DECLARE tgoa CURSOR FOR SELECT n\_cta, n\_scta, n\_cenafo,n\_dep, n\_conori rowid

EXEC SQL OPEN tgoap;

EXEC SQL WHENEVER NOT FOUND GOTO fin\_tgoap;

for(;;)

EXEC SQL FETCH tgoap INTO :n\_cta, :n\_scta, :n\_cenafo, :n\_dep, :n\_conori, :I\_op\_mes

n\_scta.arr[n\_scta.len]="\0"; n\_conori.arr[n\_conori.len]=10;

EXEC SQL OPEN tgoa; **EXEC SOL WHENEVER NOT FOUND CONTINUE:** EXEC SOL FETCH tgoa INTO :n\_cta2, :n\_scta2, :n\_cenafo2, :n\_dep2, :n\_conori2, :i\_op\_mes2,:idreng;

n\_scta2,arrin\_scta2.leni=10'; n\_conori2.arr[n\_conori2.len]=10'; idreng.arr[idreng.ten]="0";

```
if/n cta==n cta2 && (strcmp(n scta.arr.n scta2.arr)==0)
   \frac{1}{2} (stremp(n conri arr.n conori\frac{2}{2} arr)==0)
    EXEC SOL UPDATE Lona
       SET i. op_mes = 3 op_mesWHERE: drena = rowid:
   j,
   étse
    EXEC SOL INSERT INTO 1 goa VALUES (:n cta. :n scta.
            :n cenato, :n dep, :n conori, null,
           0. : op. mes. to date(:fecini. ddmmvv'));
    -1
  \overline{\phantom{a}}fin toosp:
   EXEC SOL CLOSE tgoap:
   EXEC SOL CLOSE tgoa:
   EXEC SOL COMMIT.
   exit(0):
error_oracle:
    EXEC SOL WHENEVER SOLERROR CONTINUE:
    sqlca.sqlerrm.sqlerrmc[sqlca.sqlerrm.sqlerrml]='0";
    oraca.orastxt.orastxtcforaca.orastxt.orastxtil=\0;
    oraca.oras/nm.oras/nmcforaca.oras/nm.oras/nml}=10:
    printf("\n\nError encontrado %s \n\n",
        sqlca.sqlerrm.sqlerrmc);
    printf("Argumento de SQL con error:\n \"%s...\"\n\n",
       oraca.orastxt.orastxtc);
    printf("en la linea %d del programa con id: %s.\n".
       oraca.orastnr.oraca.orasfnm.orasfnmc):
    EXEC SOL ROLLBACK WORK
    exit(0)
<sup>1</sup>
```
Después de ejecutar el programa REGBA7011,pc se tiene la información de los movimientos del mes y de los movimientos acumulados. En este momento es cuando se pueden obrtener los reportes, los cuales se explican en el punto IV.3.

Al obtener los reportes y verificar que la información está correcta se procede a realizar el cierre mensual. Con lo que se corre el programa GOR7002.pc. Al realizar el cierre mensual los saldos del mes se acumulan, dejando solo los saldos acumulados.

/\*GOR7002.pc. Realiza el cierre y acumulación de saldos\*/ #include <stdio.h>

**EXEC SOL BEGIN DECLARE SECTION:** int xncta, xncenafo, xndep, encta, encenafo, endep: VARCHAR xnsctal101.ensctal101.xconoril71.econoril71; VARCHAR ximov[15]; double xiopacu.xiopmes: VARCHAR cv\_us[12]; VARCHAR passwd[12]; VARCHAR numreof18<sup>1</sup> **EXEC SOL END DECLARE SECTION:** 

**EXEC SOL INCLUDE salca.h:** 

main(argc.argv) int argc: char "argyll strcpy(cy\_us.arr.arov[1]); cv\_us.len=strien(cv\_us.arr); strcpy(passwd.arr.argv[2]); passwd.len=strlen(passwd.arr); strcpy(fecini.arr.argv[3]); fecini.lenestden(fecini.arr):

EXEC SQL WHENEVER SQLERROR GOTO error oracle: EXEC SQL CONNECT :cv us IDENTIFIED BY :passwd:

**EXEC ORACLE OPTION (ORACA=YES):** 

oraca.orahchf=1: /\*Habilita variables para et \*/ oraca.oradbgf=1: /\*manelo de errores \*/ oraca.oracchf=1: oraca.orastxtf=3;

EXEC SQL DECLARE lee\_goa1 CURSOR FOR SELECT n\_cta,n\_scta,n\_cenafo,n\_dep,n\_conori,i\_op\_acu, i op mes.rowid FROM 1\_goa;

EXEC SQL OPEN lee\_goa1; EXEC SQL WHENEVER NOT FOUND GOTO fin goa1:  $for(:)$ 

EXEC SQL FETCH lee\_goa1 INTO :xncta,:xnscta,:xncenafo, :xndep,:xconori.:xiopacu. :xiopmes.:numreg:

xnscta.arr[xnscta.len]='\0': xconori.arr[xconori.len]=\0'; numreg.arr[numreg.len]="0";

EXEC SOL UPDATE 1\_goa SET | op\_acu = : xiopacu + : xiopmes.  $i$ <sub>c</sub>op\_mes = 0 WHERE : numreg = rowid;

```
EXEC SOL COMMIT; 
) 
fin_goa1: 
EXEC SOL CLOSE lee_goa1;
EXEC SOL COMMIT; 
exit(O);
```
error\_oracle: EXEC SOL WHENEVER SOLERROR CONTINUE; sqlca.sqlerrm.sqlerrmc[sqlca.sqlerrm.sqlerrml]='\O'; oraca.orastxt.orastxtcforaca.orastxt.orastxtl]='\0'; oraca.orasfnm.oraslnmc[oraca.orasfnm.orasfnml]='\O'; printf("\n\nError encontrado %s \n\n", sqlca.sqlerrm.sqlerrmc); printt("Argumento de SQL con error:\n \"%s...\"\n\n", oraca.orastxt.orastxtc}; printf("en la linea %d del programa con id: %s.\n", oraca.oraslnr,oraca.orasfnm.orasfnmc); **EXEC SOL ROLLBACK WORK** exlt(O)

ĵ,

#### IV.3 Programaa de Reportes

Como se vio en el punto IV.1 se pueden obtener los siguientes reportes. Al seleccionar la opción \*C\* ~el menú principal (figura IV.2), se pueden obtener los siguientes reportes:

- ·Reporte por Cuenta Subcuenta y Concepto de Origen.
- Repor1e por Centro y Departamento.
- ·Reporte por Renglón del Gasto.
- Reporte por Cuenta y Concepto de Origen.
- Ropor1e de Resumen por Concepto do Origen.
- ·Reporte de Resumen por Cuenta de Mayor.

Al seleccionar la opción "A" del menú de reportes (figura IV.4) obtenemos el reporte de cuenla,subcuenta y concepto de origen. Este reporte nos entrega un reporte donde agrupa las cuentas de operación y sus subcuentas a través del cual se puede observar en que cuenta y subcuenta se realizó un gasto mayor y en cuales un gasto menor.

Al seleccionar esta opción se ejecuta el programa GOA8001.exe (ver apéndice A)que es un shell que le pasa los parámetros de usuario, password y fecha de cierre al programa GOR8001.pc, el cual se mueslra a continuación

*r* =•••n=========================================·========== GOR6001.pc • Reporte a nivel cuenta, subcuenta, centro y concepto de origen.

Accesos: T\_GOA(S) CONOR(S) CETRO(S) T\_041(S) T \_047[S) T \_052[S] T\_OS0[9]

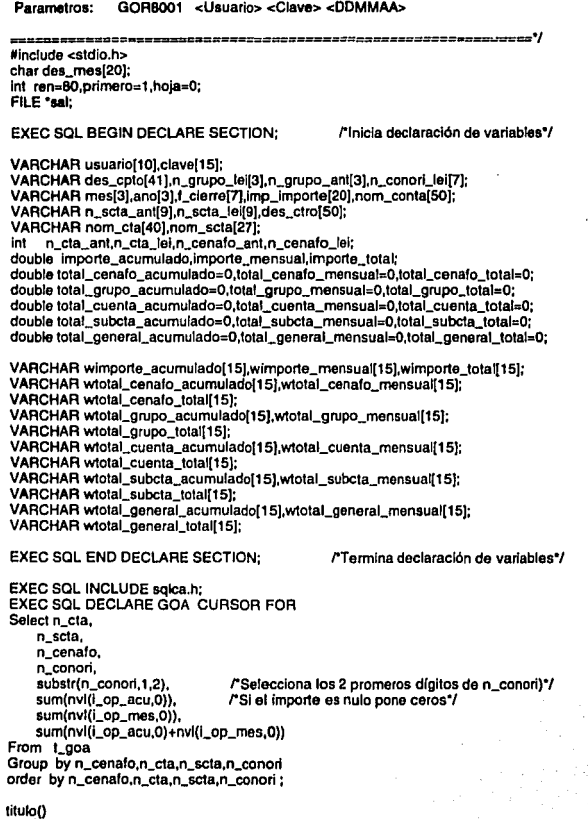

95

Aplicación del Pro°C a un Sistema de Costos

```
hola++:
   forintf(sal."\%84s","PETROLEOS MEXICANOS"):
   fprintf(sal, "%30s"," GOR8001");
    forintf(sal, HOJA, %3i\n ,hoja);
    fprintf(sal, "%84s\n".
                          SUBDIRECCION DE FINANZAS
   fprintf(sal, %84s\n"."
                          GERENCIA DE CONTABILIDAD
                                                              n.
    forintf(sal."%B4s\n",nom_conta.arr);
   forintf(sal.'%77s','GASTOS DE ORIGEN DEL MES DE '):
    fprintf(sal,"%-20s\n\n",des_mes);
   fprintf(sal. %47s", "CUENTA");
   fprintf(sal."
                  %i",n_cta_ant);
   fprintf(sal," %-40s\n",nom_cta.arr);
   forintf(sal."%47s","SUBCUENTA "):
   forintf(sal." %9s",n scta ant.arr):
   forintf(sal. %-27s\n\n\n",nom scta.arr);
   forintf(sal." %3.0d %-50s\n\n",n cenato ant.des ctro.arr);
   fprintf(sal," Descripcion del Concepto
                                                 ግ:
   fprintf(sal," Concepto
                            Saldo Anterior
                                                  ٠.
   fprintf(sal, Movimientos
                                 Saldo actual
                                                Vin 1:
   ren \pm 13:
  ï
imprime_registro()
   if (ren >55)
    -1
      titulo();
   EXEC SQL SELECT to_char(:importe_acumulado,'999,999,999.99'),
             to_char(:importe_mensual,'999,999,999,99'),
             to_char(:importe_total,'999,999,999,99')
         INTO :wimporte_acumulado,:wimporte_mensual,:wimporte_total
         FROM DUAL:
   forintf(sal."%40-s %6-s",des_cpto.arr,n_conori_lei.arr);
   fprintf(sal," %20s",wimporte_acumulado.arr);
   fprintf(sal."
               %20s", wimporte_mensual.arr);
   fprintf(sal."
               %20s\n",wimporte_total.arr);
   ren++ï
acumula()
 ł
   total_cenalo_acumulado+=importe_acumulado:
   total_cenafo_mensual+=importe_mensual:
   total_cenato_total+=importe_total;
```
total\_grupo\_acumulado+=importe\_acumulado:

total\_grupo\_mensual+=importe\_mensual;

total\_grupo\_total+=importe\_total;

total\_subcta\_acumulado+=importe\_acumulado; total subcta mensual+=importe mensual:

total\_subcta\_total+=importe\_total;

96

```
l 
    totaLcuenta_acumulado+=lmporte_acumulado; 
    totaLcuenta_mensual+=importe_mensual; 
    total_cuenta_total+=lmporte_total; 
    total_general_acumulado+=lmporte_acumulado; 
    total_general_rnensual+=importe_mensual; 
    total_general_total+=importe_total;
corte_cenalo() 
  ( 
  } 
    EXEC SQL SELECT to_char(:total_cenalo_acumuiado,'999,999,999.99'), 
              to_char(:total_cenafo_mensual,'999,999,999,99'),
              to_char(:total_cenato_total,'999,999,999.99') 
          INTO :wtotal_cenafo_acumulado,:wtotal_cenafo_mensual, 
             :wtotal_cenafo_total 
    FROM DUAL;<br>forintf(sat."\n
                       Total Centro ");
    tprintf(sa1,•%27s %20s•,• •,wtotal_cenafo_acumulado.arr); 
    tprlntt(sal," %205",wtotal_cenalo_mensual.arr); 
    lprintt(sal," %20slnln",wtotai_cenalo_total.arr); 
    ren=80; 
    total_cenafo_acumulad0=0; 
    total_cenafo_mensual=O: 
   total_cenafo_total=O; 
   n_cenafo_ant=n_cenafo_lei; 
   obtlene_cetro(); 
corte_grupo() 
  ( 
   EXEC SQL SELECT to_char(:total_grupo_acumulado,'999,999,999.99'}, 
              to_char(:total_grupo_mensual,'999,999,999.99'), 
              to_char(:totai_grupo_total,'999,999,999,99') 
          INTO :wtotal_grupo_acumulado,:wtotal_grupo_mensual, 
             :wtolai_grupo_total 
   FROM DUAL;<br>fprintf(sal."\n
                       Total Grupo ");
   fprintf(sal, %28s %20s", ",wtotal_grupo_acumulado.arr);
   fprintf(sat,* %20s*,wtotal_grupo_mensual.arr);<br>fprintf(sal,* %20s\n\n*,wtotal_grupo_total.arr);
                %20s\n\n",wtotal_grupo_total.arr);
   ren+=4; 
   total_grupo_acumulado=O: 
   total_grupo_mensual=O: 
   totai_grupo_total=O: 
   strcpy(n_grupo_ant.arr,n_grupo_lel.arr}; 
   if (ren >55)
     ( 
      titulo(); 
     l
```

```
corte_subcta(}
```

```
EXEC SQL SELECT to_char(:total_subcta_acumulado,'999,999,999.99'),
              to char(:total subcta mensual.'999.999.999.99').
              to_char(:total_subcta_total,'999.999.999.99')
          INTO wtotal subcta acumulado wtotal subcta mensual.
             :wtotal subcta total
          FROM DUAL:
    forintf(sal. \n
                       Total Subcuenta "):
   printf(sal,"%23s %20s",",wtotal_subcta_acumulado.arr);<br>fprintf(sal,"%23s %20s",",wtotal_subcta_mensual.arr);
    fprintf(sal." %20s\n",wtotal_subcta_total.arr);
    ren + = 4total subcta acumutado=0:
    total subcta mensual=0:
    total subcta total=0:
    strcpy(n_scta_ant.arr,n_scta_lei.arr);
    n_scta_ant.len=strlen(n_scta_ant.arr);
    n_scta_ant.arr[n_scta_ant.len]="\0";
    obtiene scta():
    if (ren >55)
      titulo():
  f,
corte_cuenta()
   EXEC SQL SELECT to_char(:total_cuenta_acumulado.'999.999.999.99').
              to_char(:total_cuenta_mensual,999.999.999.99').
              to_char(:total_cuenta_total,'999,999,999,99')
          INTO :wtotal_cuenta_acumulado,:wtotal_cuenta_mensual,
             :wtotal cuenta total
          FROM DUAL:
   forintf(sal."\n
                      Total Cuenta 1:
   fprintf(sal, *%26s %20s", * ",wtotal_cuenta_acumulado.arr);
   fprintf(sal,* %20s*,wtotal_cuenta_mensual.arr);
   forintf(sal."%20s\n",wtotal_cuenta_total.arr);
   ren + = 4:
   total_cuenta_acumulado=0;
   total cuenta mensual=0:
   total cuenta total=0:
   n_cta_ant=n_cta_lei;
   obtiene cta():
   strcpy(n scta ant.am.n scta lei.am);
   n scta ant.len=strien(n scta ant.arr);
   n scta_ant.arrin scta_ant.len!='\0':
   obtiene_scta();
   if (ren >55)
      titulo():
     J
 -1
```

```
total general()
    EXEC SQL SELECT to_char(:total_general_acumulado,'999,999,999.99'),
             to_char(:total_general_mensual,'999,999,999.99'),
             to_char(:total_general_total,'999,999,999.99')
         INTO witotal general acumulado.witotal general mensual.
             :wtotal_general_total
         FROM DUAL:
   forintf(sal."\n
                      Total Contaduria *):
   fprintf(sal,"%23s %20s","",wiotal_general_acumulado.arr);<br>fprintf(sal,"%23s %20s","",wiotal_general_mensual.arr);
   fprintf(sal."
                %20s\n",wtotal_general_total.arr);
   ren++if (ren > 55)\mathbf{I}titulo():
 R
obtiene cetro()
   EXEC SQL WHENEVER SQLERROR GOTO solerr ctro: "Prueba condiciones de error"
   EXEC SQL WHENEVER NOT FOUND GOTO err obt ctro:
   EXEC SQL SELECT des_ctro
        INTO :des_ctro
        FROM cetro
        WHERE cve ctro=:n cenato ant:
        des ctro.arrides ctro.len1="0":
   return(0):
   salerr_ctro:
       forintf(sal," ERROR DE ORACLE AL OBTENER EL CENTRO \n"):
       forintf(sal," ERROR NUMERO %s \n" solca solerrm solerrmc);
       return(1);
   err_obt_ctro:
       strcpy(des_ctro.arr."******
                                  NO EXISTE CENTRO
       return(0):
 \overline{1}obtiene_cta()
 ł
   EXEC SQL WHENEVER SQLERROR GOTO solerr cta:
   EXEC SQL WHENEVER NOT FOUND GOTO err obt cta:
   EXEC SQL SELECT substr(nom_cta,1,40)
        INTO :nom_cta
        FROM 1_047
        WHERE n_cta=:n_cta_ant:
        nom_cta.arr[nom_cta.len]=10';
  return(0):
  salerr_cta:
      fprintf(sal," ERROR DE ORACLE AL OBTENER NOMBRE CTAVI");
      fprintf(sal," ERROR NUMERO %s \n", sqlca.sqlerrm.sqlerrmc);
```
99

```
return(1):
   err obt cta:
      strcovinom cta.arr.******* NO EXISTE CUENTA
                                                      *********1.
      return(0):
 ï
obtiene_scta()
   EXEC SQL WHENEVER SQLERROR GOTO salerr_scta:
   EXEC SQL WHENEVER NOT FOUND GOTO err_obt_scta:
   EXEC SQL SELECT nom_scta
         INTO:nom scta
         FROM t 052
        WHERE n_cta=:n_cta_ant
         AND cv scta=:n scta ant:
        nom scta.arrinom scta.leni=10";
   return(0);
   sglen_scta:
      fprintf(sal," ERROR DE ORACLE AL OBTENER NOMBRE SCTAVI");
      fprintf(sal," ERROR NUMERO %s \n",sqlca.sqlerrm.sqlerrmc);
      return(1):
   err obt scta:
      strcpy(nom_scta.arr."*** NO EXISTE SUBCUENTA ****):
      return(0):
 ł
obtiene contaduria()
   EXEC SOL WHENEVER SOLERROR GOTO solerr conta:
  EXEC SQL WHENEVER NOT FOUND GOTO err obt contaduria:
  EXEC SOL SELECT nom. cont
        INTO :nom_conta
        FROM 1 059
        WHERE n_cont=(SELECT n_cont FROM t_041);
  nom_conta.arr[nom_conta.len]=10';
  return(0):
  solerr_conta:
      fprintf(sal." ERROR DE ORACLE AL OBTENER CONTADURIA\n");
      fprintf(sal," ERROR NUMERO %s \n",sqlca.sqlerrm.sqlerrmc);
      return(1)err_obt_contaduria:
      strcpy(nom_conta.arr,"""" NO EXISTE CONTADURIA
                                                          ..........
      returnion:
 ı
obtiene concepto()
 -1
   EXEC SQL WHENEVER SQLERROR GOTO salerr:
  EXEC SQL WHENEVER NOT FOUND GOTO busca_01;
  EXEC SQL SELECT substr(DES_CPTO,1,40)
       INTO :des_cpto<br>FROM CONOR
```

```
WHERE decode/substr/CVE CPTO.1.2).
                  '00'.'06'llsubstr(CVE CPTO.3).
                   CVE CPTO=n conon fei:
   des coto amdes coto lent="0":
   return(0):
   salerr:
       forintf(sal." ERROR DE ORACLE AL OBTENER CONCEPTO\n");
       fprintf(sal," ERROR NUMERO %s \n",sglca.sglerrm.sglerrmc);
       return(1):
   busca 01:
       EXEC SOL WHENEVER SOLERROR GOTO solern:
       EXEC SQL WHENEVER NOT FOUND GOTO err_obt_con;
       EXEC SQL SELECT substr(DES CPTO.1.40)
            INTO :des_cpto
            FROM CONOR
            WHERE decode(substr(CVE_CPTO.1.2),
                  '00','06'llsubstr(CVE_CPTO,3,4),
                   CVE. CPTO)=:n_conori_lei;
       des_cpto.arrides_cpto.len1="0":
       return(0):
   err_obt_con:
       stropy(des_cpto.arr."***** NO EXISTE CONCEPTO **
       return(0):
 \mathbf{1}proceso()
   EXEC SQL WHENEVER SQLERROR GOTO falla:
   EXEC SOL OPEN GOA:
   if ((sal=fopen("GOR8001.tst","w"))==0)
        printf("ERROR: Al Abrir el Archivo GOR8001.lst\n"):
        exit(0):
   EXEC SQL WHENEVER NOT FOUND GOTO fin_proceso:
   for(:;)
    \mathbf{f}EXEC SOL FETCH GOA
      INTO :n_cta_fei,:n_scta_fei,:n_cenafo_lei,:n_conori_lei,
         :n_grupo_lei,:importe_acumulado.
         :importe_mensual,:importe_total;
         n_conori_lei.arr[n_conori_lei.ten]='\0';
         n_grupo_lei.arr[n_grupo_lei.len]='\0';
         n_scta_lei.arr[n_scta_lei.len]='0';
      obtiene_concepto();
      if (primero == 1)
         n_cenafo_ant=n_cenafo_lei;
         strcpy(n_grupo_ant.arr,n_grupo_lei.arr);
         n_cta_ant=n_cta_lei:
         strcpy(n_scta_ant.arr,n_scta_lei.arr);
```

```
n_scta_ant.len=strlen(n_scta_ant.arr); 
     n_scta_ant.arrfn_scta_ant.len}='\0'; 
     obtlene_scta(); 
     obtlene_cta(); 
     obtiene_cetro(): 
     primero=O; 
  )<br>if(n_cenafo_ant==n_cenafo_lei)
  ( 
  lf(n_cta_ant==n_cta_lel} 
    ( 
if(strcmp(n_scta_tel.arr,n_scta_ant.arr) = o ) 
     ( 
     il(\text{strcmp}(n\_grupo\_lel.\text{arr},n\_grupo\_ant.\text{arr}) = 0)
      ( 
    } 
else 
       .<br>imprime_registro():
       acumula(); 
      } 
     else 
      ( 
       corte_grupo(); 
       lmprime_reglstro(); 
       acumula(); 
      } 
     ( 
     corte_grupo(); 
     corte_subcta(); 
     lmprlme_reglstro(); 
     acumula(): 
 else 
   ( 
  } 
  } 
     corte_grupo(): 
     corte_subcta(); 
     corte_cuonta(); 
     lmprime_reglstro(); 
     acumula(); 
 else 
  ( 
  } 
) 
     corte_grupo(); 
     corte_subcta(); 
     corto_cuenta(); 
     corte_cenafo(); 
     lmprime_reglstro(); 
     acumula();
```
Aplicación del Pro\*C e un Sistema de Costos

falla<sup>.</sup> **EXEC SOL WHENEVER SOLERROR CONTINUES EXEC SOL ROLLBACK WORK BELEASE:**  $exit(0)$ tin proceso: **EXEC SOL CLOSE GOA: EXEC SQL COMMIT WORK: EXEC SOL RELEASE:** corte arupoi): corte subcta(); corte cuenta(): corte cenafol): total\_general(); fclose(sal);  $ext(0)$  $\overline{\phantom{a}}$ main(argc.argv) int argc; char "argyl" ł strcpy(usuario.arr,argv[1]); usuario.len=strlen(usuario.arr); usuario.arriusuario.leni="\0": strcpy(clave.arr.argv[2]); clave.len=strien(clave.arr); clave.arr[clave.len]="0"; strcpy(f\_cierre.arr,argv[3]); f\_cierre.len=strien(f\_cierre.arr); f\_cierre.arrff\_cierre.len1=10": mes.arr[0]=f\_cierre.arr[2]; mes.arr[1]=f\_cierre.arr[3];  $mes.  $arr(2) = 0$ .$ ano.arr[0]=f\_cierre.arr[4];<br>ano.arr[1]=f\_cierre.arr[5]; ano.am2j='0';  $mes. len=2$ ano.len=2: switch (atoi(mes.arr))  $\mathbf{f}$ case 1: strcpy(des\_mes,"ENERO"); break; case 2: strcpy(des\_mes, FEBRERO'); break; case 3: strcpy(des\_mes, "MARZO"); break; case 4: strcpy(des\_mes, ABRIL"); break; case 5: strcpy(des\_mes, 'MAYO'); break; case 6: strcpy(des\_mes, JUNIO'): break; case 7: strcpy(des\_mes, JULIO'); break; case 8: strcpy(des\_mes,"AGOSTO"); break; case 9: strcpy(des\_mes."SEPTIEMBRE"): break:

```
) 
EXEC SOL WHENEVER SOLERROR GOTO error. 
        case 10: strcpy(des_mes,"OCTUBRE"); break; 
        case 11: strcpy(des_mes, "NOVIEMBRE"); break; 
        case 12: strcpy(des_mes,"DICIEMBRE"); break:
    EXEC SOL CONNECT :usuario IDENTIFIED BY :clave; 
    obtlene_contaduria(); 
    proceso(); 
error: 
    EXEC SOl WHENEVER SOLERROR CONTINUE; 
    printf("ln"""""""""""""""•••••• ....................... ); 
    printf("lnERROR (Inicio): %s",sqlca.sqlerrm.sqlerrmc); 
    printf("ln"""""""""""""""""""""""""""""""""""""""\n"); 
    EXEC SOL COMMIT WORK; 
    EXEC SOL RELEASE; 
    exlt(O);
```
j,

**Una muestra del reporto del programa GOAB001.pc se muestra en la figura IV.14. En este reporte so muestran las columnas de saldo anterior, movimientos del mes y saldo actual, a través de las cuales se realiza una comparación de cuanto se está gastando.** 

El reporte por centro y departamento se obtiene al seleccionar la opción "B" del menu de reportes **(figura IV.4) con este reporte podemos observar los gastos que hubo por centro de trabajo y departamento mensualmente.** 

**El programa que se corre os GOR8002.exe (ver apéndice A) que lo pasa los parámetros de usuario ,password y fecha de cierre al programa GOA8002.pc , el cual se muestra a continuación** 

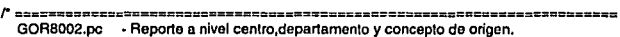

Accesos: T\_GOA[S) CONOR[S) DEPTO[S] T\_041[S] T \_047[S) T \_052[S] T \_059]S]

**Parametros: GOR8002 <Usuario> <Clave> <DDMMAA>** 

**m============================================--==========---========a•/ #include <stdio.h>**  char des\_mes[20); **lnt ren=80,primero=1,hoJa=O:**  FILE •sal; EXEC SOL BEGIN DECLARE SECTION; VARCHAR usuario[10),clave[15); VARCHAR des\_cpto[41 ),n\_conori\_lei[7],des\_depto[50); VARCHAR mes[3],ano[3],f\_clerre[7],imp\_importe[20],nom\_conta[50]; VARCHAR n\_scta\_ant[9),n\_scta\_lei[9]; VARCHAR nom\_cta[40],nom\_scta[27]; **lnt n\_cta\_ant,n\_cta\_lei,n\_cenafo\_anl,n\_cenafo\_lel,n\_dep\_ant,n\_depjoi; double impor1e\_acumulado,importe\_monsual,importe\_lotal;**  double tolai\_depto\_acumulado=O,totai\_depto\_mensual=O,totai\_depto\_totai=O;

```
double total_cenafo_acumulado=0.total_cenafo_mensual=0.total_cenafo_total=0;
double total cuenta acumulado=0.total cuenta mensual=0.total cuenta total=0:
double total subcta_acumulado=0.total_subcta_mensual=0.total_subcta_total=0:
double total general acumulado=0.total general mensual=0.total general total=0:
VARCHAR wimporte_acumulado[15],wimporte_mensual[15],wimporte_total[15];
VARCHAR wtotal_depto_acumutadol15), wtotal_depto_mensual[15];
VARCHAR wtotal_dento_total[15]:
VARCHAR wtotal cenato acumuladol151 wtotal cenato mensual/151:
VARCHAR wtotal_cenafo_total[15]:
VARCHAR wtotal cuenta acumuladol151, wtotal cuenta mensual(15):
VARCHAR wtotal cuenta total/151:
VARCHAR wtotal_subcta_acumuladol151,wtotal_subcta_mensuali151;
VARCHAR wtotal subcta total[15]:
VARCHAR wtotal_general_acumutado[15] wtotal_general_mensual[15];
VARCHAR wtotal_general_total/151:
EXEC SOL END DECLARE SECTION:
EXEC SOL INCLUDE solca.h:
EXEC SQL DECLARE GOA CURSOR FOR
Select n_cta.
    n_scta.
    n_cenafo,
    n deo.
    n conori.
    sum(nvl(i_op_acu.0)).
    sum(nvl(i_op_mes.0)).
    sum(nyl(i_op_acu,0)+nyl(i_op_mes,0))
From t_goa
Group by n_cta,n_scta,n_cenato,n_dep,n_conori
order by n_cta,n_scta,n_cenafo,n_dep,n_conori;
titulo()
 ł
   obtiene_depto();
   hoja++:
   fprint(sal, 'V%B4s','PETROLEOS MEXICANOS');
   fprintf(sal, %30s *, GOR8002 *);
   fprintf(sal," HOJA. - %3/\n ",hola);
   fprintl(sal, %84s\n","
                           SUBDIRECCION DE FINANZAS
   fprintf(sal, "%86s\n","
                            GERENCIA DE CONTABILIDAD
   fprintf(sal, "%77s\n",nom_conta.arr);
   fprintf(saf, "%77s", "GASTOS DE ORIGEN DEL MES DE ");
   fprintf(sal," %-20s\n\n",des_mes);
   fprintf(sal, "%47s", "CUENTA "):
   formtlisal."
                  %i".n_cta_ant);
   fprintl(sal," %-40s\n",nom_cta.arr);
   fprint(sal, %47s", SUBCUENTA *);
   fprintl(sal, "%9s",n_scta_ant.ary);<br>fprintl(sal, "%-27s\n\n\n",nom_scta.arr);<br>fprintl(sal, "%-27s\n\n\n",nom_scta.arr);<br>fprintl(sal, "Descipcion del Concepto"";<br>fprintl(sal, "Descipcion del Concepto"";
                                                  ٠.
   fprintf(sal," Concepto
                             Saldo Anterior
                                                   ۰.
```

```
fprintf(sal,"Movimientos Saldo actual \nin"): 
    ren=12; 
  ) 
lmprlme_registro() 
  ( 
    lf (ren >50) 
      ( 
        titulo(): 
    1 
EXEC SOL SELECT to_char(:lmporte_acumulado,'999,999,999.99'), 
                to_char(:lmporte_mensual,'999,999,999.99'), 
                to_char(:Jmporte_total,'999,999,999.99') 
           INTO :wlmporte_acumulado,:wlmporte_mensual,:wimporte_total 
    FROM DUAL:<br>fprintf(sal." %40-s
                            %6-s",des_cpto.arr,n_conorl_lei.arr):
    fprintf(sal." %20s",wimporte_acumulado.arr);
    fprlntf(sal,• 0
1o2os•,wimporte_mensual.arr); 
    fprintf(sal," %20s\n",wimporte_total.arr);
    ren++: 
1 
corte_depto() 
  { 
  ) 
    EXEC SOL SELECT to_char(:total_depto_acumulado,'999,999,999.99'), 
                to_char(:total_depto_mensual,'999,999,999.99'), 
                to_char(:total_depto_total,'999,999,999.99') 
           INTO :wtotal_depto_acumulado,:wtotal_depto_mensual,
              :wtotal_depto_total 
    FROM DUAL;<br>forintf(sal."\p
                          Total Departamento '):
    fprintf(sal,"%22s  %20s"," ",wtotal_depto_acumulado.arr);<br>fprintf(sal,"    %20s",wtotal_depto_mensual.arr);<br>fprintf(sal,"    %20s\n",wtotal_depto_total.arr);
   ren=BO; 
   totel_depto_ecumulado=O; 
   total_depto_mensual=O; 
   total_dcpto_total=O: 
   n_dep_ant=n_dop_iel: 
corte_cenafo() 
 ( 
   EXEC SOL SELECT to_char(:total_cenafo_acumulado,'999,999,999.99'), 
               to_char(:total_cenafo_mensual,'999,999,999.99'), 
               to_char(:total_cenafo_total,'999,999,999.99') 
          INTO :wtotal_cenafo_acumulado,:wtotal_cenafo_mensuel, 
              :wtolel_cenafo_total 
   FROM DUAL;<br>fprintf(sal."\n
                          Total Centro ":
    fprintf(sal,"%27s  %20s"," ",wtotal_cenafo_acumulado.arr);<br>fprintf(sal,"    %20s",wtotal_cenafo_mensual.arr);<br>fprintf(sal,"    %20s\n\n",wtotal_cenafo_total.arr);
   ren;::BQ; 
   total_cenalo_acumulado=O;
```

```
tolal_cenafo_menaual=O; 
     total_cenato_total=0;
     n_cenafo_ant=n_cenafo_lel; 
 )<br>corte_cuenta()
  ( 
    EXEC SOL SELECT lo_char(:lolal_cuenla_acumulado,'999,999,999.99'}, 
               to_char(:total_cuenta_mensual,'999,1199,999.99'), 
               lo_char(:lotal_cuenta_lolal,'999,999,999.99'} 
           INTO :wtolal_cuenta_acumulado,:wtotal_cuenta_mensuaf, 
              :wtotal_cuenta_total 
     FROM DUAL;<br>forintf(sal,"\n Total Cuenta ");
     lprinlf(sal,"\n Total Cuenta "); 
fprintf(sal, •%2ss %20s·, • • ,wtotaLcuenta_acumulado.arr); 
    fprintf(sal," %20s", wtotal_cuenta_mensual.arr);
    fprintf(sal," %20s\n",wtotal_cuenta_total.arr);
    ren=80; 
    lotal_cuenta_acumulado=O; 
    total_cuenta_mensual=O; 
    total_cuenta_tolal=O; 
    n_cta_ant=n_cta_lei; 
    obtiene_cta();
    strcpy(n_scta_ant.arr,n_scta_lel.arr)¡ 
    n_scta_ant.len=strlen(n_scta_ant.arr); 
    n_acta_anl.arr(n_scta_anl./en]='O'; 
    obllene_scta(); 
} 
corte_subcla() 
  ( 
    EXEC SQL SELECT to_char(:total_subcta_acumulado,'999,999,999,99'),
               lo_char(:lotal_subcta_mensual,'999,999,999,99'), 
               lo_char(:tolal_subcla_lolal,'999,999,999.99') 
          INTO :wtotal_subcta_acumulado,:wtotal_subcta_mensual, 
              :wtotal_subcta_tolal 
    FROM DUAL;<br>1 fprint(sal."\n
                        Total Subcuenta ");
    fprinlf(sal,"'%25s %20s"," •,wtolal_subcta_acumulado.arr); 
fprintf(saJ,• %2os•.wtolal_subc1a_mensual.arr); 
    Jprintl(sal," %20sln",wtolal_subcta_lo!al.arr); 
    ren++¡ 
    ren=eo: 
    total_subcla_acumulado=O; 
    total_subcta_mensual=O; 
    total_subcta_total=0;
    strcpy(n_scta_ant.arr,n_scta_lei.arr); 
    obliene_scta(); 
    if (ren >55) 
     ( 
       titulo();
     ) 
J 
tolal_general()
```
EXEC SOL SELECT to charictotal general acumulado.'999.999.999.99'). to char(.total general mensual.'999.999.999.99'). to\_char(:total\_general\_total,'999,999.999.99') INTO wintal general acumulado wintal general mensual. :wtotal\_general\_total **FROM DUAL:** Total Contaduria "): forintf(sal."\n rpmin(sal, view of the control of the control of the finit(sal, "%25s %20s",", ", with all general\_acumulado.arr);<br>fprint(sal,", "%20s", with all general\_mensual.arr);<br>fprintf(sal," %20s\n", with all general\_total.arr); obtiene depton  $\mathbf{I}$ EXEC SQL WHENEVER SQLERROR GOTO salerr\_depto: EXEC SQL WHENEVER NOT FOUND GOTO err obt depto: EXEC SQL SELECT des\_dep INTO :des\_depto FROM 1\_dep WHERE n cenafo=:n cenafo ant AND n dep=:n dep ant: des depto arrides depto leni="\0": return(0): solem depto: forintf(sal." ERROR DE ORACLE AL OBTENER DEPARTAMENTO\n"): forintf(sal," ERROR NUMERO %s \n", sqlca.sqlerrm.sqlerrmc); return(1): err\_obt\_depto: strcpy(des\_depto.arr.""""" NO EXISTE DEPARTAMENTO """"""); return(0):  $\overline{1}$ obtiene\_cta() EXEC SQL WHENEVER SQLERROR GOTO salerr\_cta; EXEC SOL WHENEVER NOT FOUND GOTO err obt cta: EXEC SQL SELECT substrinom cta.1.40) INTO :nom cta **FROM 1.047** WHERE n.cta=:n.cta\_ant: nom\_cta.arr[nom\_cta.ten]="\0": return(0): solerr cta: forintf(sal," ERROR DE ORACLE AL OBTENER NOMBRE CTA\n"): forintf(sal." ERROR NUMERO,%s \n",solca.solerrm.solerrmc); return(1): err obt cta: strcpy(nom\_cta.arr.""""" NO EXISTE CUENTA mmm return(0):  $\overline{\phantom{a}}$ obtiene\_scta() EXEC SOL WHENEVER SOLERROR GOTO solerr scta:

```
EXEC SOL WHENEVER NOT FOUND GOTO err_obt_scta;
   EXEC SOL SELECT nom_scta 
         INTO :nom_scta 
         FROM t_052
         WHERE n_cta=:n_cta_ant
          ANO cv_scta=:n_scta_ant: 
         nom_scta.arr{nom_scta.len)s'\O'; 
   retum(O); 
sqlerr_scta:
   fprint(sal," ERROR DE ORACLE AL OBTENER NOMBRE SCTA\n");
   fprintf(sal," ERROR NUMERO %s \n",sqlca.sqlerrm.sqlerrmc);
   return(1): 
err_obt_scta: 
) 
obtlene_contaduria() 
   strcpy(nom_scta.arr,"""" NO EXISTE SUBCUENTA """"); 
   retum(O); 
 ( 
    EXEC SQL WHENEVER SQLERROR GOTO sqlerr_conta:
   EXEC SOL WHENEVER NOT FOUND GOTO err_obt_contaduria:
   EXEC SOL SELECT nom_cont 
        INTO :nom_conta 
        FROM 1_059
        WHERE n_cont=(SELECT n_cont FROM t_041);
   nom_conta.anfnom_conta.len)='\O'¡ 
   retum(O); 
sqlerr_conta: 
   forintf(sal," ERROR DE ORACLE AL OBTENER CONTADURIA\n");
   fprintf(sal," ERROR NUMERO %s \n",sqlca.sqlerrm.sqlerrmc);
   retum(1); 
err_obt_contadurta: 
) 
obtlene_concepto() 
   strcpy(nom_conta.arr,"""""" NO EXISTE CONTADURIA """"""");
   retum(O): 
  ( 
   EXEC SOL WHENEVER SOLERROR GOTO sqlerr. 
   EXEC SOL WHENEVER NOT FOUND GOTO busca_01; 
   EXEC SOL SELECT substr(DES_CPTO, 1,40) 
        INTO :des_cpto 
        FROM CONOR 
        WHERE decode(substr(CVE_CPTO, 1,2),
                  '00','06'11substr(CVE_CPT0,3,4), 
                  CVE_CPTO)=:n_conori_lel: 
   des_cpto.arr!des_cpto.len)='O': 
   retum(O): 
sqlerr: 
   fprint(sal," ERROR DE ORACLE AL OBTENER CONCEPTO\n");
   fprintf(sal," ERROR NUMERO %s \n",sqlca.sqlerrm.sqlerrmc);
   retum(1); 
busca_01: 
   EXEC SQL WHENEVER SQLERROR GOTO sqlerr:
```

```
EXEC SOL WHENEVER NOT FOUND GOTO err oht cont
   EXEC SOL SELECT substriDES_CPTO.1.40)
        INTO :des_cpto<br>FROM CONOR
         WHERE decode(substr(CVE CPTO.1.2).
                   '00'.'06'llsubstr(CVE CPTO.3.4).
                   CVE_CPTO)=:n_conori_lei;
   des_cpto.arr[des_cpto.len]='0':
   return(0):
err_obt_con:
   strcpy(des_cpto.arr,"""" NO EXISTE CONCEPTO """"""""";
   return(0):
proceso()
 ſ
   EXEC SQL WHENEVER SQLERROR GOTO falla:
   EXEC SOL OPEN GOA:
   if ((sal=fooen("GOR8002.ist","w"))==0)
        printf("ERROR: Al Abrir el Archivo GOR8002.lst\n"):
       ext(0):
   EXEC SQL WHENEVER NOT FOUND GOTO fin proceso:
   for(::)EXEC SQL FETCH GOA
      INTO :n_cta_lei,:n_scta_lei,:n_cenafo_lei,:n_dep_lei,
         :n_conori_lei,:importe_acumulado,:importe_mensual.
         :importe_total:
      n conori lei arrin conori lei teni="0":
       n_scta_lei.arrin_scta_lei.len1=10":
      obtiene_concepto();
      if (primero == 1)
         n_cta_ant=n_cta_lei;
         strcpy(n_scta_ant.arr,n_scta_lei.arr);
         n_scla_ant.len=strlen(n_scta_ant.arr);
         n_scta_ant.armn_scta_ant.len]=10';
         obtiene cta();
         obtiene_scta();
         n_cenafo_ant=n_cenafo_fei;
         n_dep_ant=n_dep_lei;
         primero=0:
      il(n_dep_ant!=n_dep_lei)
        corte_depto();
      if(n_cenafo_antl=n_cenafo_lei)
       corte_cenafo();
      if(strcmp(n_scta_lei.arr,n_scta_ant.arr) != 0)
       corte_subcta();
      if(n_cta_ant!=n_cta_lei)
       corte_cuenta();
```
Aplicación del Pro<sup>\*</sup>C e un Sistema de Costos

) lmprime\_regislro(); **total\_cenafo\_acumulado+=importe\_acumulado; total\_cenato\_mensual+=importe\_mensual;**  lotal\_cenato\_total+=importe\_total; **total\_depto\_acumulado+=importe\_acumulado;**  lotal\_depto\_mensual+=importe\_mensual; total\_depto\_total+=importe\_total; **total\_subcia\_acumulado+=lmporte\_acumulado¡ totaJ\_subcta\_mensual+=lmporte\_mensual; total\_subcta\_total+=importe\_total; total\_cuenta\_acumulado+=importe\_acumulado; total\_cuenta\_mensual+=lmporte\_mensual: total\_cuenta\_total+=lmporte\_total; total\_general\_acumulado+=lmporte\_acumulado; total\_general\_mensual+=lmporte\_mensual; total\_general\_total+=importe\_total;**  falla:<br>EXEC SOL WHENEVER SOLERROR CONTINUE: EXEC SOL WHENEVEA SOLEAAOR CONTINUE; printt("Vl00•••• .. •• .................................... ); printt("Victorialson is a constitution of the constitution of the constitution of the constitution of the constitution of the constitution of the constitution of the constitution of the constitution of the constitution of EXEC SOL AOLLBACK WORK AELEASE; exh(O); **fin\_proceso:**  ) maln(argc,argv) EXEC SOL CLOSE GOA; EXEC SOL COMMIT WORK; EXEC SOL AELEASE; corte\_deplo(); corte\_cenalo(); corte\_subcta(); corte\_cuenla(); total\_general(); lclose(sal); exil(O); **lnt argc: char •argvD:**  ( **strcpy(usuario.arr,argv(1)); usuario.len=strlen(usuarfo.arr); usuario.arr(usuario.len]='\O';**  strcpy(clave.arr,argvf2l); **clave.len=str1en(clave.arr); clave.arr(clave.len]='\O'; s1rcpy(f\_cierre.arr,argv[3J); f\_cierre.len=str1en(l\_cierre.arr); t\_clerre.arr(t\_cierre.len]='\O';**  mes.arr(0)=f cierre.arr(2); mes.arr[1]=f\_cierre.arr[3];

llf

```
mes.arrf2I='\0';
    ano.arr[0]=f_cierre.arr[4];
    ano.arri11=f_clerre.arri5];
    ano.arri21='\0':
    mes.len=2; 
    ano.len=2¡ 
    switch (atoi(mes.arr))
      ( 
     ) 
EXEC SOL WHENEVEA SQLERROR GOTO error, 
        case 1: strcpy(des_mes,"ENERO"); break;
        case 2: slrcpy(des_mes,'FEBRERO'); break; 
        case 3: strcpy(des_mes,'MARZO'); break;
        case 4: strcpy(des_mes,'ABAIL"); break; 
        case 5: strcpy(des_mes,"MAYO"); break;
        case 6: strcpy(des_mes,"JUNIO"); break;
        case 7: strcpy(des_mes,"JULIO"); break;
        case 8: strcpy(des_mes,'AGOSTO'); break; 
        case 9: strcpy(des_mes,'SEPTIEMBRE"); break;
        case 10: strcpy(des_mes,"OCTUBRE"); break;
        case 11: strcpy(des_mes,'NOVIEMBRE"); break:
        case 12: strcpy(des_mes,"DICIEMBRE"); break;
    EXEC SOL CONNECT :usuario IDENTJFIEO BY :clave; 
    obtiene_contaduria();
    proceso(); 
error. 
    EXEC SQL WHENEVER SQLERROR CONTINUE:
    printt('ln""'""""""""'''""'"""""""'"""""""""""''"); 
    printl("\nERROR (Inicio): %s",sqlca.sqlerrm.sqlerrmc);
    prinll('ln"'""'""""'"""'""""""'""""""'"""""ln'); 
    EXEC SOL COMMIT WORK:
    EXEC SOL AELEASE; 
    exit(0);
```
<sup>1</sup>

**En la figura IV.5 se muestra parte del reporte del programa GOR8002.pc donde se muestran Jos cortes por departamento, por centro y por contaduría, con las columnas de saldo anterior, movlmlenlos del mes y saldo actual.** 

El reporte de rengión del gasto, opción <sup>\*</sup>D<sup>\*</sup> es una agrupación de conceptos de origen y con el se **identifican los gastos en una forma más general. El programa que pasa los parámetros de usuario,**  password *y* fecha de cierre es GOR8005.exe (ver apéndice A). El programa del reporte es GOR8005.pc **que se muestra a continuación.** 

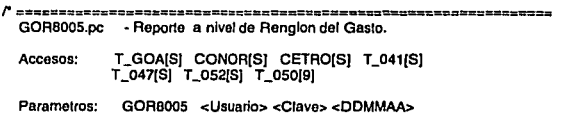

```
ExabeRicalidetostoxConstantendaturetenten concercanteactecata)
#include <stdio.h>
char des_mes!201:
int ren=80.01 men=1.1 hoia=0.
FILE 'sal:
EXEC SOL BEGIN DECLARE SECTION:
double total cta_acumulado=0.total_cta_mensual=0.total_cta_total=0;
double total_general_acumulado=0,total_general_mensual=0,total_general_total=0;
VARCHAR usuario[10], clave[15];
VARCHAR des_cpto[41],n_grupo_tei[3],n_grupo_ant[3],n_conori_tei[7];
VARCHAR mes[3],ano[3],f_cierre[7],imp_importe[20],nom_conta[50];
double importe acumulado.importe mensual.importe total:
VARCHAR wimporte_acumulado(15),wimporte_mensual(15),wimporte_total(15);
int ren_gas.n_cta.ren_gas_ant.n_cta_ant:
VARCHAR wtotal_cta_acumulado[15],wtotal_cta_mensual[15],wtotal_cta_total[15];
VARCHAR wtotal_general_acumulado[15],wtotal_general_mensual[15];
VARCHAR wtotal general total[15]:
EXEC SOL END DECLARE SECTION:
EXEC SOL INCLUDE solca h:
EXEC SOL DECLARE GOA CURSOR FOR
Select n cta.ren pas.
    sum(nvl(i op acu.0)).
    suminvili op mes.0)).
    sum/nvl/i op acu.0)+nvl/i op mes.0))
From t_goa
Group by n_cta.ren_gas
order by n cta.ren gas:
titulo()
  ł
   hoja++:
   fprintf(sal, V%84s", "PETROLEOS MEXICANOS"):
   fprintf(sal, "%30s", "GOR8005");
   fprintf(sal," HOJA,- %3Mn ",hoia);
   forintf(sal, %84s\n","
                         SUBDIRECCION DE FINANZAS
                                                           ۰,
   fprintf(sal, %84s\n","
                        GERENCIA DE CONTABILIDAD
                                                           ÷
   fprintf(sal, *%75s\n",nom_conta,arr);
   forintf(sal, "%77s", "GASTOS DE ORIGEN DEL MES DE "I-
   fprintf(sal," %-20s\n\n".des mes):
   fprintf(sal," Cuenta Rengion del Gasto
                                                 ŋ.
   forintf(sal."
                Saldo Anterior
                                     "):
   fprintf(sal, Movimientos
                               Saldo actual
                                              ln(n')ren=13:
 J
imprime_registro()
   if (ren >55)
     titulo();
```

```
EXEC SOL SELECT to_char(:importe_acumulado,'999,999,999.99'), 
                   to_char(:lmporte_mensual,'999,999,999.99'), 
                   to_char(:lmporte_total,'999,999,999.99') 
             tNTO :wlmporte_acumulado,:wlmporte_mensual,:wlmporte_totat 
             FROM DUAL:
      fprintf(sal,"     %4d                 %3d",n_cta,ren_gas);<br>fprintf(sal,"%225%s"," ",wimporte_acumulado.arr);<br>fprintf(sal,"%10s%s"," ",wimporte_mensual.arr);<br>fprintf(sal,"%9s%s\n"," ",wimporte_total.arr);
     ren++; 
   ï
corte_cta() 
   { 
     EXEC SOL SELECT to_char(:total_cta_acumulado,'999,999,999.99'), 
                  to_char(:total_cta_mensual,'999,999,999.99'), 
                  to_char{:total_cta_total,'999,999,999.99') 
             INTO :wtotal_cta_acumulado,:wtotal_cta_mensual,:wtotal_cta_total 
            FAOM DUAL; 
     fprintf(sal,"\n Total Cuenta ");
     fprintf(sal,"%20s%s"," ",wtotal_cta_acumulado.arr);<br>fprintf(sal,"%10s%s"," ",wtotal_cta_mensual.arr);<br>fprintf(sal,"%9s%s\n\n"," ",wtotal_cta_total.arr);
     ren=ren+4¡ 
     tolal_cta_acumulado=O; 
     total_cta_mensual=O: 
     total_cta_total=0;
     n_cta_ant=n_cta; 
     11 (ren >55) 
      ( 
         titulo(); 
      ) 
  <sup>1</sup>
corte_general() 
   ( 
     EXEC SOL SELECT to_char{:totat_generat_acumulado,'999,999,999.99'), 
                  to_char(:total_general_mensual,'999,999,999.99'), 
                  to_char(:total_general_total,'999,999,999.99') 
            INTO :wtolal_general_acumulado,:wtotal_general_mensual, 
                :wtotal_general_total 
            FROM DUAL;
     fprintf(sal, '\n Total Contaduria ");
     fprintf(sal, °%16s%s*,* *,wtotal_general_acumulado.arr);<br>fprintf(sal, °%10s%s*,* *,wtotal_general_mensual.arr);<br>fprintf(sal, °%9s%s\n*,* *,wtotal_general_total.arr);
    ren++; 
     if (ron >55) 
      {
```

```
titulo<sub>0</sub>:
    ١
 <sup>1</sup>
obtiene contaduria()
   EXEC SQL WHENEVER SQLERROR GOTO salerr conta:
   EXEC SQL WHENEVER NOT FOUND GOTO err obt contaduria:
   EXEC SQL SELECT nom cont
        INTO :nom_conta
        FROM 1_059
        WHERE n cont=(SELECT n cont FROM t 041):
   nom conta.arrinom conta.lenl="0":
   return(0):
   solem_conta:
      forintf(sal," ERROR DE ORACLE AL OBTENER CONTADURIA\n");
      forintf(sal," ERROR NUMERO %s \n",sqlca.sqlerrm.sqlerrmc);
      return(1):
   err obt contaduria:
      stropy(nom_conta.arr.""""" NO EXISTE CONTADURIA *********"):
      return(0):
 j.
obtiene_concepto()
 ł
   EXEC SQL WHENEVER SQLERROR GOTO sglerr;
   EXEC SQL WHENEVER NOT FOUND GOTO busca_01;
   EXEC SQL SELECT substr(DES_CPTO,1,40)
        INTO :des_coto
        FROM CONOR
        WHERE decode(substr(CVE_CPTO.1.2),
                 '00', 06'llsubstr(CVE_CPTO.3.4).
                 CVE_CPTO)=:n_conori_lei;
   des_cpto.arr[des_cpto.len]='\0';
  return(0):
   salerr:
      fprintf(sal," ERROR DE ORACLE AL OBTENER CONCEPTO\n"):
      fprintf(sal," ERROR NUMERO %s \n",sqlca.sqlerrm.sqlerrmc);
      return(1):
  busca_01:
      EXEC SQL WHENEVER SQLERROR GOTO salerr;
      EXEC SQL WHENEVER NOT FOUND GOTO err_obt_con:
      EXEC SQL SELECT substr(DES_CPTO,1,40)
           INTO :des coto
           FROM CONOR
           WHERE decode(substr(CVE_CPTO,1,2),
                 '00','06'llsubstr(CVE_CPTO,3,4),
                 CVE_CPTO)=:n_conori_lei;
  des_cpto.arr[des_cpto.len]="0";
  return(0):
  err_obt_con:
```

```
strcpy(des_cpto.arr,****** NO EXISTE CONCEPTO *****************);
       return(0):
  Þ
proceso()
    EXEC SOL WHENEVER SOLERROR GOTO falla:
    EXEC SOL OPEN GOA:
    if ((sal=fopen("GOR8005.lst","w"))==0)
         printf("ERROR: Al Abrir el Archivo GOR8005.lst\n");
         exit(0)EXEC SOL WHENEVER NOT FOUND GOTO fin proceso:
    for(::)f
       EXEC SOL FETCH GOA
       INTO :n_cta,:ren_gas,:importe_acumulado,
          :importe_mensual.:importe_total;
       if (primero == 1)
          n cla_ant=n cta:
          primero=0:
     if in cta ant==n cta )
          total_cta_acumulado+=importe_acumulado:
          total cta_mensual+=importe_mensual:
          total_cta_total+=importe_total:
          total_general_acumulado+=importe_acumulado:
          total_general_mensual+=importe_mensual:
          total_general_total+=importe_total;
          imprime_registro();
         n cta anten cta:
        I
      else
        corte_cta();
         total_cta_acumulado+=importe_acumulado:
         total_cta_mensual+=importe_mensual;
         total_cta_total+=importe_total;
         total_general_acumulado+=importe_acumulado:
         total_general_mensual+=importe_mensual:
         total_general_total+=importe_total;
        imprime registro():
       J
     J
falla:
    EXEC SOL WHENEVER SOLERROR CONTINUE:
    printf("\n***************
                                                .....
                                               116
```

```
printf("\nERROR (Proceso): %s",sglca.sglerrm.sglerrmc);
     printf("n************************
                                       EXEC SOL ROLLBACK WORK
     AFLEASE:
     exit(0):
fin_proceso:
     EXEC SOL CLOSE GOA:
     EXEC SOL COMMIT WORK:
     EXEC SOL RELEASE:
     corte cta():
     corte general():
     fclose(sal):
     exit(0):
 \overline{\phantom{a}}main(argc.argv)
  int argc;
  char "argyll:
  \mathbf{f}strcpy(usuario.arr.argv(1));
     usuario len-strien(usuario arr):
     usuario.arr[usuario.len]=\0";
     strcpy(clave.arr,argv[2]);
     clave.len=strlen(clave.arr);
     clave.anfclave.leni='\0':
     strcpy(f_clerre.arr.argv(3));
     f_cierre.len=strien(f_cierre.arr);
     f_cierre.arr[f_cierre.len]="0":
     mes.arr[0]=f_clerre.arr[2];
    mes.arr[1]=f_cierre.arr[3];<br>mes.arr[2]=10';
     ano.arr[0]=f_cierre.arr[4];
     ano.arr[1]=f_cierre.arr[5];
    ano anj2j=10':
    mes. Jen. 2:ano.len=2:
    switch (atoi(mes.arr))
         case 1: strcpy(des_mes,"ENERO"); break;
        case 2: strcpy(des_mes,"FEBRERO"); break;
        case 3: strcpy(des_mes,"MARZO"); break;
       case 3: strppy(des_mes, MAHZL"); break;<br>case 5: strppy(des_mes, "ABRIL"); break;<br>case 5: strppy(des_mes, "ABRIL"); break;<br>case 6: strppy(des_mes, "JULIO"); break;<br>case 7: strppy(des_mes, "JULIO"); break;<br>case 8: strppy(des
        case 10: strcpy(des_mes,"OCTUBRE"); break;
        case 11: strcpy(des_mes *NOVIEMBRE*); break;
        case 12: strcpy(des_mes."DICIEMBRE"); break:
   EXEC SQL WHENEVER SQLERROR GOTO error:
```
EXEC SOL CONNECT usuario IDENTIFIED BY :clave:

```
obtlene_contaduria(); 
      proceso(); 
error:<br>EXEC SOL WHENEVER SOLERROR CONTINUE:
      EXEC SOL WHENEVER SOLERAOR CONTINUE; printt('\nºOOoooooUoooooo•OUooooooooooooouuooooouoo¡; 
      prlntt("lnERROR (Inicio): %s",sqlca.sqlernn.sqlerrrnc); printt("ln ............................................ '\n"); 
      EXEC SOL COMMIT WORK; 
      EXEC SOL RELEASE; 
      ext(0);
   ł
```
En la figura IV.6 se muestra el reporte del programa GOASOOS.pc.

**El siguiente reporte es por cuenta y concepto y que se optlene con la opción •o•. A diferencia del reporte de la opción •A• este reporte no toma en cuenta la subcuenta de operación. Los programas que**  se corren en esta opción son el GOR8004.exe, el cual corre a su vez el programa CTACON.pc.

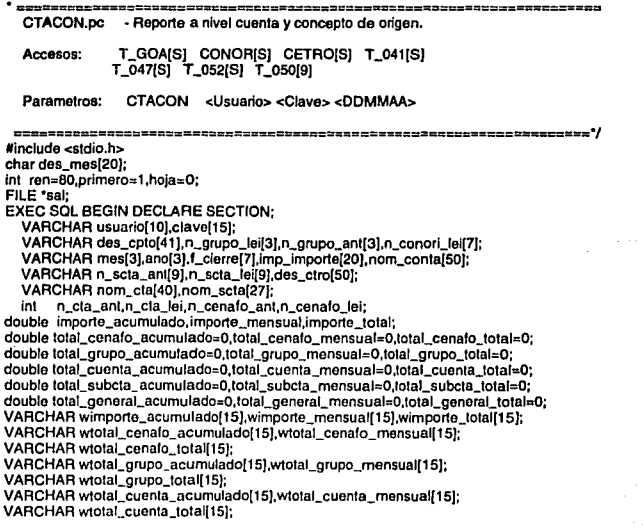

```
VARCHAR wtotal_subcta_acumulado[15],wtotal_subcta_mensual[15];
VARCHAR wtotal_subcta_total[15];
VARCHAR wtotal_general_acumutado[15],wtotal_general_mensual[15];
VARCHAR wtotal_general_total[15];
EXEC SOL END DECLARE SECTION:
EXEC SQL INCLUDE salca.h:
EXEC SOL DECLARE GOA CURSOR FOR
Select n_cta.
    n_conori.
    substr(n_conori,1,2),
    sum(nvl(i_op_acu,0)),
    sum(nyl(i op mes.0)).
    sum(nyl(i_op_acu,0)+nvl(i_op_mes.0))
From t_goa
Group by n_cta,n_conori
order by n_cta,n_conori
titulo()
  ſ
    hola++:
    fprintf(sal, V%84s", "PETROLEOS MEXICANOS");
    fprintf(sal, %30s *, *CTACON *);
   fprintf(sal," HOJA.- %3/\n ".hoia):
   fprintf(sal, "%84s\n","
                         SUBDIRECCION DE FINANZAS
                                                             ግ:
   forintf(sal. "%86s\n"
                         GERENCIA DE CONTABILIDAD
                                                             ֕.
   fprintf(sal, "%77s\n", nom_conta.arr);
   fprintf(sal, "%77s", "GASTOS DE ORIGEN DEL MES DE "):
   fprintf(sal," %-20s\n\n",des_mes);
   forintf(sai, "%47s", "CUENTA"):
   fprintf(sal."
                  %i" n cta_ant):
   fprintf(sal." %-40s\n",nom_cta.arr);
   forintf(sal." %3.0d %-50s\n\n",n_cenato_ant,des_ctro.arr);
   fprintf(sal," Descripcion del Concepto
                                                יני
   fprintf(sal," Concepto
                           Saldo Anterior
   fprintf(sal, Movimientos
                                Saldo actual
                                               \text{Un}'ren=13:
 ı
imprime_registro()
   if (ren >55)
      titulo():
  EXEC SQL SELECT to_char(:importe_acumulado,'999,999,999,99'),
           to_char(:importe_mensual,'999,999,999.99'),
           to_char(:importe_total,'999,999,999.99')
       INTO :wimporte_acumulado,:wimporte_mensual,
          :wimporte_total
       FROM DUAL;
```
fprintf(sal," %40-s %6-s",des\_cpto.arr,n\_conori\_lei.arr); fprintf(sat," %20s",wimporte\_acumulado.arr);

```
fprintf(sal," %20s",wimporte_mensual.arr);<br>forintf(sal." %20s\n".wimporte_total.arr);
   fprintf(sal," %20s\n",wimporte_total.arr);<br>ren++:
l 
corte_grupo() 
  ( 
EXEC SOL SELECT to_char(:total_grupo_acumulado,'999,999,999.99'), 
              to_char(:total_grupo_mensual,'999,999,999.99'), 
              to_char(:tolal_grupo_total. '999,999,999.99) 
         INTO :wtotal_grupo_acumulado,:wtotal_grupo_mensual, 
            :wtotal_grupo_total
         FROM DUAL:
    fprintf(sal,"\n Total Grupo ");
    fprintf(sal,"%29s  %20s"," ",wtotal_grupo_acumulado.arr);<br>fprintf(sal,"    %20s",wtotal_grupo_mensual.arr);
    fprintf(sal,"%20s\n\n",wtotal_grupo_total.arr);
   ren=ren+4; 
   total_grupo_acumulado=O; 
    total_grupo_mensual=O; 
   total_grupo_total=O; 
    strcpy(n_grupo_ant.arr,n_grupo_lel.arr); 
    il (ren >55) 
     ( 
       titulo(); 
     l 
) 
corte_cuenta() 
  ( 
EXEC SOL SELECT to_char(:total_cuenta_acumulado,'999,999,999.99'), 
              to_char(:total_cuenta_mensual,'999,999,999.99'), 
              to_char(:total_cuenta_total,'999,999,999.99') 
         INTO :wtotal_cuenta_acumulado,:wtotal_cuenta_mensual, 
            :wtotal_cuenta_total 
         FROM DUAL; 
    fprintf(sal,"\n Total Cuenta ");
    fprintf(sal,"%29s  %20s"," ",wtotal_cuenta_acumulado.arr);<br>fprintf(sal,"    %20s",wtotal_cuenta_mensual.arr);<br>fprintf(sal,"    %20s\n",wtotal_cuenta_total.arr);
   ren++: 
   ren=BO; 
    total_cuenta_acumulado=O; 
    total_cuenta_mensual=O: 
   total_cuenta_total=O: 
   n_cta_ant=n_cte_lel: 
    obllene_cla(); 
    11 (ren >551 
     ( 
       titulo();
     l 
 ı
```

```
total_general()
  EXEC SOL SELECT to char(:total general acumulado.'999.999.999.99').
            to_char(:total_general_mensual,'999,999.999.99').
            to char(:total general total, 999.999.999.99')
        INTO :wtotal general acumulado.:wtotal general mensual.
           :wlotal_general_total
        FROM DUAL:
                     Total Contaduria ");
    forintf(sal."\n
    forintf(sal, %24s %20s*, *,wtotal_general_acumulado.arr);
    fprintf(sal * %20s", wtotal_general_mensual.am);
                %20s\n",wtotal_general_total.arr);
    forintf(sal."
    ren++if (ren >55)
       titulo():
     \overline{\phantom{a}}obtiene cta()
  \overline{\phantom{a}}EXEC SOL WHENEVER SOLERROR GOTO solerr cta:
    EXEC SQL WHENEVER NOT FOUND GOTO err obt cta:
    EXEC SQL SELECT substr(nom_cta,1,40)
         INTO :nom_cta
         FROM 1.047
         WHERE n ctaem cta ant:
         nom_cta.arrinom_cta.len]="0":
    return(0):
salerr cta:
    forintf(sal," ERROR DE ORACLE AL OBTENER NOMBRE CTA\n");
    fprintf(sal," ERROR NUMERO %s \n",sqlca.sqlerrm.sqlerrmc);
    return(1);
err obt cta:
    strcpy(nom_cta.arr."****** NO EXISTE CUENTA
                                                      ...............return(0):
obtiene_contaduria()
  -1
    EXEC SQL WHENEVER SQLERROR GOTO sqlerr_conta:
    EXEC SQL WHENEVER NOT FOUND GOTO err_obt_contaduria:
   EXEC SOL SELECT nom cont
         INTO :nom_conta
         FROM L059
         WHERE n_cont=(SELECT n_cont FROM t_041);
   nom_conta.arr[nom_conta.len]="\0";
   return(0):
sqlerr_conta:
   fprintf(sal," ERROR DE ORACLE AL OBTENER CONTADURIA\n");
   fprintf(sal," ERROR NUMERO %s \n",sqlca,sqlerrm.sqlerrmc);
   return(1):
err_obt_contaduria:
```

```
...........
   stronyinom_conta.arr.""""" NO EXISTE CONTADURIA
   raturn(0):
 ١
obtiene_concepto()
 ł
   EXEC SQL WHENEVER SQLERROR GOTO salern:
   EXEC SQL WHENEVER NOT FOUND GOTO busca. 01:
   EXEC SOL SELECT substriDES CPTO.1.40)
        INTO :des_cpto<br>FROM CONOR
        WHERE decode(substr(CVE_CPTO,1,2),
                 '00','06'llsubstr(CVE_CPTO.3.4).
                  CVE CPTO)=:n_conori_lei;
   des_cpto.arr[des_cpto.len]="0":
   return(0):
salerr:
   fprintf(sal," ERROR DE ORACLE AL OBTENER CONCEPTO\n");
   fprintf(sal," ERROR NUMERO %s \n",sglca.sglerrm.sglerrmc);
   return(1);
busca 01:
   EXEC SQL WHENEVER SQLERROR GOTO salerr:
   EXEC SQL WHENEVER NOT FOUND GOTO err obt con:
   EXEC SQL SELECT substriDES CPTO.1.40)
        INTO :des_cpto
        FROM CONOR
        WHERE decode(substr(CVE_CPTO.1.2),
                 '00','06'llsubstr(CVE_CPTO,3,4),
                  CVE CPTO)=:n_conori_tel;
   des_cpto.arr[des_cpto.len]='0';
   return(0):
err obt con:
   strcpy(des_cpto.arr."""" NO EXISTE CONCEPTO *****************
   return(0):
 ï
proceso()
   EXEC SOL WHENEVER SOLERROR GOTO falla:
   EXEC SQL OPEN GOA:
   if ((sat=fopen("GOR8004.lst","w"))==0)
       printf("ERROR: Al Abrir el Archivo GOR8004.lst\n"):
       ext(0):
   EXEC SOL WHENEVER NOT FOUND GOTO fin. proceso:
   for ; ; \}EXEC SOL FETCH GOA
      INTO:n cta lei.:n conori lei.
         :n_grupo_lei,:importe_acumulado,
         :importe mensual.:importe total:
         n conori lei arrin conori lei leni=10':
         n_grupo_lei.arr(n_grupo_lei.len)="\0";
```

```
obtiene concepto():
       if (primaro == 1)
         strcovin grupo ant.arr.n grupo lei.arr):
         n cta ant=n cta lei:
         obtiene_cta();
         primero=0:
       if(strcmo(n_grupo_lei.arr.n_grupo_ant.arr) (= 0)
        corte_grupo();
       ifin_cta_antl=n_cta_lei)
        corte cuenta():
       imprime_realstro();
      total grupo acumulado+=importe acumulado:
       total_grupo_mensual+=importe_mensual;
      total_grupo_total+=importe_total;
       total_cuenta_acumulado+=importe_acumulado;
      total_cuenta_mensual+=importe_mensual:
      total_cuenta_total+=importe_total;
      total_general_acumulado+=importe_acumulado:
      total_general_mensual+=importe_mensual:
      total general total+=importe total:
     1
falla:
    EXEC SOL WHENEVER SOLERROR CONTINUE:
    printf("\nERROR (Proceso): %s",sqlca,sqlerrm.sqlerrmc);
    EXEC SOL ROLLBACK WORK
    RELEASE:
    exit(0):
fin proceso:
    EXEC SOL CLOSE GOA:
    EXEC SOL COMMIT WORK:
    EXEC SOL RELEASE:
    corte_grupo();
    corte_cuenta();
    total_general();
    fclose(sal);
    exit(0):
main(argc.argv)
 int argc;
  char "argv[];
    strcpy(usuario.arr.argy[1]);
    usuario.len=strien(usuario.arr):
    usuario.arr[usuario.len]="0":
    strcpy(clave.arr,argy(2);
    clave.len=strien(clave.arr);
    clave.arriclave.len!="0":
    strcpyff_cierre.arr.argy[3]);
```
ı

**Aplle1cl6n del ProºC •un Slltemll d9 Co1toe** 

```
f cierre.len=strlen(f cierre.arr);
       l_clerre.arr(l_clerre.lenJ='IO'; 
       mes.arri01=f cierre.arri21;
       mes.arrj1J=f_clerre.arr(3]; 
       mes.arr(2J•\O'; 
       ano.arr[0]=f_clerre.arr[4];<br>ano.arr[1]=f_clerre.arr[5];<br>ano.arr[2]='\0';
       mes.len=2; 
       ano.len=2; 
       switch (atol(mes.arr)) 
          {<br>case 1: strcpy(des_mes,"ENERO"); break;<br>case 2: strcpy(des_mes,"FEBRERO"); break;<br>case 4: strcpy(des_mes,"AARIZ"); break;<br>case 4: strcpy(des_mes,"ABRIL"); break;<br>case 5: strcpy(des_mes,"AARIL"); break;<br>case 6: strcpy(des
       ) 
EXEC SOL WHENEVER SOLEAAOA GOTO error, 
            case 10: strcpy(des_mes,"OCTUBRE"); break;
            case 11: strcpy(des_mes,"NOVIEMBRE'); break; 
            case 12: strcpy(des_mes."DICIEMBAE"); break; 
       EXEC SOL CONNECT :usuario IDENTIFIED BY :clave; 
       obtiene_contaduria();
      proceso(); 
error: EXEC SOL WHENEVER SOLERAOR CONTINUE; 
      printt("\n"''"'"'""'"'"'""'""'"'""'""''"'"'"'''"'""'); 
       prln!l("\nERROR (Inicio): %s',sqlca.sqlerrm.sqlerrmc); 
prin!l("\n"'"'""'"'"'''""'"'"'''"'"'"'""'"'""'"''"'ln'); 
       EXEC SOL COMMIT WORK; 
       EXEC SOL RELEASE; 
       exit(O);
```
ţ,

La figura IV.7 muestra parte del reporte generado por el programa CTACON.pc, donde se observan **las columnas con los movimientos acumulados y mensuales, y los cortes por grupo, cuenta y contadurfa.** 

Con la opción <sup>\*</sup>E<sup>\*</sup> se obtiene un reporte con un resumen de conceptos de origen. En esta opción se **corre el programa GORSOOO.exe que pasa los parámetros de usuario, password y fecha de cierre al programa GORBOOO.pc, el cual se muestra a continuación.** 

```
r ============================================================= 
GOABOOO.pc • Reporte Global a nivel concepto de Origen. 
Accesos: T_GOA[SJ CONOR[SJ CETAO[SJ T_041[S] 
           T _047[SJ T _052[S] T _050[9]
```
==================================

GOR8000 clisuarios cClaves cDDMMAAs Parametros:

#include <stdio.h> char des mesi201: int ren=80,primero=1,hoja=0; Fil F "salt

**EXEC SOL BEGIN DECLARE SECTION:** 

VARCHAR usuario[10].clave[15]: VARCHAR des\_cpto[41],n\_grupo\_lei[3],n\_grupo\_ant[3],n\_conori\_lei[7]; VARCHAR mes[3],ano[3],t\_cierre[7] imp\_importe[20],nom\_conta[50]; double importe acumulado importe mensual importe total: VARCHAR\_wimporte\_acumutado[15].wimporte\_mensual[15].wimporte\_total[15]; int n cenafo. n cenato ant: double total\_grupo\_acumulado=0,total\_grupo\_mensual=0,total\_grupo\_total=0; double total\_general\_acumulado=0,total\_general\_mensual=0; double total general total=0: double total\_ctro\_acumulado=0.total\_ctro\_mensual=0.total\_ctro\_total=0: VARCHAR wtotal\_grupo\_acumuladof15), wtotal\_grupo\_mensual[15]; VARCHAR wtotal\_grupo\_total[15]; VARCHAR wtotal\_general\_acumulado[15],wtotal\_general\_mensual[15]; VARCHAR wtotal\_general\_total[15]; VARCHAR wtotal\_ctro\_acumulado[15],wtotal\_ctro\_mensual[15]; VARCHAR wtotal\_ctro\_total[15]:

**EXEC SOL END DECLARE SECTION-**

EXEC SQL INCLUDE solca.h; EXEC SOL DECLARE GOA CURSOR FOR Select n\_conori, substr(n conori.1.2). sum(nvl(i\_op\_acu.0)). sum(nvl(i\_op\_mes.0)). sum(nvl(i\_op\_acu,0)+nvl(i\_op\_mes.0)),n\_cenato From t\_goa Group by n\_cenafo,n\_conori order by n cenafo.n conori:

```
titulon
  f,
```
hoia++: fprintf(sal, 'V%84s','P E TROLEOS MEXICANOS'): fprint(sal."%30s \*.\* GOR8000 \*); fprintf(sal," HOJA - %3M ",hoja); fprintl(sal, %84s\n"." SUBDIRECCION DE FINANZAS forintf(sal, %86s\n", **GERENCIA DE CONTABILIDAD** forintf(sal, %76s\n\*,nom\_conta.arr); fprintf(sal, "%77s", "GASTOS DE ORIGEN DEL MES DE "); fprintf(sal," %-20s\n\n",des\_mes); forintf(sal, Centro Descripcion del Concepto ٠.,

```
forintf(sal," Concepto
    fprlntf(sal, •Movimientos 
    ren=13; 
                                 Saldo Anterior ");<br>Saldo actual = \n\n");
                                    Saldo actual
 ) 
lmprime_reglstro() 
   ( 
11 (ren >55) 
  ) 
      ( 
       titulo(); 
    ) 
EXEC SOL SELECT to_char(:lmporte_acumulado,'999,999,999.99'), 
              to_char(:lmporte_mensual,'999,999,999.99'), 
              to_char(:lmporte_total,'999,999,999.99') 
         INTO :wlmporte_ecumulado,:wlmporte_mensual,:wimporte_total 
         FROM DUAL:
   fprintf(sal,"%d%7s%40-s %7s ",n_cenafo," ",des_cpto.arr,n_conori_lel.arr);
    fprintf(sal," %20s" ,wimporte_acumulado.arr); 
fprintf(sal," %20s",wlmporte_mensual.arr); 
   fprintf(sal," %20s\n",wimporte_total.arr);
   ren++: 
acumula() 
  1 
total_grupo_acumulado+=lmporte_acumulado; 
 ) 
   totat_grupo_mensual+=importe_mensual¡ 
   total_grupo_total+=lmporte_total; 
   total_general_acumulado+=lmporte_acumulado; 
   total_general_mensual+=lmporte_mensual; 
   total general total +=importe_total;
   total_ctro_acumulado+=importe_acumulado; 
   total_ctro_mensual+=importe_mensual; 
   total_ctro_total+=importe_total; 
corte_grupo() 
 ( 
   EXEC SOL SELECT to_char(:total_grupo_acumulado,'999,999,999.99'), 
              to_char(:tota!_grupo_mensual,'999,999,999.99'), 
              to_char(:total_grupo_tolal,'999,999,999.99') 
         INTO :w1otaLgrupo_acumulado,:wtotal_grupo_mensual, 
            :wlotal_grupo_total
   FROM DUAL;<br>1 fprint((sal,"\n
                       Total Grupo ");
   fprlntf(sal,"%37s %20s"," ",Wlolal_grupo_acumulado.arr); 
   fprintf(sal," %20s",wtolal_grupo_mensual.arr); 
                 %20s\n\n",wtotal_grupo_total.arr);
   ren=ren+4; 
   total_grupo_acumulado=O; 
   total_grupo_mensual=O; 
   total_grupo_lolal=O;
```

```
strcpy(n_grupo_ant.arr,n_grupo_lel.arr); 
    11 (ren >55) 
      ( 
        titulo(); 
      ) 
   ١
 corte_centro() 
   ( 
     EXEC SOL SELECT to_char(:total_ctro_acumulado,'999,999,999.99'), 
                to_char(:total_ctro_mansual,'999,999,999.99'), 
                to_char(:total_ctro_total,'999,999,999.99') 
           INTO :wtotal_ctro_acumulado,:wtota!_ctro_mensual, 
              :wtotal_ctro_total
    FROM DUAL;<br>forintf(sal."\n
                          Total Centro ");
    fprintf(saJ,•3379 %20s•,• •,wtotal_ctro_acumulado.arr); 
    fprintf(saJ,• %2os•,wtotal_ctro_mensual.arr); 
    forintt(sal, %20s\n\n",wtotal_ctro_total.arr);
    ren=ren+4; 
    total_ctro_acumulad0=0; 
    total_ctro_mensual=O; 
    total_ctro_total=O: 
    n_cenafo_ant = n_cenafo;
    11 (ren >55) 
      ( 
        titulo(); 
      ) 
  ł
total_general() 
   ( 
    EXEC SOL SELECT to_char(:total_general_acumulado,'999,999,999.99'), 
               to_char(:total_general_mensual,'999,999,999.99'), 
               to_char(:total_general_total,'999,999,999.99')
          INTO :wtotal_general_acumulado,:wtotal_general_mensual, 
              :wtotal_general_lotal 
    FROM DUAL;<br>forintf(sal."\n
                         Total Contaduria *);
    fprintf(sal,°%33s  %20s*,* *,wtotal_general_acumulado.arr);<br>fprintf(sal,*    %20s*,wtotal_general_mensual.arr);<br>fprintf(sal,*    %20s\n*,wtotal_general_total.arr);
    reni-+; 
    11 (ren >55) 
      ( 
       titulo(); 
      ) 
  J.
obtiene_contaduria() 
  ( 
    EXEC SOL WHENEVER SOLERROR GOTO sqlerr_conta;
```

```
EXEC SOL WHENEVER NOT FOUND GOTO err obt contaduria:
   EXEC SOL SELECT nom cont
        INTO :nom conta
        FROM 1 059
        WHERE n_cont=(SELECT n_cont FROM t_041);
   nom_conta.arrinom_conta.len]="0";
   return(0):
sglerr_conta:
   forintf(sal." ERROR DE ORACLE AL OBTENER CONTADURIA\n");
   forintf(sal." ERROR NUMERO %s \n" solca.solerrm.solerrmc);
   return(1):
err obt contaduna:
   strcpy(nom_conta.arr."****** NO EXISTE CONTADURIA ***********):
   return(0):
 -1
obtiene_concepto()
   EXEC SQL WHENEVER SQLERROR GOTO sqlerr;
   EXEC SOL WHENEVER NOT FOUND GOTO busca_01;
   EXEC SOL SELECT substriDES CPTO.1.40)
        INTO :des_cpto
        FROM CONOR
        WHERE decode(substr(CVE_CPTO,1,2),
                 '00','06'llsubstr(CVE_CPTO,3,4),
                 CVE_CPTO)=:n_conori_lei:
   des_cpto.arr[des_cpto.len]="0";
   return(0):
salerr:
   forintf(sal," ERROR DE ORACLE AL OBTENER CONCEPTO\n"):
   fprintf(sal," ERROR NUMERO %s \n",sqlca.sqlerrm.sqlerrmc);
  return(1):
busca_01:
   EXEC SQL WHENEVER SQLERROR GOTO salerr:
   EXEC SQL WHENEVER NOT FOUND GOTO err_obt_con;
   EXEC SQL SELECT substr(DES_CPTO,1,40)
       INTO :des_cpto
        FROM CONOR
        WHERE decode(substr(CVE_CPTO,1,2),
                 '00','06'llsubstr(CVE_CPTO,3,4),
                 CVE_CPTO)=:n_conori_let:
  des_cpto.arr[des_cpto.len]="0";
  return(0);
err_obt_con:
  strcpy(des_cpto.arr,****** NO EXISTE CONCEPTO ****
  return(0):
 þ
proceso()
  EXEC SQL WHENEVER SQLERROR GOTO falla:
  EXEC SOL OPEN GOA;
```

```
if ((sal=topen("GOR8000.ist","w"))==0)
        printf("ERROR: Al Abrir el Archivo GOR8000.fst\n"):
       exit(0)EXEC SQL WHENEVER NOT FOUND GOTO fin_proceso:
   for(::)EXEC SOL FETCH GOA
       INTO :n_conori_lel,:n_grupo_lel,:importe_acumulado,
         :importe mensual.:importe total.:n cenafo:
         n_conori_lei.arr[n_conori_lei.len]='\0';
         n_grupo_lei.arr[n_grupo_lei.len]="\0";
      obtiene_concepto();
      if (primero == 1)
         n_cenafo_ant = n_cenafo;
         strcpy(n_grupo_ant.arr,n_grupo_lei.arr);
         prime = 0:
      if(n_cenafo_ant == n_cenafo)
       if(strcmp(n_grupo_lei.arr,n_grupo_ant.arr) == 0)
        imprime reaistron:
        acumula();
        strcpy(n_grupo_ant.arr,n_grupo_lei,arr);
        J
        else
        \mathbf{I}corte_grupo();
        imprime_registro();
        acumula():
        1
       j
       else
        corte_grupo();
        corte_centro();
        imprime_registro();
        acumula():
     ł
falla:
    EXEC SQL WHENEVER SQLERROR CONTINUE:
    printf("\nERROR (Proceso): %s",sqlca.sqlerm.sqlermc);
    EXEC SOL ROLLBACK WORK
   RELEASE:
```
Aplicación del Pro\*C a un Sistema de Costos

```
axit(0)fin proceso:
     EXEC SOL CLOSE GOA:
     EXEC SOL COMMIT WORK:
     EXEC SOL RELEASE:
     corte_arupo();
     corte_centro();
     total_general();
     fclose(sal);
    ext(0):
 J.
main(aroc.arov)
  int argc:
  char "argyll:
     strcpy(usuario.arr.argv[1]);
    usuario.len=strien(usuario.arr);
    usuario.arr[usuario.len]='\0';
     strcpy (clave.arr.argy[2]):
    clave.len=strien(clave.arr):
    clave.arriclave.leni="0";
     strcpy(f_clerre.arr.argy[3]);
     f cierre.len=strien(f cierre.arr);
    f_cierre.arrff_cierre.len]='\0':
    mes.arr[0]=f_cierre.arr[2]:
    mes. arr[1] = f_clerre. arr[3].mes. <math>arr(2) = \sqrt{0}</math>.ano.an(0)=f_cierre.arr[4];
    ano.am11=1_cierre.am51:
    ano.arri21=10":
    mes. len=2ano.len=2:
    switch (atoi(mes.arr))
      t
        case 1: strcpy(des_mes,"ENERO"); break;
        case 2: strcpy(des_mes,"FEBRERO"); break;
        case 3: strcpy(des_mes, "MARZO"); break;
        case 4: strcpy(des_mes,"ABRIL"); break;
        case 5: strcpy(des_mes,"MAYO"); break;
        case 6: strcpy(des_mes, JUNIO"); break;
        case 7: strcpy(des_mes, JULIO"); break;
        case 8: strcpy(des_mes, "AGOSTO"); break;
        case 9: strcpy(des_mes."SEPTIEMBRE"): break:
        case 10: strcpy(des_mes "OCTUBRE"); break:
        case 11: strcpy(des_mes,"NOVIEMBRE"), break:
        case 12: strcpy(des_mes,"DICIEMBRE"); break:
    EXEC SQL WHENEVER SQLERROR GOTO error:
    EXEC SQL CONNECT :usuario IDENTIFIED BY :clave:
    obtiene contaduria():
    proces of):
```
error:

```
EXEC SOL WHENEVER SOLERROR CONTINUE:
print over militarian comer in our consumers.
EXEC SOL COMMIT WORK:
EXEC SOL RELEASE:
ext(0):
```
Ì

En la figura IV.8 se muestra parte del reporte generado por el programa GOR8000.pc

Finalmente con la occión "F" se obtiene el reporte con el resumen de las cuentas de mayor o cuentas relations and contract the contract of the contract of the contract of the contract of the contract of the contract of the contract of the contract of the contract of the contract of the contract of the contract of the con parametros de usuario. password y fecha de cierre al programa ciagor.pc. el cual se muestra a continuación.

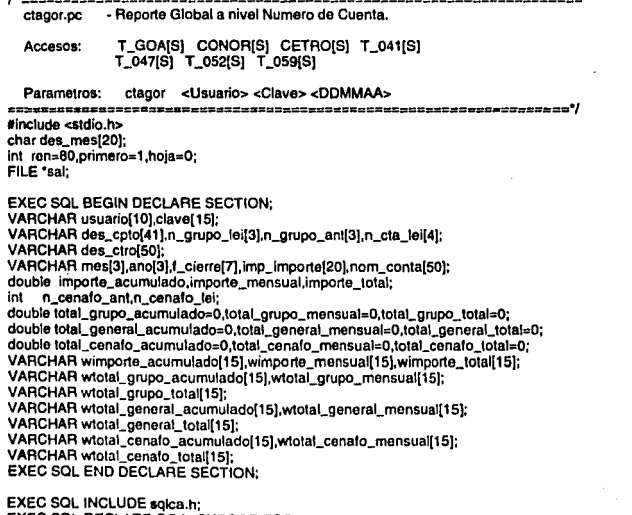

EXEC SOL DECLARE GOA CURSOR FOR Select n\_cenato, n\_cta. sum(nvl(i\_op\_acu,0)),

Aniicación del Pro'C e un Sistema de Costos

sum(nvl(i\_op\_mes,0)),  $sum(nvl(i.$  op  $acu.0)+nvli$  op mes.0)  $From to one$ Group by n. cenafo, n. cta Order by n\_cenafo, n\_cta: (itula()  $\mathbf{f}$ hoia++: fprintf(sal."\f%17s","CTAGOR.Ist"); fprintf(sal, "%615", "CTAGORISt");<br>fprintf(sal, "%60s"," CET R O L E O S M E X I C A N O S");<br>fprintf(sal, "%30s"," clagor.pc");<br>fprintf(sal, "HOJA, - %3\n, ",heja);<br>fprintf(sal, "%76\$\n", "CERENCIA DE CONTABLIDAD<br>fprintf( 'n. ֕. fprintf(sal, "%70s", "GASTOS DE ORIGEN DEL MES DE "): printf(sal," %-23s\n\n",des\_mes);<br>fprintf(sal," %-23s\n\n",des\_mes);<br>fprintf(sal," fprintf(sal."%2s","CENTRO: "); forintf(sal."%3.0d %-50s\n\n",n\_cenato\_ant,des\_ctro.arr); forintf(sal." -93 forintf(sal." Cuenta Saldo Anterior forintf(sal, "Movimientos Saldo actual ..<br>Volo 1:  $ren=16$ . imprime\_registro() if (ren >55) tituto(): EXEC SQL SELECT to\_char(:importe\_acumulado,'999,999,999,99'), to char(:importe mensual/999.999.999.99'). to\_char(:importe\_total.'999.999.999.99') INTO :wimporte\_acumulado.:wimporte\_mensual.:wimporte\_total FROM DUAL: fprintf(sal," %40-s %4-s",des\_cpto.arr.n\_cta\_lel.arr); fprintf(sal," %20s",wimporte\_acumulado.arr); fprint(sal, %20s ,wimporte\_acumulado.am);<br>fprint(sal," %20s",wimporte\_mensual.am); fprintf(sal," %20s\n",wimporte\_total.arr);  $ren++$ corte\_cenafo() EXEC SOL SELECT to\_char(:total\_cenafo\_acumulado,'999,999,999.99'), to\_char(:total\_cenafo\_mensual,'999,999,999.99'), to\_char(:total\_cenafo\_total,'999.999.999.99') INTO :wtotal\_cenalo\_acumulado, wtotal\_cenafo\_mensual. :wtotal\_cenafo\_total

```
FROM DUAL:
forintfisal."Vn
                 Total Centro
forint(sal, %26s %20s"," ",wtotal_cenafo_acumulado.arr);
forintf(sal," %20s",wtotal_cenafo_mensual.arr);
            %20s\n\n".wtotal_cenato_total.arr);
forintlisat.
n = 80total cenato acumulado=0:
total_cenato_mensual=0;
total cenato total=0:
n cenafo ant=n cenafo lei:
obtiene cetro():
```
corte\_cuenta()

A

```
t
    EXEC SQL SELECT to_char(:total_grupo_acumulado,'999,999,999.99'),
              to char(:total grupo mensual.'999.999.999.99').
              to_char(:total_grupo_total,'999,999,999.99')
          INTO wtotal_grupo_acumulado.wtotal_grupo_mensual.
             :wiotal grupo total
          FROM DUAL:
   forintlifeal. Vi
                      Total Contaduria *):
   fprintf(sal,"%20s",wtotal_grupo_acumulado.arr);<br>fprintf(sal,"%20s",wtotal_grupo_mensual.arr);
   fprintf(sal."
                %20s\n\n",wtotal_grupo_total.arr);
   ren=80:
   total grupo acumulado=0:
   total qnpo mensual=0:
   total grupo total=0:
   strcpy(n_grupo ant.arr.n grupo lei.arr);
   if (ren >55)
       titulo():
 f
total_general()
   EXEC SQL SELECT to_char(:total_general_acumulado,'999,999,999.99'),
             to char(:total general mensual 999.999.999.99").
             to char(:total_general_total.'999.999.999.99')
          INTO:wtotal_general_acumulado,:wtotal_general_mensual,
```

```
:wtotal_general_total
FROM DUAL;
```

```
forintf(sal."\n
                             Total Reporte *);
  fprintf(sal, %26s %20s", " ",wtotal_general_acumulado.art);<br>fprintf(sal," %20s",wtotal_general_mensual.arr);
  forintf(sal,* %20s\n*,wtotal_general_total.arr);
ı
```

```
obtiene_cetro()
```

```
\overline{\phantom{a}}EXEC SOL WHENEVER SOLERROR GOTO salerr_ctro:
   EXEC SOL WHENEVER NOT FOUND GOTO err obt circ:
   EXEC SOL SELECT des ctro
        INTO :des_ctro
        FROM cetro
        WHERE cve_ctro=:n_cenafo_ant;
        des ctro arrides ctro len!="0"
    return(0):
   solen ctro:
       formitisal." ERROR DE ORACLE AL OBTENER EL CENTRO \n"):
       forintf(sal." ERROR NUMERO %s \n".solca.solerrm.solerrmc);
      retum(1):
   err cbt ctro:
                                                      manang.
      strcpy(des_ctro.arr."******
                               NO EXISTE CENTRO
      return(0):
 \overline{1}obtiene contaduriat)
   EXEC SQL WHENEVER SQLERROR GOTO solerr_conta:
   EXEC SQL WHENEVER NOT FOUND GOTO err obt contaduria:
   EXEC SQL SELECT nom_cont
        INTO :nom_conta
        FROM 1_059
        WHERE n_cont=(SELECT n_cont FROM t_041);
   nom conta arrinom conta leni=10.
   return(0):
   salerr conta:
      forintf(sal," ERROR DE ORACLE AL OBTENER CONTADURIA\n"):
      fprintf(sal," ERROR NUMERO %s \n".sglca.sglerrm.sglerrmc);
      return(1):
   err obt contaduria:
      strcpy(nom_conta.arr,""""" NO EXISTE CONTADURIA
      return(0);
 ł
proceso()
   EXEC SOL WHENEVER SOLERROR GOTO falla-
   EXEC SOL OPEN GOA:
   if ((sal=fopen("CTAGOR.ist","w"))==0)
       printf("ERROR: Al Abrir el Archivo CTAGOR.Ist\n"):
       ext(0):
   EXEC SOL WHENEVER NOT FOUND GOTO fin_proceso:
   for(::)EXEC SOL FETCH GOA
      INTO:n_cenato_lei,:n_cta_lei,:importe_acumulado.
```
:importe\_mensual.:importe\_total:

```
1 
        n_cta_lel.anfn_cta_lel.lenJ='IO'; 
        n_grupo_lel.arr(n_grupo_lei.len]='IO'; 
        W(primero = 1)
          1 
strcpy{n_grupo_ant.arr,n_grupo_lel.arr); 
           n_cenafo_ant=n_cenafo_lei; 
           obtiene_cetro{); 
           primero= O; 
          ) 
        if (stromp(n_qrupo_1lei, arr, n_qrupo_2ant, arr) != 0)corte_cuenta(); 
        if(n_cenafo_ant!=n_cenafo_lei) 
          corte_cenato();
        lmprime_registro(); 
        total_cenafo_acumulado+=lmporte_acumulado; 
        total_cenafo_mensua/+i=importe_mensual; 
        total_cenalo_total+=importe_total; 
        total_grupo_acumulado+=importe_acumulado; 
        total_grupo_mensual+=importe_mensual; 
        total_grupo_total+=importe_total;
        total_general_acumulado+=importe_acumulado; 
        total_general_mensual+=importe_mensual; 
        total_general_total+=importe_total: 
falla: 
     EXEC SQL WHENEVER SQLERROR CONTINUE; 
     printt{"\n"""""""""""""""""""""""""""""""""""); 
      printt("lnERROR (Proceso): %s",sqlca.sqlerrrn.sqlerrrnc); 
printt("ln""'"""""""""""•••••••••••••••••••••••••••••"\n"); 
     EXEC SQL ROLLBACK WORK 
     RELEASE; 
     exit(O); 
fin_proceso: 
1 
main(argc,argv) 
     EXEC SQL CLOSE GOA; 
     EXEC SQL COMMIT WORK; 
     EXEC SQL RELEASE; 
     corte_cenafo():
     total_general(); 
     lclose{sat); 
     exit(0);
  lnt argc; 
  char •argvD;
  1 
     strcpy(usuario.arr,argv[1]);
     usuario.len=strlen(usuario.arr);
     usuario.arrfusuario.len)a'\O'; 
     slrcpy(clave.arr,argv{2J);
```
**clave.len=strten(clave.arr);**  clave.arriclave.len)="\0"; slrcpy(f\_clerre.arr,argv(3)); f\_cierre.len=strlen(f\_cierre.arr); l\_cierre.arr(l\_clerre.len)=\O'; mes.arr(O)=f\_clerre.arr(2); mes.arr(1)=f\_clerre.arr(3);  $mes. arr(2)=\sqrt{0}$ ; ano.arr(0)=f\_clerre.arr(4); ano.arr(1)=1\_clerre.arr(5];  $ano.$ arr $|2|=0$ **mes.len=2; ano.len=2i**  switch (atol(mes.arr)) l ) EXEC SOL WHENEVER SOLERROR GOTO error. case 1: strcpy(des\_mes,"ENERO'); break; case 2: slrcpy(des\_mes, 'FEBRERO"); break; case 3: slrcpy(des\_mes,"MARZO'); break; case 4: strcpy(des\_mes,"ABRIL'); break; case 5: strcpy(des\_mes,"MAYO'); break; case 6: slrcpy(des\_mes,"JUNIO'); break; case 7: slrcpy(des\_mes, "JULIO'); break; case 8: slrcpy(des\_mos,"AGOSTO"); break; case 9: slrcpy(des\_mes,"SEPTIEMBRE"); braak; case 10: slrcpy(des\_mes,"OCTUBRE"); break; case 11: slrcpy(des\_mes,"NOVIEMBRE"); break; case 12; slrcpy(dos\_mes,"OICIEMBRE"); break; EXEC SOL CONNECT :usuario IOENTIFIEO BY :clave; **obtlene\_contadurla();**  proceso(); **error:**  EXEC SOL WHENEVER SOLERROR CONTINUE; prinll('ln''"""""'"'""""""'"''"'''"'"""'""""'""""""""); printf("\nERROR (Inicio): %s",sqlca.sqlerrm.sqlerrmc); prinll('\n""'"""'""'••••••• .. •••••••••""'"""""""""ln"); EXEC SOL COMMIT WORK; EXEC SOL RELEASE; exil(O);

ł

La figura IV.9 muestra el reporte del programa ctagor.pc, que es el resumen por número de cuenta.

**Los repartos mencionados anteriormente permite obtener toda la Información necesaria en lo que se refiere a gaslos efectuados en los centros de trabajo. Estos reportes ayudan a Identificar en que se gasta mas o en que se gasta menos, ya sea a un nivel particular como es el concepto de origen hasta un nivel mas general como lo es un centro de trabajo** 

## CONCLUSIONES

En la actualidad existen muchas opciones para el desarrollo de aplicaciones y sistemas, hay una gran variedad de bases de datos, lenguajes de programación y paqueterla en general. El precompilador Pro<sup>\*</sup>C de la Base de Datos ORACLE es una de estas opciones.

Esta Base de Datos posee caracterlsticas muy importantes como: representación de datos en forma de tablas, utiliza un lenguaje de cuarta generación que es el SQL, tiene capacidades relacionales completas, flexibilidad al cambiar datos y facilidad para modificar estructuras, diccionario de datos Integrado, mantiene en todo momento la Integridad de Información y es una Base de Datos con sistema multiproceso ya que puede ser accesada por més de un usuario al mismo tiempo.

Un programa hecho en Pro•c utiliza argumentos de SOL , que es un lenguaje flexible, poderoso y fácil de entender, por lo que su uso dentro de un programa en C resulta fécil de entender.

El precompilador Pro•c es una herramienta orientada a dlsenar *y* desarrollar aplicaciones para usuarios. Realizar un programa en Pro<sup>o</sup> C no difiere mucho a realizar un programa en lenguaje C, en general la diferencia es que maneja argumentos de SQL, pero con un Pro•c se tiene la posibilidad de Interactuar con la Base de Datos directamente seleccionando, borrando, Insertando, modificando datos, alterando tablas o incluso creartas o borrarlas. Las instrucciones de C y los argumentos de SQL están bien definidos dentro de lo que es el cuerpo del programa.

Cuando cambian las versiones de ORACLE y de Pro<sup>+</sup>C los programas desarrollados en una versión anterior varlan poco y pueden ser compilados nuevamente, pueden variar algunas características, como por ejempio, aumenta el número de cursores abiertos, maneja mas variables para enores o aumenta el tipo de variables que puede manejar.

Algunas opciones se vuelven obsoletas, como las opciones Areasize *o* Reblnd ya que las tueas de contexto son automáticamente inicializadas, y las variables son reubicadas cuando es necesario.

Otras instrucciones son mejoradas, la intruccion WHENEVER ahora tiene la opción de ejecutar una rutina, cuando se presenta la condición definida por dicha instrucción.

La tendencia actual es dejar un poco la programación con lenguajes como el FORTRAN o COBOL *y* desarrollar con lenguajes estructurales como C o PASCAL. En el presente trabajo se mostraron las caracterfsllcas del Pro·c como un camino mas que se puede tomar para la programación, *y* que ha sido poco difundido por las necesidades de equipo que necesita, pero que es muy importante conocer.

## **APFNDICE A**

Los programas que se muestran a continuación están realizados en lenguaje C y shell. Estos programas fueron mencionados en el capítulo IV y forman parte del sistema explicado.

## GOR3001.exe Shell que corre los programas para la carga de información ## clear echo '\033"/11:20H"\033f1m EJECUTANDO PROCESO DE CARGA DE SIC \033f0m' sieep 4 fecini=\$1 fecfin=\$2 mmvv='echo \$2lcul -c3-6' mm='echo \$2lcut -c3-4' yy='echo \$21cut -c5-6" yymm='echo \$yy\$mm' echo' >lob echo 'i Inicio de Carna de SIC a Gastos de Origon >>iob echo 'i GOR3001.exe >>lob date '+I Fecha: %d-%m-%v Hora: %H:%M:%S >>iob echo<sup>®</sup> >>inh  $f$ ecini $=$  $f$ ecini fecfin=\$fecfin mmyy=\$mmyy  $mm = 3mm$  $yy = $yy$ yymm=\$yymm echo ' Fecha de Inicial de Carga = '\$fecini  $>$ iob echo ' Fecha de Final de Carga = 'Sfecfin >>iob echo ' Fecha de Cierre Mensual = '\$fecfin  $>$ iob echo'' >>iob echo ' Elecucion del SQL REGBA305.sol  $>$ iob echo ' Generacion de la Informacion del SIC para el GOR'  $>$ iob echo'' >>iob echo \*\* >>job REGBA305 \$GOR USR \$GOR PWD \$mmvv >>job 2>>job echo " >>iob echo" >>iob echo<sup>\*\*</sup> >>iob actsic \$GOR\_USR \$GOR\_PWD >>job 2>>job echo' >>iob echo ' Ejecucion del SQL GOR3001.pc >>lob echo ' Carna de SIC al Sistema de Gastos de Origen ' >>job echo<sup>\*\*</sup> >>job GOR3001 SGOR USR \$GOR PWD \$fecfin >>job 2>>job echo<sup>11</sup> >>iob echo ' Actualizacion de Acumulados en T GOA'  $>$ echo<sup>+</sup>  $>>$ iob echo ' Ejecucion del SQL GOR7001.pc  $>>$   $ob$ GOR7001 \$GOR\_USR \$GOR\_PWD\_\$fecini \$fecfin >>iob 2>>job echo " >>job echo ' Ejecucion del SQL GOR7011.pc >>iob echo'' >>iob GOR7011 \$GOR\_USR \$GOR\_PWD \$fecfin >>iob 2>>iob echo' >>job echo' >>iob
#### **APENDICEA**

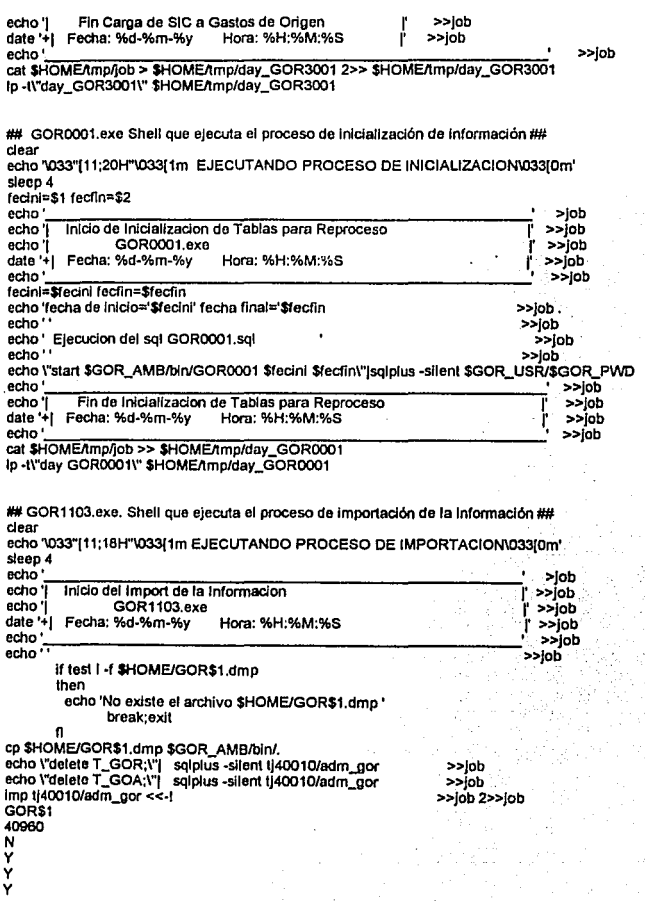

y

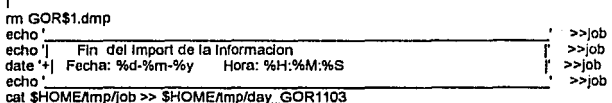

cat \$HOME/tmp/job >> \$HOME/tmp/day\_GOR1103<br>lp -l\"day GOR1103\" \$HOME/tmp/day\_GOR1103

- GOR1104.exe. Shell que ejecuta el proceso de exportación de le Información *ti#* **ele ar** 

echo "033"[11;18H"'033[1m EJECUTANDO PROCESO DE EXPORTACION\033f0m' sleep 4

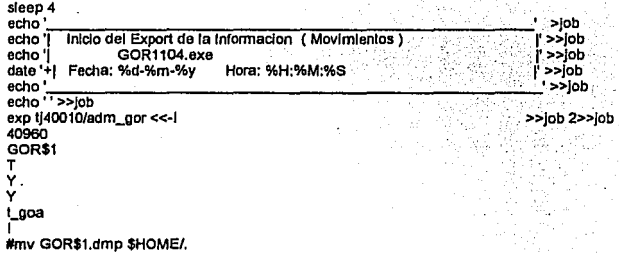

mv GOR\$1.dmp /prd/gor/lj40010/exp/goa\$1.dmp<br>echo ' >>job echo '| Fin del Export de la informacion<br>date '+| Fecha: %d-%m-%y Hora: %H:%M:%S | >>job dale '+I Fecha: %d-%m·%y HOfS: %H:%M:%S I' »Job

cat \$HOME/tmp/job >> \$HOME/tmp/day\_GOR1104

lp ·ll"day GOR1104\" SHOME/tmplday\_GOR1104

## GOR7002.exe . Shell que ejecula el programe de cierre mensual ## **ele ar** 

echo '\033"[11;18H"\033[1m EJECUTANDO PROCESO MENSUAL (definitivo)\033{0m' sleep4

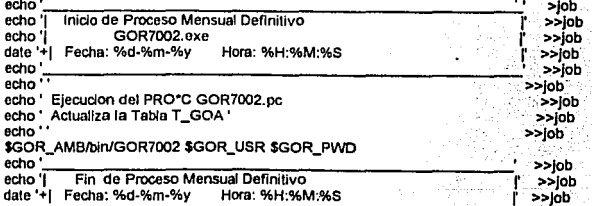

**APENDtCEA** 

echo'===-....,...,--.===--,,.,....-====--------' »Job cal \$HOME/lmp/job » \$HOME/lmp/day\_GOR7002 lp ·ll"day GOR70021" \$HOME/lmp/day\_GOR7002

## GOR8000.exe . Shell que ejecuta el programa GOR8000.pc de reportes ## **-dear**  echo '\033"(11;22H''\033(1m EJECUTANDO REPORTE POR CONCEPTO OE ORIGEN\033(0m' sleep 4 fecha=\$1 echo'-----------~--\_,.-=..,...-------:. >Job **echo 'I Inicio de Reporte Resumen por Concepto de Origen >>Job** echo'( GOR8000.exe (' »Job dale '+( Fecha: %d-%m-%y Hora: %H:%M:%S (' »Job echo'~.....,.--------------------.,.-' **>>Job** fecha=\$fecha »Job· echo ' Fecha de Cierre Mensual = '\$fecha echo" »Job echo' Ejecucion del PC GORBOOO.pc »Job echo' Carga de SIC al Sistema de Gastos de Ortgen ' >>Job **echo''**  »Job \$GOR\_AMB/bln/GOR8000 \$GOR\_USR \$GOR\_PWD \\$fecha »Job 2»Job mv GOR8000.lst \$HOME/tmp/. lp -t\"sigor-vc\" \$HOME/tmp/GOR8000.ist<br>echo ' echo'----=--~----~--\_,.-=..,...------., »Job echo'( Fin de Reporte Resumen por Concepto de Ortgen (' »Job ï date '+| Fecha: %d-%m-%y Hora: %H:%M:%S  $\begin{array}{ccc}\n\downarrow & \text{p} & \text{p} \\
\downarrow & \text{p} & \text{p} \\
\downarrow & \text{p} & \text{p}\n\end{array}$ cat SHOME/lmp/iob >> SHOME/lmp/day\_GOR8000

Ip -I\"day GOR8000\" SHOME/Imp/day\_GOR8000

## GOR8001.exe. Shell que ejecuta el programa GOR8001 de reportes ## **dear** 

echo '\033"(11:22H"\033{1m EJECUTANDO REPORTE POR CUENTA Y CONCEPTO\033(0m' sleep4 fecha=\$1

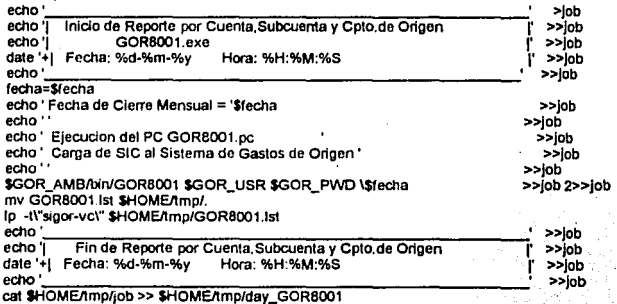

#### ip -1\"day GOR80011" \$HOME/tmp/day\_GOR8001

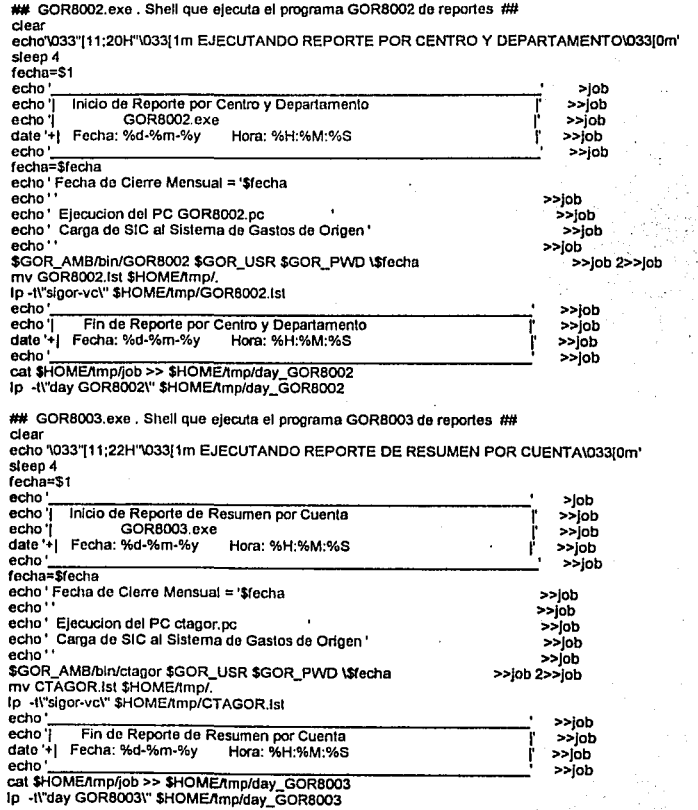

## GORB004.exa . Shell que ejecuta el programa GORB004 de reportes ##

**clear**  echo '\033"[11;22H"\033[1m EJECUTANDO REPORTE POR CUENTA Y CONCEPT0\033[0m' sleep 4 fecha=\$1<br>echo echo'---------=--,..-~--,-----------::- >Job echo 'I Inicio de Reporte por Cuenla *<sup>y</sup>*Conceplo I' »Job echo'[ GOR8004.exe I' »jcb **date** '+I **Fecha: %d-%m-%y Hora: %H:%M:%S I' >>Job**  echo' ' »Job fecha=\$fecha **echo' Fecha de Cierre Mensual ='\$fecha echo''**  echo. Ejecucion del PC CTACON.pc **echo• Carga de SIC al Sistema de Gastos de Origen• echo''**  \$GOR\_AMB/bin/CTACON \$GOR\_USR \$GOR\_PWO \\$fecha mv GOR8004.Ist \$HOME/tmp/. lp ·tl"slgor-vc\" \$HOME/1mp/GOR8004.lst »Job **>>job**  »Job »Job »Job »Job 2»job echo'--=----------------------.· **>>job** echo'[ Fin de Reporte por Cuenla *y* Conceplo I' »Job date'+[ Fecha: %d-%m-%y Hora: %H:%M:%S I' »Job **echo** ' 1 **>>job**  cat \$HOME/tmp/iob >> \$HOME/tmp/day\_GOR8004 lp ·tl"day GOR8004\" \$HOME/lmp/day\_GOR8004

## GOR8005.exe . Shell que ejecuta el programa GOR8005 de reportes ### **de ar** echo '\033"[11;22H"\033[1m EJECUTANDO REPORTE POR CUENTA Y CONCEPTO\033[0m' **sleep 4** 

fecha=\$1

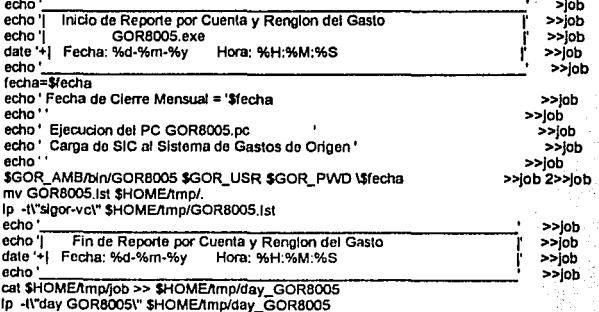

## GOR8006.exe ##

**ele** *ar* 

echo '\033"[11;20H''\033[1m EJECUTANDO REPORTE POR RENGLON DEL GASTO\033[0m'

**APEllll»CEA** 

sleep4

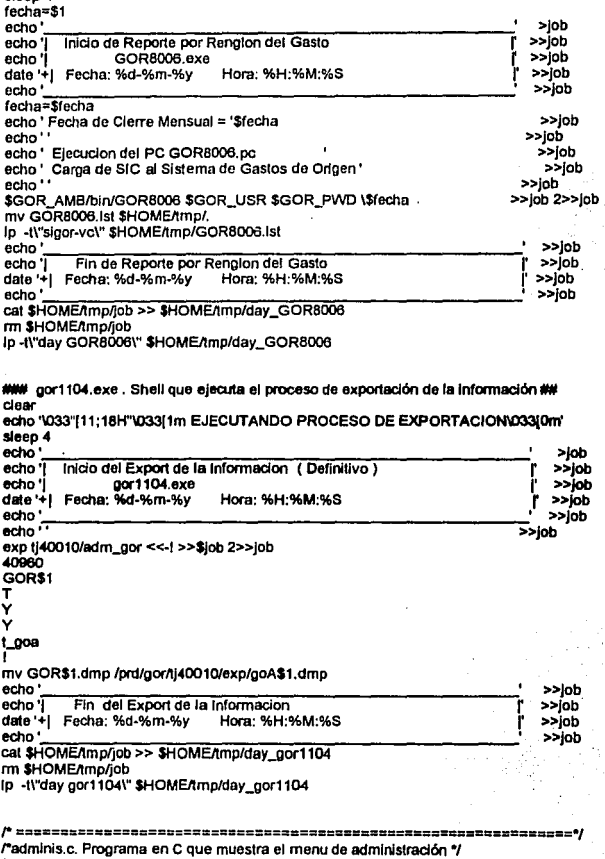

*r* ==:=====:.======================================================•/

```
#include "man.e" 
char fe 1(7), fe2(7), operi50);
menu001() 
  \sqrt{ }setraw.);
    i=1;
    tor U=1;J<=4;J++) 
        matrix[III] = 0;
    dim x = 1;
    dimy =8; 
    renglon = 1;
    columna= 1; 
    funcion = 'A';
    mathz[1][1] = A;
    \text{matriz}[1][2] = B;
    matrix[1][3] = C;
    martr[1][4] = D';
    matrix[1][6] = 'Z';strcpy(texto[1].c,"A. Importacion de la Informacion");
    strcpy(texto(2].c,"B. Export. lnf. de Movimientos del mes"); 
    strcpy(texto[3].c,"C. Export. Inf. de Proceso Definitivo");
    strcpy(texto(4).c,"D. Iniciacion de la Informacion");
    strcpy(texto(6).c,"Z. Regresar al Menu Principal");
    titulas(); 
    descripcion("Administracion");
    gotoxy(10,21);printf(texto(1).c);
    gotoxy(11,21);printf(texto(2).c);
    gotoxy(12,21);pf1nlf(texto(3).c); 
    gotoxy(13,21);printf(texto(4).c);
    gotoxy( 15,21 );pf1nlf(lexto(6).c); 
    BRI; 
    gotoxy(19,18);printf(" Seleccione una opcion ");
    NOR; 
    cursor(21,10.6);
    switch (funcion)
      €
        case'A': 
           restare(); 
           opcion_A(); 
           restare(); 
           break; 
        case'B': restare(); 
           opclon_B(); 
          restare(); 
          break; 
        case'C': 
          restore(); 
          opcion_C(); 
          restare(); 
          break; 
       case 'O': 
          res1are();
```

```
opcion_D(); 
           restare(); 
           break; 
         case 1
Z': clear(); 
           restare(); 
            qotoxy(1,1);
            oxlt(O); 
     \lambdaÂ,
opcion_A() 
( 
 resp = 'n': 
 while ( resp l = 's' )
  ( 
  procesos("lmporlaclon de la lnformaclon"); 
  goloxy(9, 17); prtnlf("Fecha de cierre del mes(DDMMAA) ===> DDMMAA"); 
   BRI; 
   gotoxy(16,4);prtntf("FAVOR DE PROPORCIONAR LOS DATOS"); 
   NOR; 
    strcpy(comando,"GOR1103.exe "); 
    valida_ddmmaa(fe1,9,56);
    strcat(comando,fe1); strcat(comando," "); 
    sino_datos();
 ) 
   sino job int();
} 
opcion_B() 
( 
resp = 'n'; 
 while ( resp != 's' )
  ( 
procesos("Exportadon de la lnformadon (Movimientos)"); 
  odoxy(9,17); printf("Fecha de cierre del mes(DDMMAA) ===> DDMMAA");<br>BRI:
  gotoxy(16,4);printf("FAVOR DE PROPORCIONAR LOS DATOS");
  NOR; 
    strcpy(comando,"GOR 1104.exo "); 
   vallda_ddmmaa(fe1,9,56); 
   strcat(comando,fe1); strcal(comando," "); 
   sino_datos();
 ) 
  sino_job_int();
) 
opcion_C() 
{ 
 resp a 'n'; 
 while ( resp != 's' )
 (
```

```
l 
   procesos("Exportadon de la lnformacion (Deflnltivo)"): 
   gotoxy(9, 17): pfinlf("Fecha de cierre del mes(DDMMAA) ===> DDMMAA"): 
   BRI: 
   gotoxy(16,4);pfinlf("FAVOR DE PROPORCIONAR LOS DATOS"): 
   NOR; 
     strcpy(comando,"gor1104.exe "): 
    valida_ddmmaa(fe1,9,56):
    strcat(comando,fe1); slrcat(comando," "): 
    sino_ datos(): 
   sino_job_int();
 ) 
opcion_D() 
 ( 
  resp ='n'; 
  while ( resp I= 's' )
   ( 
procesos("lniciailzacion de informadon"): 
   gotoxy(9, 17): pfintf("Fecha Inicial del mes (DDMMAA) ===> DDMMAA"): 
   gotoxy(10, 17); pfinlf("Fecha final del mes (DDMMAA) ===> DDMMAA"): 
   BRI:
   gotoxy(16,4);prinlf("FAVOR DE PROPORCIONAR LOS DATOS"): 
   NOR; 
    strcpy(comando,"GOR0001.exe ");
    vallda_ddmmaa(fe1,9,56): 
    strcat(oomando,fe1); strcat(comando," '1: 
    valida_ddmmaa(fe2, 10,56); 
    strcat(comando,fe2); strcat(oomando," "): 
    sino_datos();
 ) 
   sino job_int();
r-~~~~~~~~~~~~~~1. 
., i--~~~~~~~~~~~~~~~~1. 
r PROGRAMA PRINCIPAL 
main()
   ( 
  ) 
    while (1)
     ( 
     menU001(): 
    ) 
 ,. =======zi=======================================================·/ 
rcierre.c. Programa en C que muestra el menu de cierre mensual "/
```
*r* **====================c==============s=======•===================•/** 

#inciude •menu.utl"

```
procesos("Exportaclon de la lnformaclon (Definitivo)"); 
  gotoxy(9, 17); printf("Fecha de cierre del mes(DDMMAA) ===> DDMMAA"); 
  BRI; 
  gotoxy(16,4);printf("FAVOR DE PROPORCIONAR LOS DATOS");
  NOR; 
    strcpy(comando,"gor1104.exe "); 
   valida_ddmmaa(fe1,9,56);
   strcat(comando,fe1); strcat(comando," "); 
   sino_datos();
 ) 
  sino_job_int();
) 
opcion_D()
 resn = n:
 while ( resp != 's' )
  ( 
procesos("lnlclallzaclon de lnformaclon"); 
  gotoxy(9, 17); printf("Fecha Inicial del mes (DDMMAA) ===> DDMMAA"); 
  gotoxy(10, 17); printf("Fecha final del mes (DDMMAA) ===> DDMMAA"); 
  BRI; 
  gotoxy(16,4);printf("FAVOR DE PROPORCIONAR LOS DATOS");
  NOR; 
    strcpy(comando,"GOR0001.exe ");
   valida_ddmmaa(fe1,9,56);
   strcat(comando,fe1); strcat(comando," ");
   valida_ddmmaa(fe2,10,56);
   strcat(comando,fe2); strcat(comando," ");
   sino_datos();
 ) 
  slno_Job_lnt(); 
 ;....~~~~~~~~~~~~~~~~, 
              PROGRAMA PRINCIPAL
rr~~~~~P~R~O~G~RA;.;;;MA;.;,;P~R~l~N~C~IP~A~L~~~~~.....;.~, 
maln() 
   (<br>| while (1)
    ( 
    menu001();
    ) 
  ) 
r ·======ii:========i=========================:szu:s:uai::===============·/
```
**rderre.c. Programa en C que muestra el menu de cierre mensual** "/ *r* **·=======:z====•======•m=========================================·t** 

#include "menu.utl"

```
char ano[3], mes[3], dia[3] ,mesant[3],impresion[2];
 char clnla{7],num{3),pob1[6J,pob2{6J,pob3[6J; 
 char pob4{6J,pob5(6J,pob6[6J,po1(6J,po2{6),po3[6J,le1{7J,lo2{7),fe3{7]; 
 char el 1(7J,cl2(7J,c1317]; 
 lnt status; 
 cierre() 
   { 
      setraw.();
        1=1; 
        far 0=1 ;j<=S;J++) 
            matrizlill\overline{u} = \overline{0};
      dim x = 1;
      dlmy = 5;
      renglon = 1; 
      columna= 1; 
      funcfon ='A'; 
      mathz[1][1] = 'A';matriz[1][4] = 'Z';<br>strcpy(texto[1].c," A. Actualizacion de Acumulados");
      strcpy(texto[4].c," Z. Regresar al menu anterior");
     titulas(); 
     descripclon("Clerre Mensual"); 
     gotoxy(10,25);prlnlf(lexto{1].c); 
     goloxy(13,25);prinlf(lexto(4].c); 
     BRI; 
     gotoxy(21,22);prlnlf(" Selecciono la opclon deseada "); 
     NOR; 
     cursor(25, 10,5); 
     switch (funcion)
       { 
         case 'A': 
            restare(); 
            opclon_A(); 
            strcpy(oper,palh); 
            strcal(oper,"clerre"); 
            restare(); 
            execl(oper,oper,palh,O); 
         case'Z': 
             clear(); 
             restare(); 
             qotoxy(1,1);
             exll(O); 
     ١
   j.
opclon_A() 
   procesos("Actualizacion de acumulados");
     strcpy(comando,palh); 
     strcat(comando,"GOR7002.exe "); 
 sino_job_int();
)
```
(

```
maln(argc,argv) 
   lnt argc; 
   char<sup>x</sup>argv[];
    (<br>| while (1)
   ) 
      { 
      strcpy(path,argv(1]); 
      Cierre(); 
      )
```
rmenUO.c. Programa en e que muestra el menú prtncupal del sistema de Gastos de Ortgen'/ **#incJude "menuc.c"**  char (e1(7),fe2(7),oper[50];

menU001()

```
{ 
   sevaw\);<br>for (i=1;i<=2;i++)
  for (i=1:|\leq 4;|++)matrixIII = 0;
  dimx=2;
  dimv = 8;
  renglon = 1; 
  COfumna= 1; 
   fundan = 1
A1
; 
  mathz(1) = 'A';
  matrix(1)i2i = 'B';
  matrix[1][3] = C';
  matrix[1][4] = '0';
  matrix[2][1] = E;
  mathz[2][2] = 'F';
  matriz[2][4] = 'Z'.strcpy(texto[1].c,"A. Carga de Informacion ");
  strcpy(texto[2].c,"B. Consulta de Inf. Acumulada ");
  strcpy(texto[3].c,"C. Reportes ");
  strcpy(texto(4).c,"O. Normatlvldad "): 
  strcpy(texto(9).c,"E. Cierre Mensual"); 
  strcpy(texto[10].c,"F. Administracion");
  strcpy(textof12).c,"Z. Salida del Sistema");
  titulas(); 
  descripcion("Sistema de Gastos de Ortgen");
  gotaxy(10, 14);pnntf(textaf 1).c); 
 gotoxy(11,14);printf(texto[2].c);
 gotoxy(12, 14);printf(texto[3] c);
 gotoxy(13, 14); printf(texto(4).c):
 gotoxy(10,48);printf(texto(9).c);
 gataxy(11,48);printl(texto(10).c): 
 gataxy(13,48);printf(texto(12].c); 
 BRI: 
 gotoxy(19,18);printf(" Seleccione una opcion ");
 NOR; 
 CUISOl'(14,48, 10,8); 
 '™tell (lundan)
```

```
\mathbf{f}case 'A': 
           restare(); 
           opcion_A(); 
           restore();
           break; 
         case 'B': 
           restore(); 
           system("runform30_GOR5001 ti40010/adm_gor");
           restore(); 
           break; 
         case 'C': 
           restore(); 
           system{''reportes"); 
           restore(); 
           break; 
         case 'O': restore(); 
           system("normatividad");
           restare(); 
           break; 
         case 'E': 
           restare(); 
           opcion_E(); 
           restare(); 
        break;<br>case 'F':
           restore();
           system("adminis");
           res1are(); 
           break; 
        case 'Z': clear(); 
           restare(); 
           gotoxy(1, 1); 
            exlt(O); 
    1
  1
opclon_A() 
( 
resp = 'n';
while ( resp != 's' )( 
  procesos("Carga de sic al sistema"); 
  gotoxy(9, 17); printf("Focha Inicial del mes (DDMMAA) ===> DDMMAA"); 
  gotoxy(10, 17); printf("Fecha final del mes (DDMMAA) ===> DDMMAA"); 
  BRI; 
  gotoxy(16,4);prinlf("FAVOR DE PROPORCIONAR LOS DATOS"); 
  NOR; 
   strcpy(comando,"GOR3001.exe ");
```
valida\_ddmmaa(fe1,9,56); s1rcat(comando,fe1); strcat(comando," ");

```
valida ddmmaalfe2.10.56):
  strcat(comando,fe2); strcat(comando,"");
  sino datos():
 f,
 sino_job_int();
j.
opcion_E()
  procesos("Actualizacion de acumulados");
   strcov(comando."GOR7002.exe ");
 sino_job_int();
             PROGRAMA PRINCIPAL
                                                   ٠
ŕ
×
.<br>main()
  ł
   while (1)
    menu001();
  f
Prormatividad c. Programa en C que muestra el menu de catálogos*/
#include "men.c"
char fe1[7], fe2[7], oper[50];
menu001()
 ł
   setraw();
   i=1:
   for (j=1, j<=4, j++)matrizillili = 0:
   dimx = 1:
   dimy = 6;
   realon = 1:
   columna = 1:
   funcion = 'A;
   matrix[1][1] = 'A';matrix[1][3] = B;
   matrix[1][6] = 'Z';strcpy(texto[1].c,"A. Catalogo de Ctas. y Subctas. por Depto,");
   strcpy(texto[3].c."B. Catalogo de Centro y Deptos. Economicos");
   strcpy(texto(6).c."Z. Regresar al Menu Principal");
   titulos();
   descripcion("Normatividad");
   gotoxy(10,18);printf(texto[1].c);
   gotoxy(12,18) printf(texto[3] c);
   gotoxy(15.18);printf(texto[6].c);
   BRI:
   gotoxy(19,18);printf(" Seleccione una opcion ");
```

```
NOR:
   curson 18, 10.6);
   switch (funcion)
     ł
       case 'A':
         restore():
         system("runform30_GOR1113 ti40010/adm_gor");
         restore():
         break:
       \cos<sup>B</sup>
         restore();
         system("runform30_GOR1114 tj40010/adm_gor");
         restore();
         break:
       case 'Zceilrestore():
         qotoxv(1,1):
         ext(0):
    1
  \overline{\mathbf{r}}PROGRAMA PRINCIPAL
                                                  \bulletmain()\mathbf{f}while (1)
   J.
    menu001();
   <sup>1</sup>
  <sup>1</sup>
/*reportes.c. Programa en C que muestra el menú de reportes */
#include "menuc.c"
char fe1[7], fe2[7], open[50];
menu001()\mathbf{f}setraw();
   for (i=1; i=2; i++)for (i=1; j<=4; j++)
```

```
matrixiii = 0dim x = 2dim y = 8;
region = 1;
column = 1funcion = 'A';
matrix[1][1] = 'A'matrix[1][2] = 'B';matrix[1][3] = C;
matrix[1][4] = 'D'.
```

```
matrix[2][1] = 'E';matrix[2][2] = F;
matriz[2][4] = Z;
strcpy(texto(1].c,"A. cuenta, Subcta. Concepto"); 
strcpy(texto(2].c,"B. Centro y Departamento"); 
sticpy(texto(3].c,"C. Renglon del Gasto"); 
sticpy(texto(4].c,"D. Cuenta y Concepto de Origen"): 
strcpy(texto(9).c."E. Resumen por Conpto. de Origen");
strcpy(texto(10).c,"F, Resumen por Cuenta");
strcpy(texto(12].c,"Z. Regresar al Menu Principal"); 
titulas(); 
descripcion("Reportes"); 
goloxy(10,9);printf(lexto(1].c); 
gotoxy(11,9);printf(texto(2].c); 
gotoxy(12,9);printf(texto(3].c); 
gotoxy(13,9);printf(texto(4].c); 
gotoxy(10,45);printf(texto(9].c); 
gotoxy(11,45);printl(texto(10].c); 
gotoxy(13,45);prinlf(texto(12].c); 
BRI; 
gotoxy(19,1B);printf(" Seleccione una opcion ");
NOR· 
cursor(9,45, 10,8);
switch (funcion)
```
(

case'A'; restare(): opcion\_A(); restare(); break: case **1 8':**  restare(): opcion\_B(); restare(): break; case 'C': restare(): opcion\_C(): restore();<br>break: case 'D': restare(): opcion\_D(); restare(): break: case 'E': restare(): opcion\_E(); restare(): break; case 'F': restare(): opdon\_F(); restare(): break;

```
case 'Z': ciear(); 
           restare(); 
           qotoxy(1,1);
           exit(0);
     ł
  j,
opcion_A()
( 
 resp = 'n';<br>while ( resp != 's' )
  ( 
procesas("Reporte par Cuenta y Concepto"); 
  gatoxy(9, 17); prtntf("Fecha de cierre do mes (DDMMAA) ===> DDMMAA"); 
  BRI; 
  gotoxy(16.4);printf("FAVOR De PROPORCIONAR LOS DATOS"); 
  NOR; 
    strcpy(comando,"GOR8001.exe ");
    valida_ddmmaa(fe1,9,56);
    strcat(comando,fe1); strcat(comando," ");
  sino_datos();
 ) 
slnojab_lnt(); 
) 
opclan_B() 
{ 
 resp = 'n';<br>while ( resp I= 's' )
  { 
procesas("Reporte por Centro y Departamento"); 
  gotoxy(9,17); printf("Fecha de cierre de mes (DDMMAA) ===> DDMMAA");
  BRI; 
  gotoxy(16,4);printf("FAVOR DE PROPORCIONAR LOS DATOS");
  NOR; 
    strcpy(comanda,"GOR8002.exe "); 
   vallda_ddmmaa(fe1,9,56); 
   strcat(comando,fe1); strcat(comando,"");
  sino_datos();
) 
 slnajab_lnt(); 
) 
opcion_C()
{ 
resp = 'n'; 
while ( resp != 's' )
  { 
  procesas("Reporte por Renglan del Gasto"); 
  gotoxy(B, 17); prtntf("Fecha de cierre de mes (DDMMAA) ===> DDMMAA");
```

```
' 
opcion_F() 
    BRI;<br>gotoxy(16,4);printf("FAVOR DE PROPORCIONAR LOS DATOS");
   NOR; 
     strcpy(comando,"GOR8000.exe "); 
    valida_ddmmaa(fe1,9,56);
    strcal(comando,fe1); strcat(comando," "); 
   sino_datos();
  ) 
   sino_iob_int();
 ) 
 opdon_D() 
 { 
resp = 'n'; 
  while ( resp != 's')
   { 
procesos("Reporte por cuenta y concepto"); 
   gotoxy(9, 17); prinlf("Fecha de cierre de mes (DDMMAA) ===> DDMMAA"); 
   BRI; 
   gotoxy(16,4);printf("FAVOR DE PROPORCIONAR LOS DATOS");
   NOR; 
     strcpy(comando,"GOR8004.exe "); 
    valida_ddmmaa(fe1.9,56);
    strcat(comando.fe1); strcat(comando," ");
   sino_datos();
  } 
slno_Job_int(); 
) 
opcion_E() 
 { 
 resp = 'n'; 
 while ( resp != 's' ){ 
  procesos("Reporte del Resumen por Concepto");
  goloxy{9, 17); prtntf("Fedla de cierre de mes (ODMMAA) ===> DOMMAA"); 
  BRI; 
  gotoxy(16,4);prinlf("FAVOR DE PROPORCIONAR LOS DATOS"); 
  NOR; 
    strcpy(comando,"GOR8000.exe "); 
   valida_ddmmaa(fe1,9,56);
   strcat(comando,fe1); strcat(comando," ");
  sino_ datos(); 
 }<br>' sino_job_int();
```

```
\frac{1}{\text{resp}} = 'n':
 while ( resp != 's' )
  ( 
procesos("Reporte del Rosumen por Cuenta"); 
  gotoxy(9,17); printf("Fecha de cierre de mes (DDMMAA) ===> DDMMAA");
  BRI; 
  gotoxy(16,4);printf("FAVOR DE PROPORCIONAR LOS DATOS"); 
  NOR:
     strcpy(comando,"GOR8003.exe "); 
    valida_ddmmaa(fe1,9,56);
    strcat(comando,fe1); strcat(comando," ");
   slno_dalos(); 
  )<br>sino_job_int();
) 
r<br>|<del>||||||||||||||||</del>
                  PROGRAMA PRINCIPAL
maln() 
   ( 
   l 
    while (1)
      ( 
menu001(); 
     ) 
                                                                 ..... , 
                                                                      ., ,,, ...... , 
r===============================================================·/ l'rutlnas.utl. Programa en C que contiene ru11nas para los programas de menú'/ 
r •============================================================•/ 
char mensaje(65); 
char comando(3001; 
char resp,"c(21;
statlc !ni day_tab (21 (131 = ( 
(0,31,28,31,30,31,30,31,31,30,31,30,31), 
     (0,31,29,31,30,31,30,31,31,30,31,30,31)); 
mensajes( mensaje) 
char mensaje[65]:
( 
) 
 gotoxy(23, 10); 
 BRI
 printf("%65-s",mensaje);
 NOR; 
limpla_mensaje()
( 
gotoxy(23, 10);
```
printf(" } lectura(longilud ,valor) lnt longilud; char \*valorf); ( lntl; char captura(BO]; **charc;**  for(i=0;}<longitud;i++)  $\text{c}$ apturali $\text{I} = \cdot$  :  $\text{captural}$  $0 = '0$ ;  $i=0$ ;

while( $(c = getchar()$ )  $l = 'ln')$ 

 $\dot{f}(i ==$  longitud) captura(longltud]='\O';

stmcpy(valor,captura,longitud);

**c='\O';** 

( lf(l<=longilud) {

}

I++; }

}

**e/se**   $capural$  $=$   $c$ ; ");

```
sino_job_int()
( 
gotoxy(23,42}; 
print("");
BRI;
goloxy(23, 10); 
printl("Desea Ejecutar el Proceso (sin) "); 
NOR: 
resp=gelchar(); gets(c): 
if(resp == 's'] resp == 'S')
  system(comando);
f
```

```
sino_ datos() 
( 
 gotoxy(23, 10); 
printf(''Estan correctos los datos (sin)"); 
resp=gelchar(); gets(c); 
limpia_mensaje();
)
```
numeros(longilud,valor,status} lnt longilud; charvalorj]; **lnt •status;** 

**APENDICE A** 

```
\int_{int} in the \frac{1}{2}int j=0;
for(i=0.|<longitud:i++)
   if( isdigit(valoriil) )
     ++if ( ] == [ongitud )*status=0:
eise
  "status=1:
\overline{ }valida ddmmaa(valor.x.v)
char valori!
Int x.v:
I
int dia.mes.ano.bis.status:
char diac(3) mesc(3) anoc(3).
 status = 1:
 while ( status == 1 )gotoxy(x,y);
 lectura(6, valor);
 numeros(6, valor, & status);
/"men.c". Programa en C que contiene rutinas para los programas de menú /
#define INV printf("\033[7m")
#define NOR printf("\033[0m")
#define BLI printf("\033[5m")
#define BRI printf("\033(1m")
mindude <termio.h>
#Include <ermo.h>
Mindude <stdio.h>
#include <ctype.h>
#include "rutinas.uti"
/* variables globales del sistema */
```

```
int dimx:
int dimy:
int renalon:
int columna:
int t:
int i:
int j:
int opcion:
int matriz[5][15]:
```

```
lnt funclon: 
 lntx; 
 lnt y: 
 struct ren {
         char c{75]: 
         }: 
 struct ren texto(30);
clear() 
    {<br>printf("\033(2J");
                              limpia pantalla \gamma} 
r == procedimiento para posicionarse en la pantalla ==
  == x - renglon de la pantalla 
  ==y - columna de la pantalla == ^*goloxy{x,y) 
  lnt x,y; 
    { 
   ) 
      char xx[3],yy[3];<br>sprintf(xx,"%d\0",x);<br>sprintf(yy,"%d\0",y);
     printf("\033{%s;%sH",xx,yy}; 
procesos(letrero) 
char letrero(70);
 { 
lnt l,columna,longltud: 
) 
 clear{); 
 box(1, 1, 24, 79);
 longitud=strfen(letrero}; 
 columna=(80 - longitud) / 2; 
 gotoxy(2.columna); 
 INV; 
 printf(letrero): 
 NOR; 
 gotoxy(4,30); 
 printl(''PAR A METROS"}; 
 if(longitud < 19 ) 
  { 
   longitud = 19; 
   cQumna= 30; 
  } 
 gotoxy(5.columna}; 
 printf("\033(0"); 
 for(I= 1 ;i<=longltud;I++} 
   printf("q");
printf("\033(8"); 
 r=====================================z:========
```
*..* -~}' *.*. -.··

×

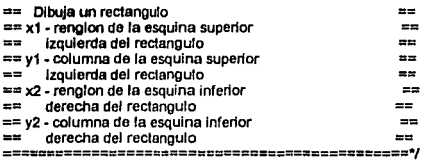

```
late=======<br>| ox(x1,y1,x2,y2)<br>! int x1,y1,x2,y2;<br>{ . register int j;
box(x1,y1,x2,y2) 
     prtntf("\033(0"); 
                                                       r<sup>*</sup> inicia modo grafico */
     gotoxy(x1,y1);
                                                        r punto de Inicio •¡ 
     printf('1\033[D\033(B");
                                                            r esquina supertor derecha ., 
     for 0=1 :J<x2·x1 :J++) 
                                                           r linea derecha ., 
          printf("x\033[B\033[D");<br>printf("m");
                                                        esquina inferior derecha */<br>f linea inferior */
    for (j=1;j<y2-y1;j++)
          printf("q");<br>printf("J");
                                                 presquina inferior izquierda •;<br>/* linea izquierda ••
    for (j=1; j< x2-x1; j++)r linea Izquierda •¡ 
          printf("\033{A\033{Dx");<br>printf("\033{A\033{Dk");
                                                          presquina superior izquierda */<br>
r linea superior */
     for (j=1;j<y2-y1;j++) <br>printf("\033(2Dq");<br>printf("\033(2Dq");
          print("033(B"); \qquad \qquad \qquad \qquad \qquad \qquad \qquad \qquad \qquad \qquad \qquad \qquad \qquad \qquad \qquad \qquad \qquad \qquad \qquad \qquad \qquad \qquad \qquad \qquad \qquad \qquad \qquad \qquad \qquad \qquad \qquad \qquad \qquad \qquad \qquad \lambda
```
*r* Despliega tltulos en Pantalla •¡

titulos()

```
{ 
lnlJ: 
 dearj); 
 box(1,1.24,79); 
 gotoxy(2,30):prtntf("PETROLEOS MEXICANOS"); 
 gotoxy(3,27);prtntf("GAS Y PETROQUIMICA 8ASICA"); 
gotoxy(4,32);printf("Venta de Carpio");
printf("\033(0'');
```
r Dibuja linea lntennedla •¡

```
gotoxy(S, 17); 
for (i=1; j<47; j++)printf("q");
   printf("\033(B");
```

```
١
```
r Obtiene la longitud del letrero y lo centra•¡

descripcion(letrero)

**APENDICE A** 

```
char letrero(70);
 ,<br>int columna.longitud:
 longitud=strien(letrero);
 columna=(80 - longitud) / 2:
 gotoxy(6,columna);
 BRI:
 printf(letrero);
 NOR:
۸
//=8005322=48822==88822==xxa22===xxa21==xxa22======
== procedimiento para encontrar la posicion en pantaila (x,v)
                                                                             --
== en donde inicia la opcion deseada, ademas de calcular la
                                                                             --
== posicion del texto dentro de la matriz de textos de opciones
                                                                             \overline{a}== parametros:
                                                                             \overline{a}\overline{a}pc1 - columna de la pantalla en donde
                                                                            نددا
\overline{a}se encuentra la opcion de la
                                                                            ≕
\mathbf{z}primera columna de opciones
                                                                            -\rightarrowpr - rengion de la pantalla en donde
                                                                            \overline{a}--
                inician las opciones
                                                                             --
-------
transforma(pc1.pr)
 int pc1,pr;
  ł
    if (columna == 1)
       y = pct:
    x = rengion + pr - 1;
    t = columna * dimy - dimy + rengion; /*Calcula numero de texto*/
 Y
== procedimiento para detectar el movimiento deseado, va
                                                                             --
== sea por el movimiento de las teclas de 'flechas' o por
                                                                             \overline{a}== oprimir la tecla correspondiente a la opcion
                                                                             ---
== parametros:
                                                                            --
æ
          poscol1 - columna de la pantalla en donde
                                                                            -=se encuentra la opcion de la
                                                                            =\pmprimera columna de opciones
                                                                             =\equivposren - rengion de la pantalla en donde
                                                                             =EE.
                Inician las opciones
\mathbf{m}nopcion - numero de opciones en el menu
                                                                             ÷.
22222cursor(poscol1,posren,nopcion)
 int poscol1, posren, nopcion:
 \mathbf{f}transforma(poscol1,posren);
    gotoxy(x,y);
   printf("\033i7m");
   printf(texto[t].c);
   printf("\033(0m"):
   while((opcion = getchar())!=13)
```
**APENDICEA** 

```
opcion = toupper(opcion);
if(opclon == 88){<br> funcion≈opcion;
 break; 
) 
ll(opcion == 27) 
 ( 
opclon = getchar(); 
 11(opcion == 91) 
    { 
transfonna(poscot 1,posren); 
    gotoxy(x,y); 
    printf(texto(t).c);
    \mathsf{p}_0cion = getchar();
    switch (opcion)
         { 
          case 65: 
             renglon-; 
             if (renglon \leq 0)
               renglon = dlmy; 
               while (matriz[columna][renglon] == 0)
                   renglon-: · 
          break; 
          case 66: 
            renglon++; 
            11(renglon > dlmy) 
              renglon = 1;
              while (mathz[column][renglon] == 0)
                   { 
                   11(renglon > dlmy) 
                     renglon = 1; 
                    else 
                     renglon++: 
                   ١
          break; 
         case 68: 
            columna-; 
            if (columna <= 0)
              columna = dlmx; 
              while (matriz[columna][renglon] == 0)
                  columna-: 
          break; 
         case 67: 
            columna++; 
            lf (columna > dlmx) 
               columna= 1: 
               while (mathz[column][renglon] == 0)
                   columna-: 
          break;
```
) lunclon = matrtz(columna)(renglon);

```
J
         else
            if (((opcion > 64) 8& (opcion < 65 + nopcion)) ||(opcion == 88) || (opcion == 90))transforma(poscol1,posren);
                gotoxy(x,y);
                printf(texto[t].c);
                function = topper(open);for (i=1; i \leq d | mx | i++)for (j=1;j<=dimy;j++)
                      if (matriz[i][i] == funcion)
                         .<br>Columna ≈ I:
                         range =goto found;
      found:
          transforma(poscol1,posren);
          gotoxy(x,y);<br>printf("\033[7m");
           printf(texto[t].c);
          printf("\033(0m");
       -1
  J
/* ===================================
r
       rutinas setraw() y restore()
                                                              ٠,
      ---------------------------
                                                             ----
                                                                                                    ==== */
/* Imprime mensale de Error */
void sysen(msg)
char "msg;
 ı
  extern int ermo, sys_nem:
  extern char *sys_entist();
  gotoxy(21,7);
  format(stderr, "ERROR: %s (%d", msg, emro);<br>if (emro > 0 && emro < sys_nerr)
    gotoxy(21,20).
    fprintf(stderr,"; %s)\n", sys_errlist[errnol);
  eise
    gotoxy(21,20);
    fprintf(stderr.")\n");
 exit(1)\overline{\mathbf{z}}
```
static struct termio tbufsave:

```
void setraw)
   ₹
    struct termio tbuf:
    If (loct)(1, TCGETA, &tbuf) == -1) f^* se quarda estado actal */
      sysen("loctl");
    if (iocil(1, TCGETA, &tbufsave) == -1) /* se quarda estado actat */
      sysen("ioctl");
    /* se respalda estado actual y se cambia a modo raw */
    tbuf.c_iflag &= ~(INLCR | ICRNL);
    tbuf.c_Iflag &= ~(ICANON | ECHO);
    tbuf.c_cc[4] = 1; \mu MIN */
    tbuf.c_cc[5] = 0; P TIME \gammaif (iocil(0, TCSETAF, &tbuf) == -1) \prime se establecen modos raw */
       sysen("loctl2"):
/* Restaura banderas*/
void restore()
  if (iocti(0, TCSETAF, &tbufsave) == -1)
     sysem("iocti3").
 Þ
-----------------
/*menuc.c. Programa en C con rutinas para programas de menú */
-----------*/
#define INV printf("\033[7m")
#define NOR printf("\033[0m")
#define BLI printf("\033[5m")
#define BRI printf("\033[1m")
#include <termio.h>
#include <ermo.h>
#include <sidio.h>
#include <ctype.h>
#include "rulinas.utl"
/* Declaracion de Variables */
int dimx:
int dimv:
int renolon:
int columna;
int t:
int i:
int i:
int opcion:
int matriz(5)(15):
int funcion;
int x:
```
-- $\sim$ -------to at

lnt y;

```
struct ren { 
         char c(75]; 
          }; 
struct ren texto(30);
r procedimiento para limpiar la pantalla */
ciear() 
  { 
     printf("\033[2J");
r ================================================= ==procedimiento para posicionarse en la pantalla 
== x - renglon de la pantalla 
==y - columna de la pantalla 
                                                                                  \overline{a}================================================·/ 
goloxy(x,y) 
  Int x.y;
     { 
char xx{3),yy[3]; 
     sprintf(xx,"%d\O",x); 
     sprintf(yy, "%d\O",y);
     printf("ID33{%s;%sH",xx,yy); 
    } 
r ======================================================== ==procedimiento para dibujar un rectangulo en pantalla 
== x1 • renglon de la esquina superior 
       Izquierda del rectangulo 
== y1 .. columna de la esquina superior 
       Izquierda del rectangulo 
= x2 - renglon de la esquina inferior
        derecha del rectangulo 
== y2 .. cotumna de la esquina Inferior 
       derecha del rectangulo 
=========================================================="/ 
box(x1 ,y1 ,x2,y2) 
 lnt x1,y1,x2,y2; 
 { 
     register int j;<br>printf("\033(0");
     prinll("\033(0"); r Inicia modo graneo •¡ goloxy(x1 ,y1 ); r punto de Inicio •¡ 
                                       r esquina superior derecha •<sup>1</sup><br>r linea derecha •
     for (j=1;j<x2-x1;j++)
         printf("x\033(B\033{D");<br>printf("m");
                                   prince inferior derecha •;<br>r linea inferior •;
     for (j=1;j<y2-y1;j++)<br>printf("q");<br>printf("j");
                                  printforma inferior izquierda •;<br>/* linea izquierda •
    for (=1;j<x2-x1;j++)
```
-

```
prlntf(''\033[A\033[Dx"); 
       printf("\033[A\033[Dk");
                                    r esquina superior Izquierda•¡ 
     for U=1;j<y2·y1;j++) 
                                  r linea superior ., 
       prln!f(''\033(2Dq"); 
       prlntf("\033(8"); 
                                r quita modo graneo •¡ 
\lambdar Despliega titulas en Pantalla "I 
litutos()
( 
  int i:
  ctear{); 
  box(l,1,24,79); 
  gotoxy(2,30);printf("PETROLEOS MEXICANOS"); 
  gotoxy(3,27);prtntf("GAS Y PETROQUIMICA 8ASICA"); 
  gotoxy(4,32);printf('Venta do carplo"); 
  printf(''\033(0"); 
  r Dibuja linea Intermedia "I 
  gotoxy(S, 17); 
  for (i=1; j<47; j++)printf("q");
      printf(''\033(8"); 
<sup>1</sup>
r Obtiene la longitud del letrero y lo centm ºI 
descripcion(letrem) 
char letrero{70); 
( 
In! cotumna,longltud; 
longitud=strlen(letrero);
columna=(80 - longitud) / 2;
gotoxy(6,columna); 
8Rl;. 
printf(letrem); 
NOR; 
) 
procesos(letrero) 
char letrero[70];
( 
tnt l,columna,longltud; 
 ctear(); 
 box(l,1,24,79); 
 longltud=strten(letrero); 
 columna=(80 - longitud) / 2;
 gotoxy(2,columna); 
 INV; 
 printf(letrero);
NOR; 
 gotoxy(4,30); 
 printf("PA RAM ET ROS");
```
**APENDICE A** 

```
if(longltud < 19 )
   ( 
longitud = 19; 
    columna = 30; 
  } 
gotoxy(S,coiumna}; 
  prlntf("\033(0"); 
 for(i=1; i<=longitud;i++)
    printf("q"):
  printf("\033(B");
} 
r============================================================== == procedimiento para encontrar la poslclon en pantalla (x,y) 
==en donde Inicia la opcion deseada, ademas de calcular la 
== posicion del texto dentro de la matriz de textos de opciones 
                                                                                      ==
== pc1 - columna de la panlalla en donde 
                                                                                      =se encuentra la opcion de la
                                                                                     --
                                                                                     \rightarrow\mathbf{r}primera columna 
== pc2 - columna de la pantalla en donde
                                                                                     -se encuentra la opcion de la 
                                                                                     --
\overline{a}segunda columna
                                                                                     -1== pr - renglon de la pantalla en donde
                                                                                     =Inician las opciones 
                                                                                      --
 ============================--==================================•/ 
transforma( pe 1,pc2,pr) 
     lnt pc1 ,pc2,pr; 
     if (columna == 1)
        y = pc1;
     11 (columna == 2) 
        y = pc2;
     x = rengion + pr - 1;
     t = columna * dimy - dimy + renglon;
  ١
r ============================================================== ==procedimiento para delectar el movimiento deseado, ya 
==sea por el movimiento de las teclas de 'flechas' o por 
                                                                                     \cdots== oprimir la tecla correspondiente a la opcion
                                                                                     --
== poscot1 ·columna de la pantalla en donde 
                                                                                     -se encuentra la opcion de la 
                                                                                     \overline{a}\simprimera cotumna de opciones 
                                                                                     \simæ
           poscot2 ·columna de la pantalla en donde 
                                                                                     ==基本
                  se encuentra la opcion de la 
                                                                                     =\mathbf{H}segunda cotumna de opciones 
                                                                                     \sim\overline{a}posren - renglon de la panlalla en donde 
\ddotscInician las opciones 
                                                                                     --
-1nopcion - numero de opciones en el menu 
                                                                                    -1===============================================================·/ 
rursor{poscol 1,poscot2 ,posren ,nopclon) 
  lnt poscot 1,poscot2,posren.nopcion, 
  ( 
    translorma(poscot 1,poscot2. posren):
```
gotoxy(x,y};

```
printf("\033{7m");
printf(texto[t].c);
printf("\033[0m");
while((opclon = getchar()) = 13)( 
   opcion = toupper(opcion);
   lf(opclon == 88) 
     ( 
funclon=opclon; 
     break; 
    } 
lf (opclon == 27) 
     ( 
      opclon = getchar(); 
     if (opclon == 91)
        ( 
        transforma(poscol1,poscol2,posren); 
        goloxy(x,y); 
        printf(texto[t].c);
        opclon = getchar(); 
        switch (opclon} 
             ( 
           case 65: 
                 renglon-; 
                 if (renglon \leq 0)
                    renglon = dimy;while (matriz[columna][renglon] == 0)
                      renglon-; 
           break; 
           case 66: 
                 renglon++: 
                 lf (reng!on > dlmy) 
                   renglon = 1; 
                  while (matriz[columna][rengion] == 0)
                      ( 
lf (renglon > dimy) 
                         rengton = 1;
                       else 
                         renglon++: 
                      ł
           break; 
           case 68: 
                 columna-: 
                 if (columna \leq 0)
                   columna = dlmx: 
                while (matriz[columna][renglon] == 0)
                     columna-: 
           break; 
           case 67; 
   \cdotcolumna++: 
                 if (columna > dimx) 
                   column = 1;
                 while (matriz[columna][rengion] == 0)
```
=============

```
columna-:
                break:
                 ١
              funcion = matriz[columna][renglon];
            <sup>1</sup>
         \mathbf{I}else
            If (((opcion > 64) && (opcion < 65 + nopcion)) ||
               (opcion == 88) || (opcion == 90))
             \epsilontransforma(poscol1,poscol2,posren);
                gotoxy(x,y);
                printf(texto[t].c):
                function = to upper (opcion);for (i=1, i \leq \min(x, i+1))for (j=1;j<=dimy;j++)
                   if (matrix[i]]j == function)ł
                      column = 1rengton = i;
                      goto found;
             J
           ł
       found:
          transforma(poscol1.poscol2.posren):
           gotoxy(x,y);
           printf("\033(7m")
           printf(texto[t].c);
           printf("\033(0m");
      I
  ١
r=
         ================================
      rutinas setraw() y restore()
                                                       .,
/* Imprime mensajes de error */
void sysem(msg)
char "msg;
 €
   extern int ermo, sys_nerr;
   extern char "sys_entist[];
   gotoxy(21,7);
  fprintf(stderr, "ERROR: %s (%d", msg, emro);
   if(ermo > 0 && ermo < sys_nem)
   gotoxy(21,20);
   fprintf(siderr,"; %s)\n", sys_entist[ermo]);
  eise
   t
   gotoxy(21,20);
   fprintf(stderr,")\n");
```
r

-

```
) 
    exlt(1); 
  ) 
static struct termio tbufsave;
void selraw.()
{ 
      struct termio tbuf;
      11 (ioctl(1, TCGETA, &tbuf) == -1) r^* se guarda estado actal \gamma sysem<sup>("</sup>loctl");
      11 (loctl(1, TCGETA, &lbufsave) == -1) r se guarda estado actel •¡ sysent"ioctl ");
       r se respalde estado actual y se cambia a modo raw •¡ 
      tbuf.c_iflag &= -(INLCR I ICRNL);
      tbuf.c_tflag \&= -(ICANON | ECHO);<br>tbuf.c_cc(4) = 1:
      tbuf.c_cc{4] = 1; \binom{n \text{ MIN  } 7}{n \text{ MIN. } 2}<br>tbuf.c_cc{5] = 0; \binom{n \text{ MIN  } 7}{n \text{ IM. } 7}t \cdot \ln C \cdot \text{cc[5]} = 0;
       lf (locll(O, TCSETAF, &tbuf) == -1) 
syselT('1ocll2 "); r se establecen modos raw •¡ 
<sup>1</sup>
r Restablece banderas •¡ 
vold restore{) 
    ( 
lf (loctl(O, TCSETAF, &lbufsave) == -1) 
       sysem("ioctl3");
   <sup>1</sup>
```
### **APENDICE B**

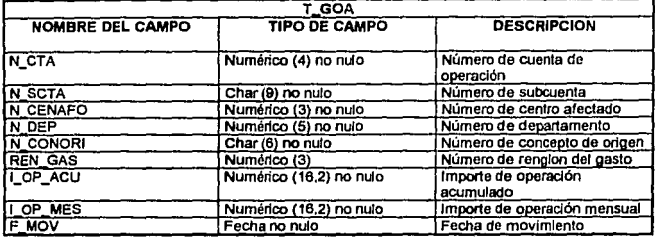

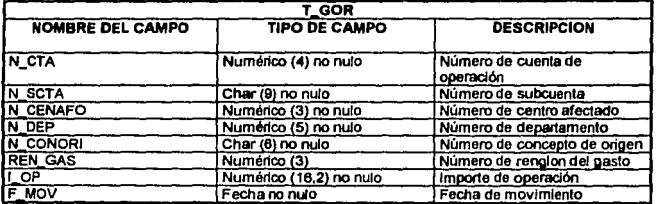

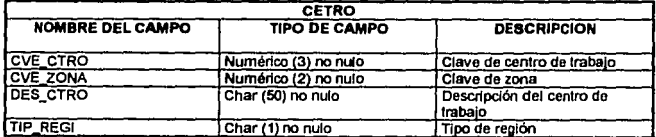

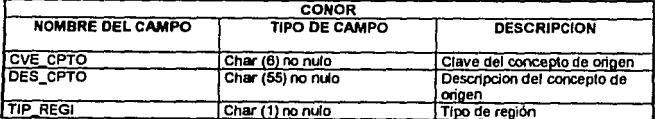

## FALLA DE ORIGEN

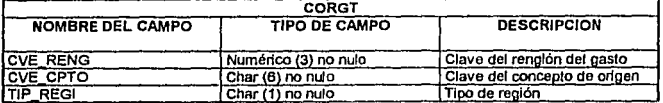

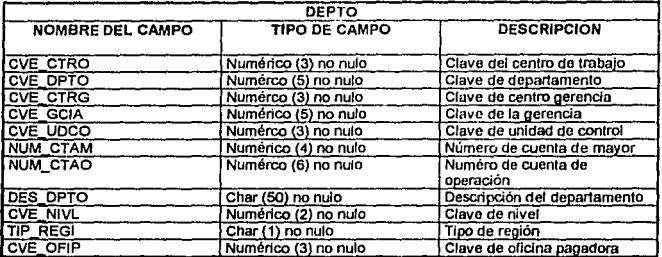

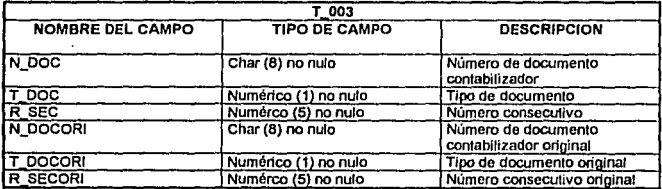

# FALLA DE ORIGEN

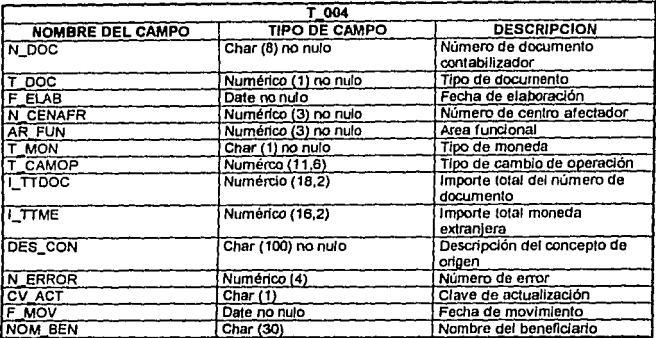

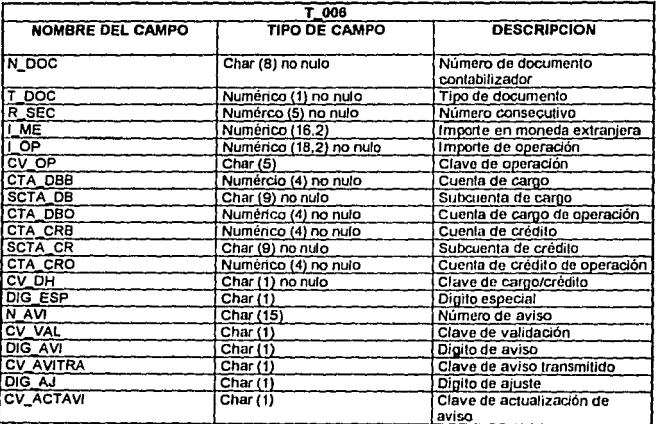

### FALLA DE ORIGEN
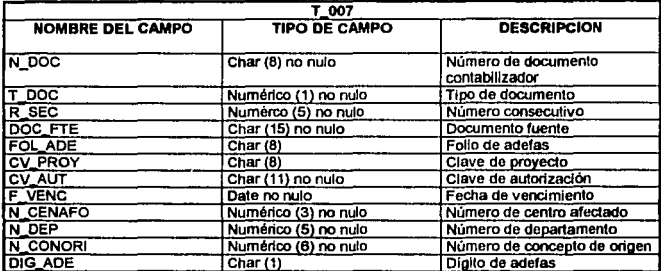

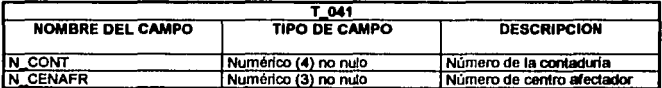

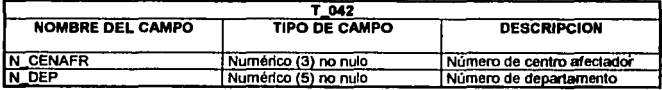

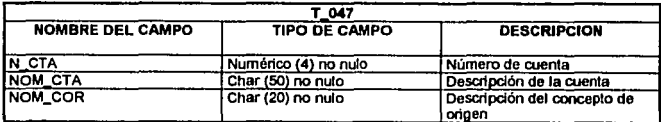

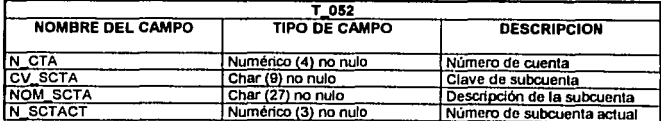

## FALLA DE ORIGEN

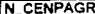

## Numérico (3) no nulo 1 Número de centro pagador

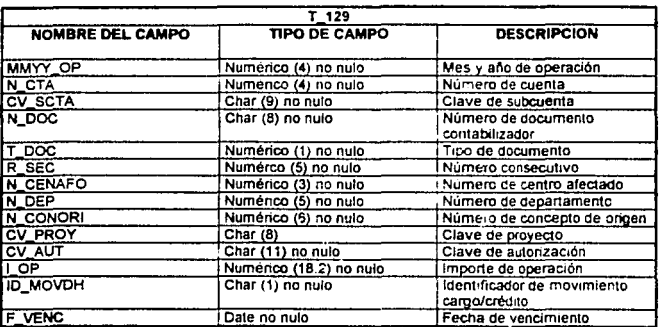

## FALLA DE ORIGEN

## **BIBLIOGRAFÍA**

- Introducción a ORACLE para Desarrolladores ORACLE Edición 1991
- ORACLE Precompilers Programer's Guide ORACLE Versión 1.3 Edición 1990
- ORACLE RDBMS Database Administrator's Guide ORACLE Versión 8.0 Edición 1990
- ORACLE RDBMS Performance Tuning Guide ORACLE Versión 6.0 Edición 1990
- ORACLE RDBMS Utilities User's Guide ORACLE Versión 6.0 Edición 1994
- Pro\*C Supplement to the ORACLE Precompiler's Guide ORACLE Versión 1.6 Edición 1994

- Pro\*C User's Guide ORACLE Versión 1.1 Edición 1990